# ÍNDICE

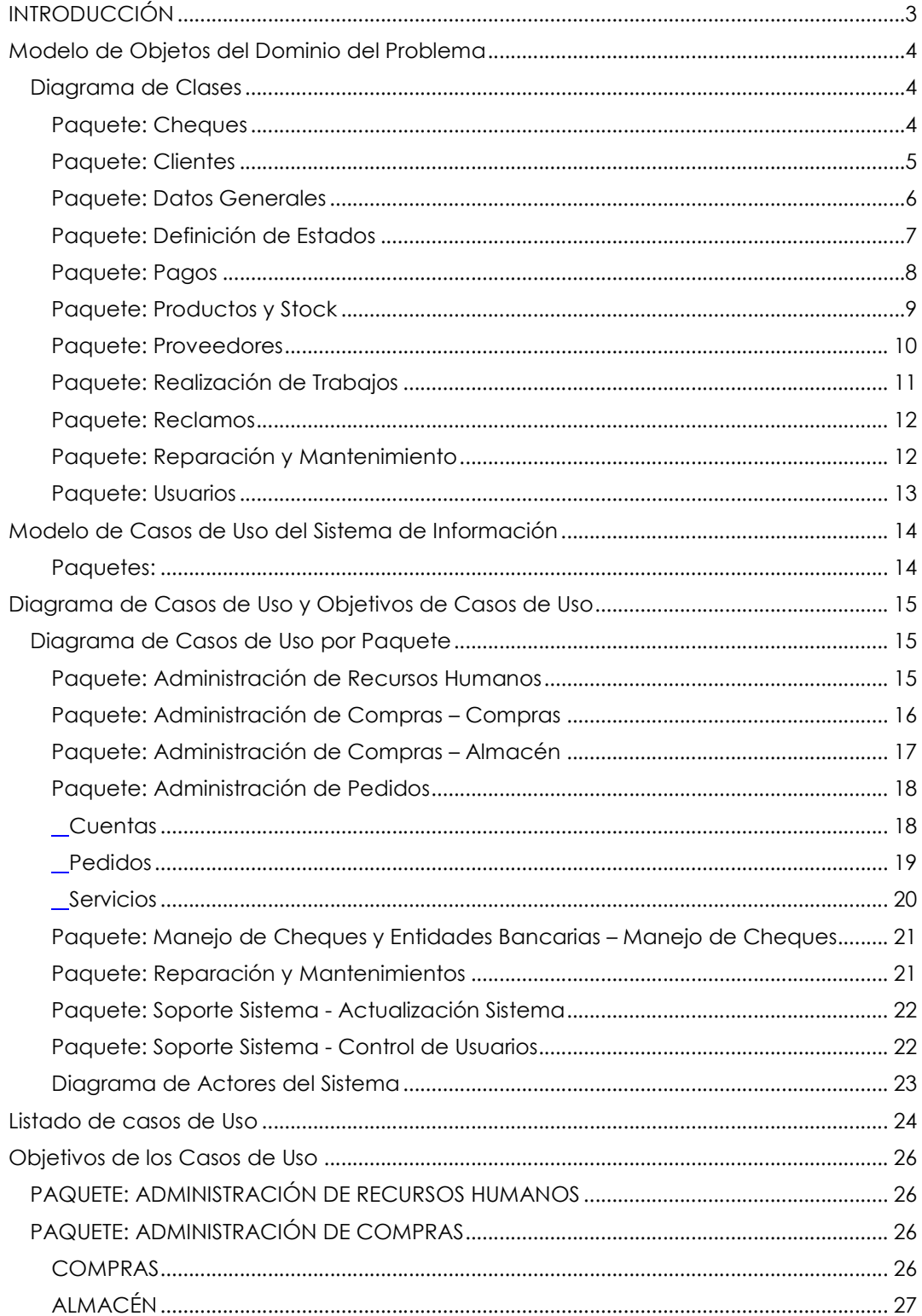

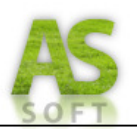

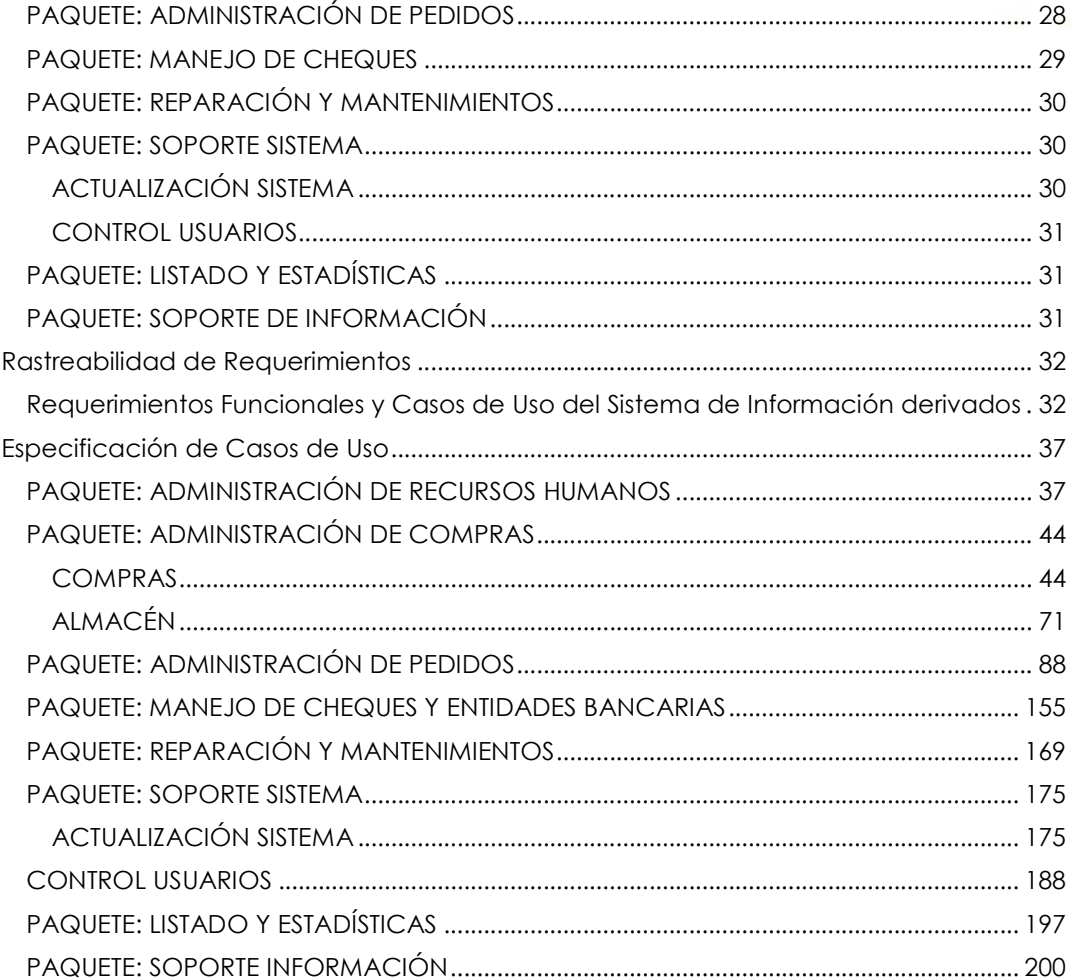

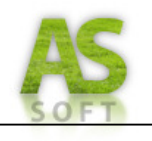

# *INTRODUCCIÓN*

El propósito fundamental es desarrollar un modelo del sistema que se va a construir, incluyendo el contexto del sistema: A través del modelado del dominio del problema, capturar requisitos funcionales y no funcionales: Se identificaran los requisitos mediante casos de uso representando los modos diferentes que el usuario utilizara el sistema y las propiedades, restricciones y características del mismo, y el modelo de Use Case del modelo de información que contiene el diagrama de use case del sistema de información, la descripción de cada use case y de las tareas de cada trabajador identificado. También se muestran los prototipos de interfaz de los casos de uso más significativos ubicados inmediatamente después de la descripción del trazo fino del mismo.

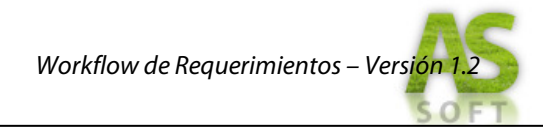

# *MODELO DE OBJETOS DEL DOMINIO DEL PROBLEMA*

*Diagrama de Clases* 

*Paquete: Cheques*

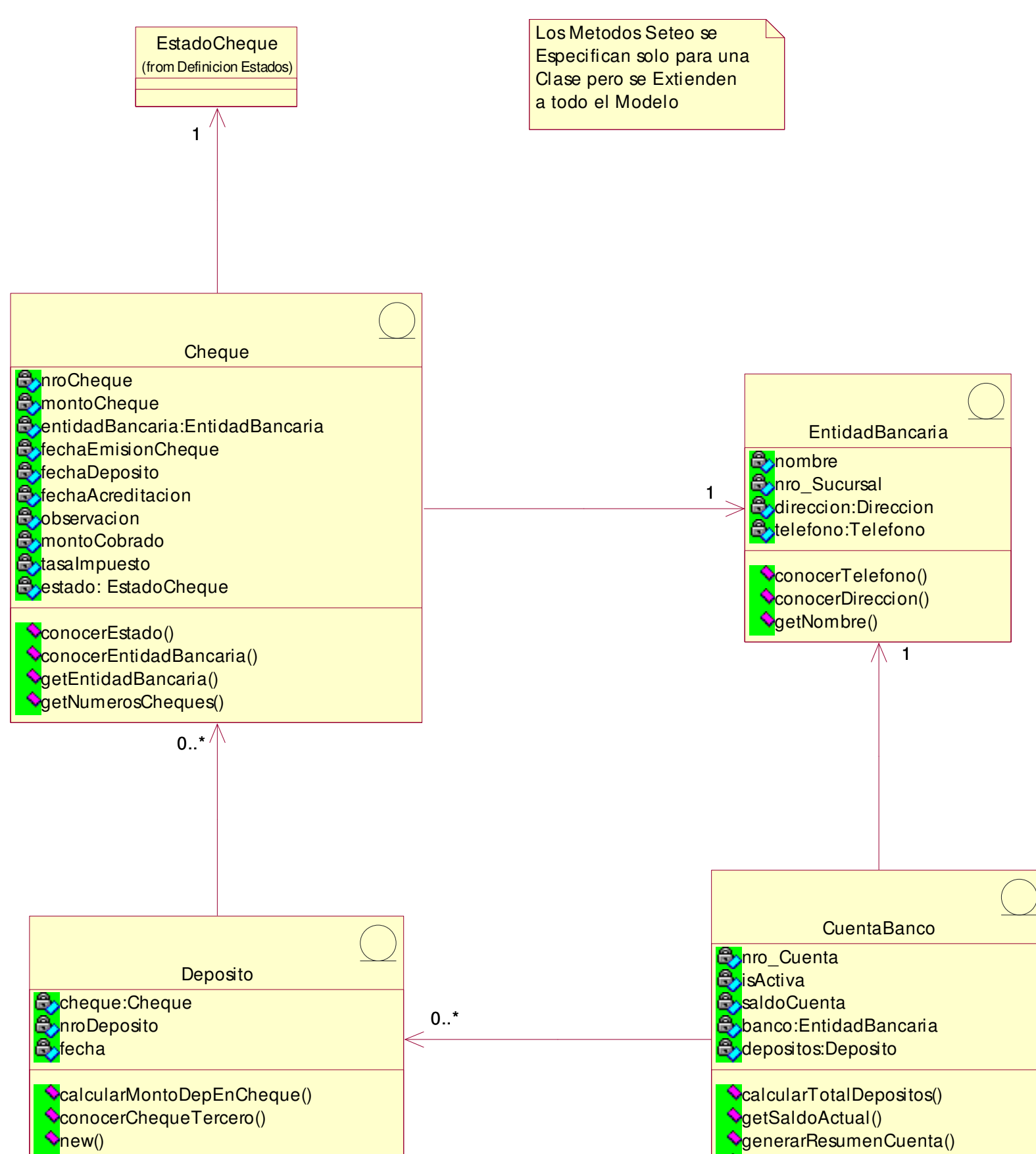

conocerEntidadBancaria() getNumeroCuenta()

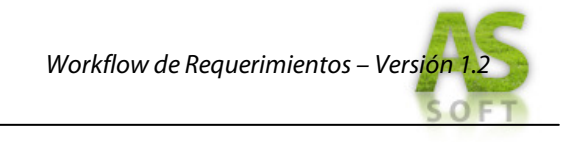

#### *Paquete: Clientes*

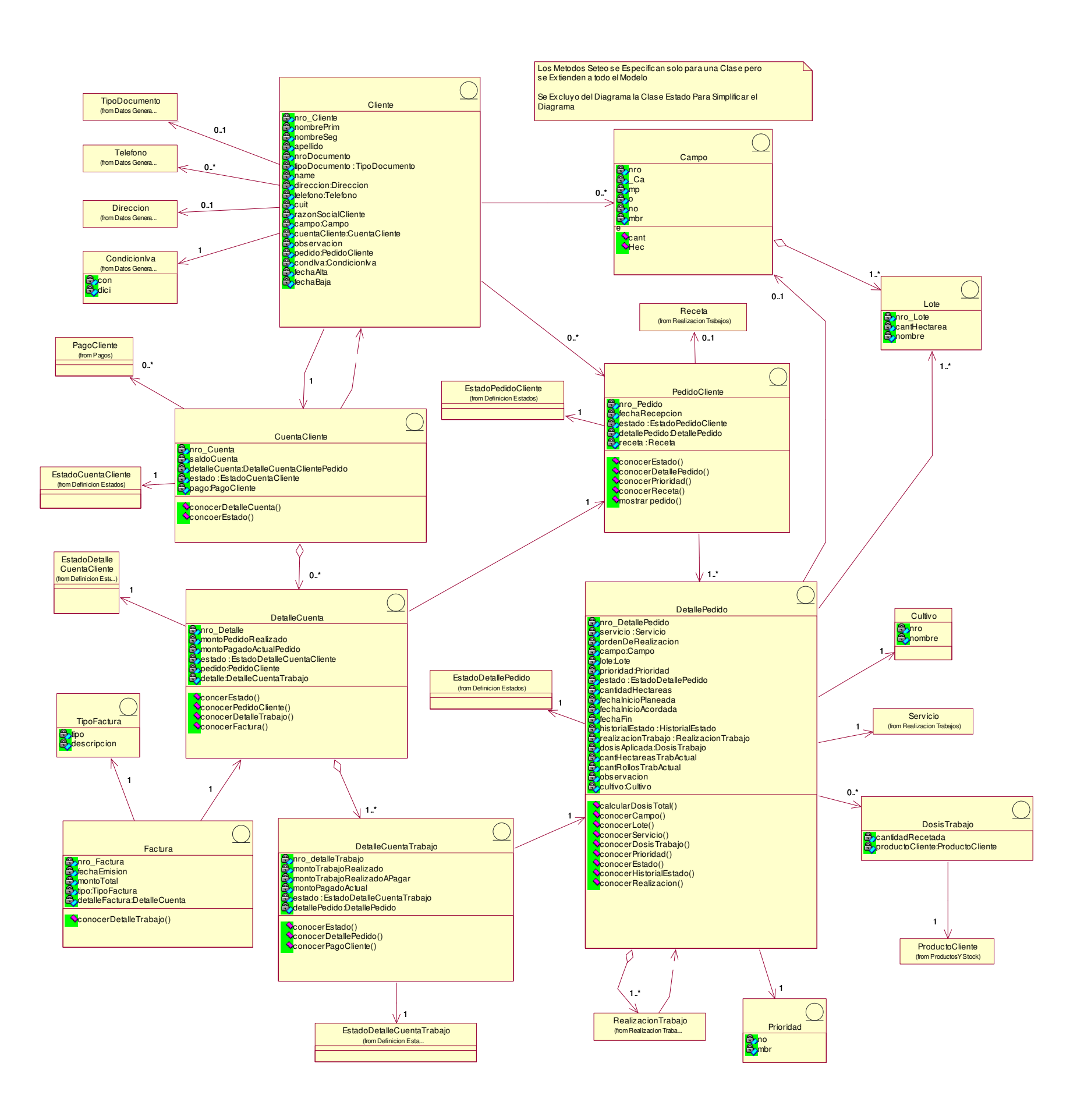

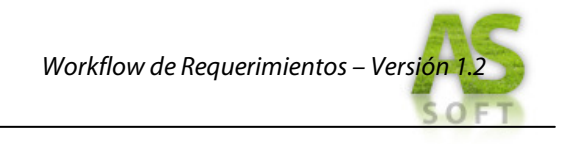

*Paquete: Datos Generales*

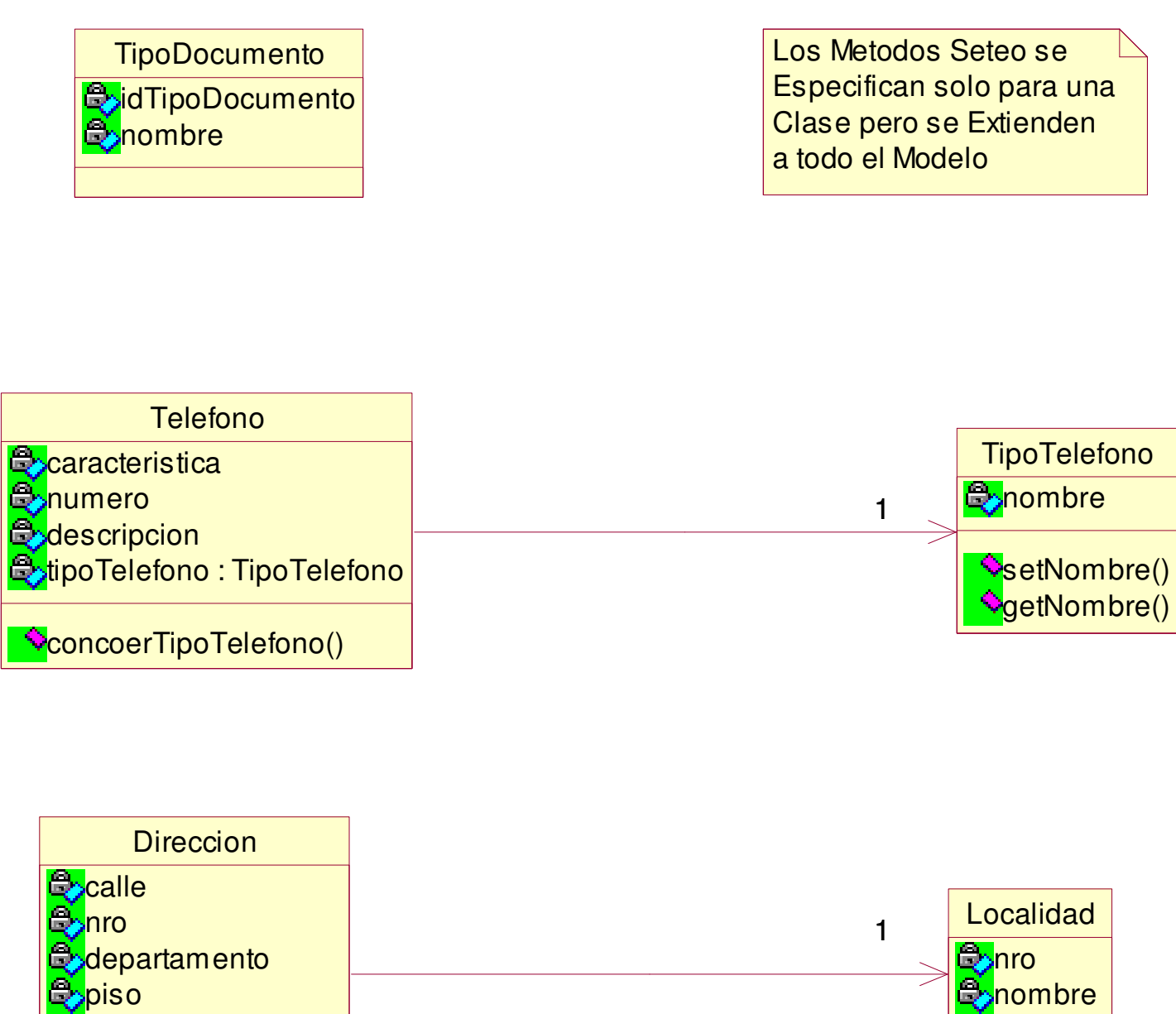

**B**ocalidad:Localidad  $\Diamond$ conocerLocalidad()

**e**nombre

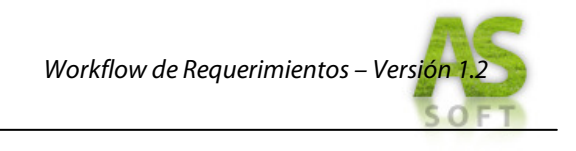

*Paquete: Definición de Estados*

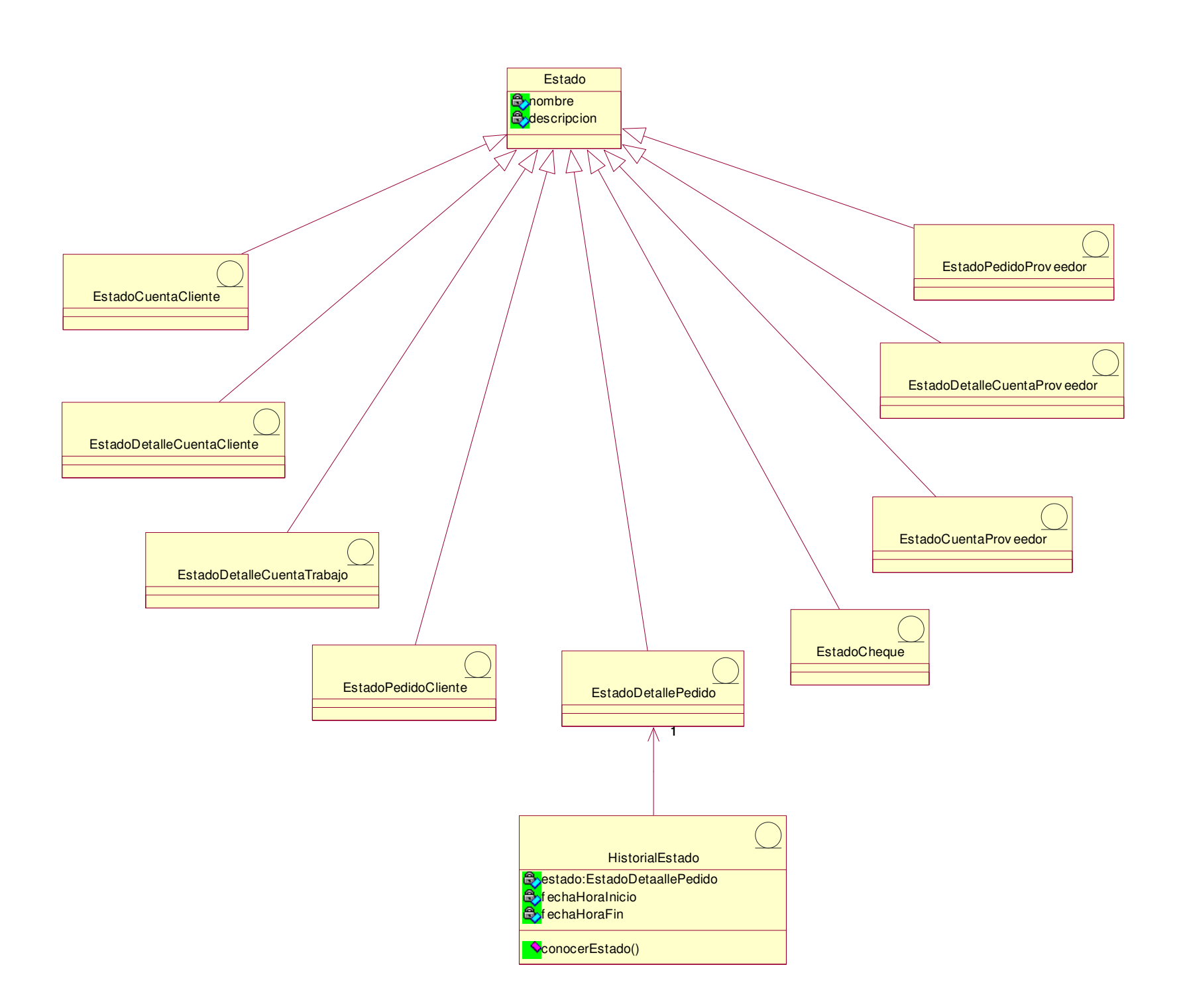

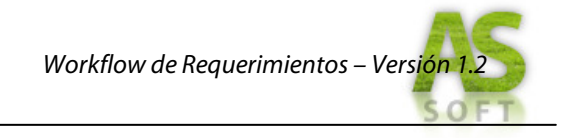

#### *Paquete: Pagos*

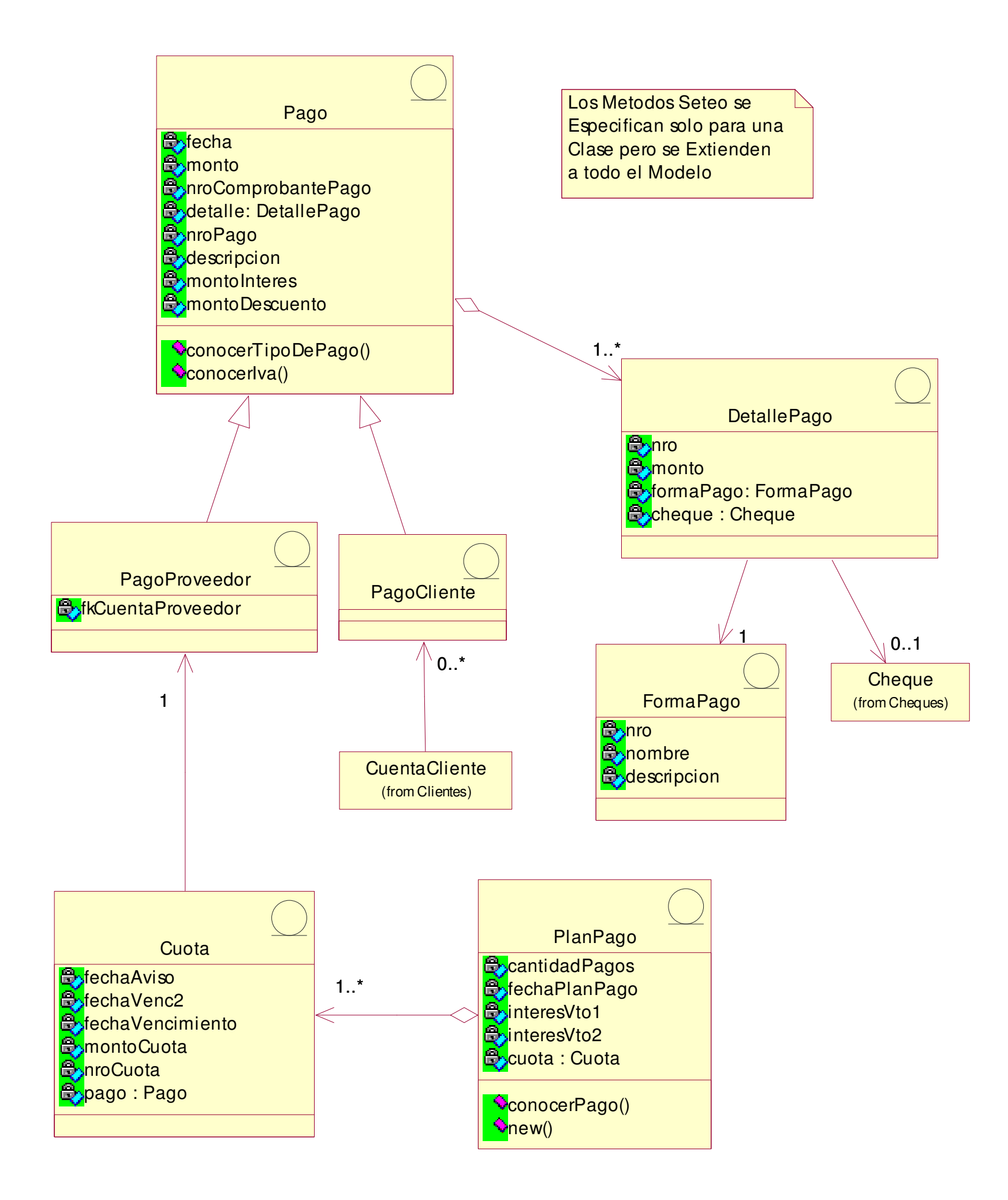

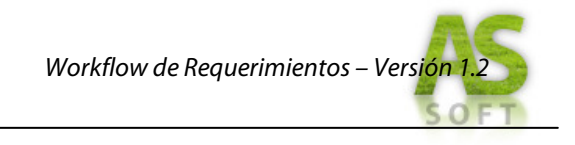

*Paquete: Productos y Stock*

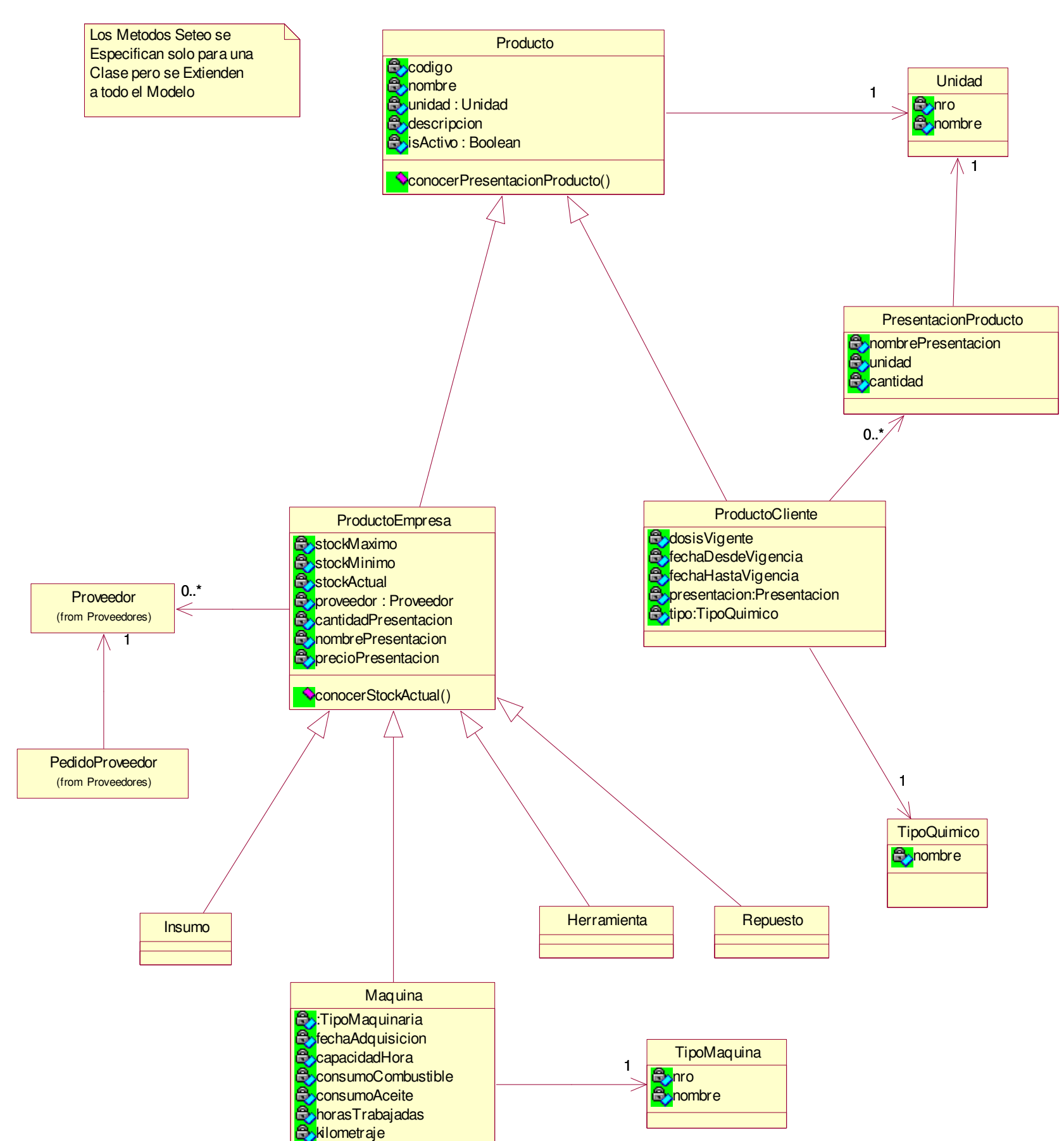

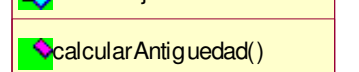

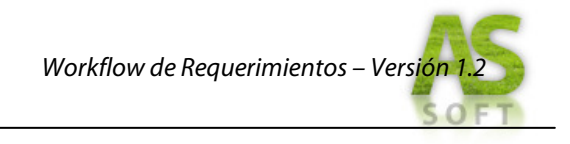

#### *Paquete: Proveedores*

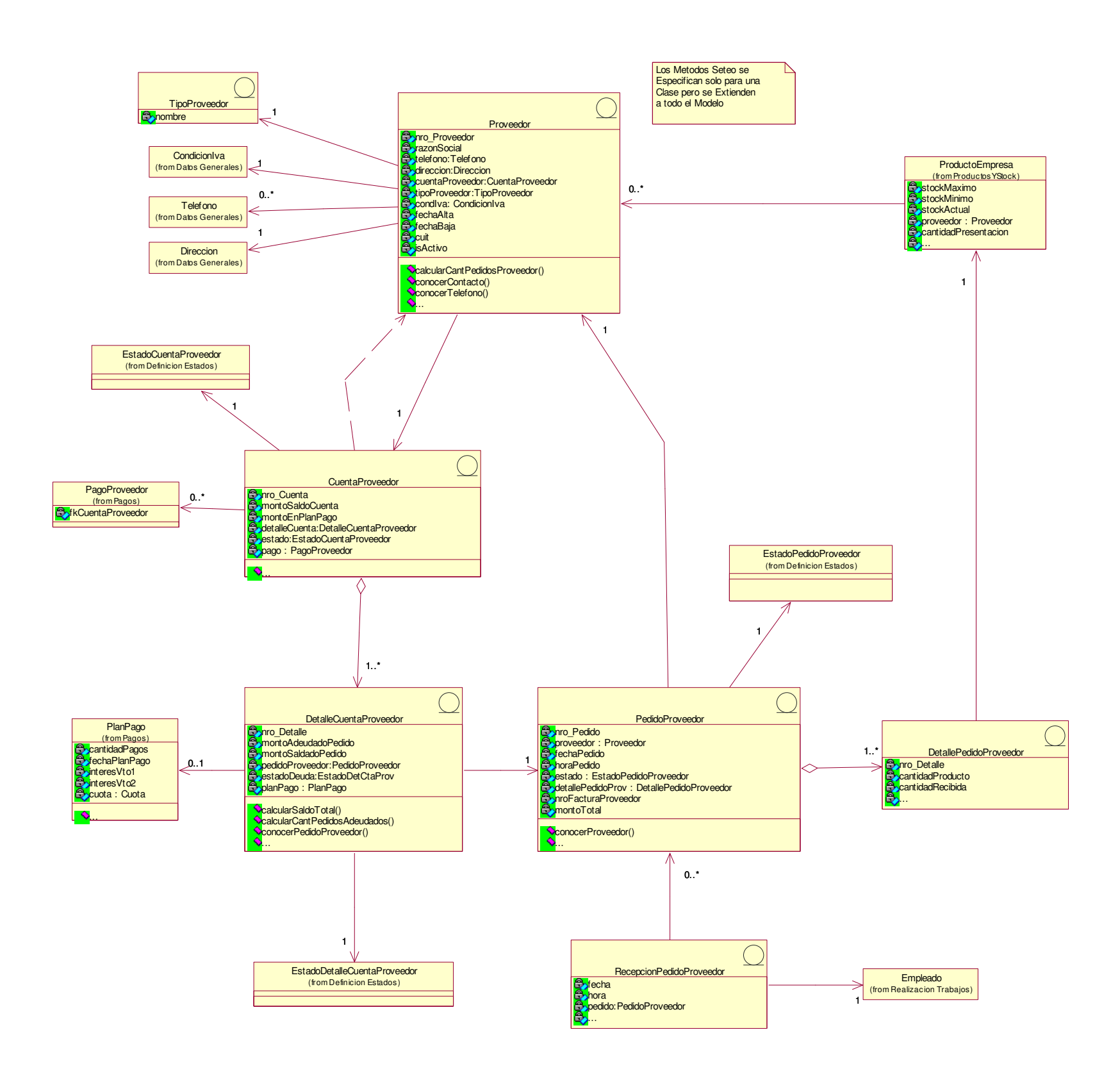

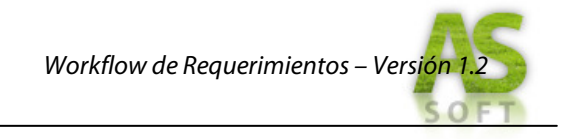

*Paquete: Realización de Trabajos*

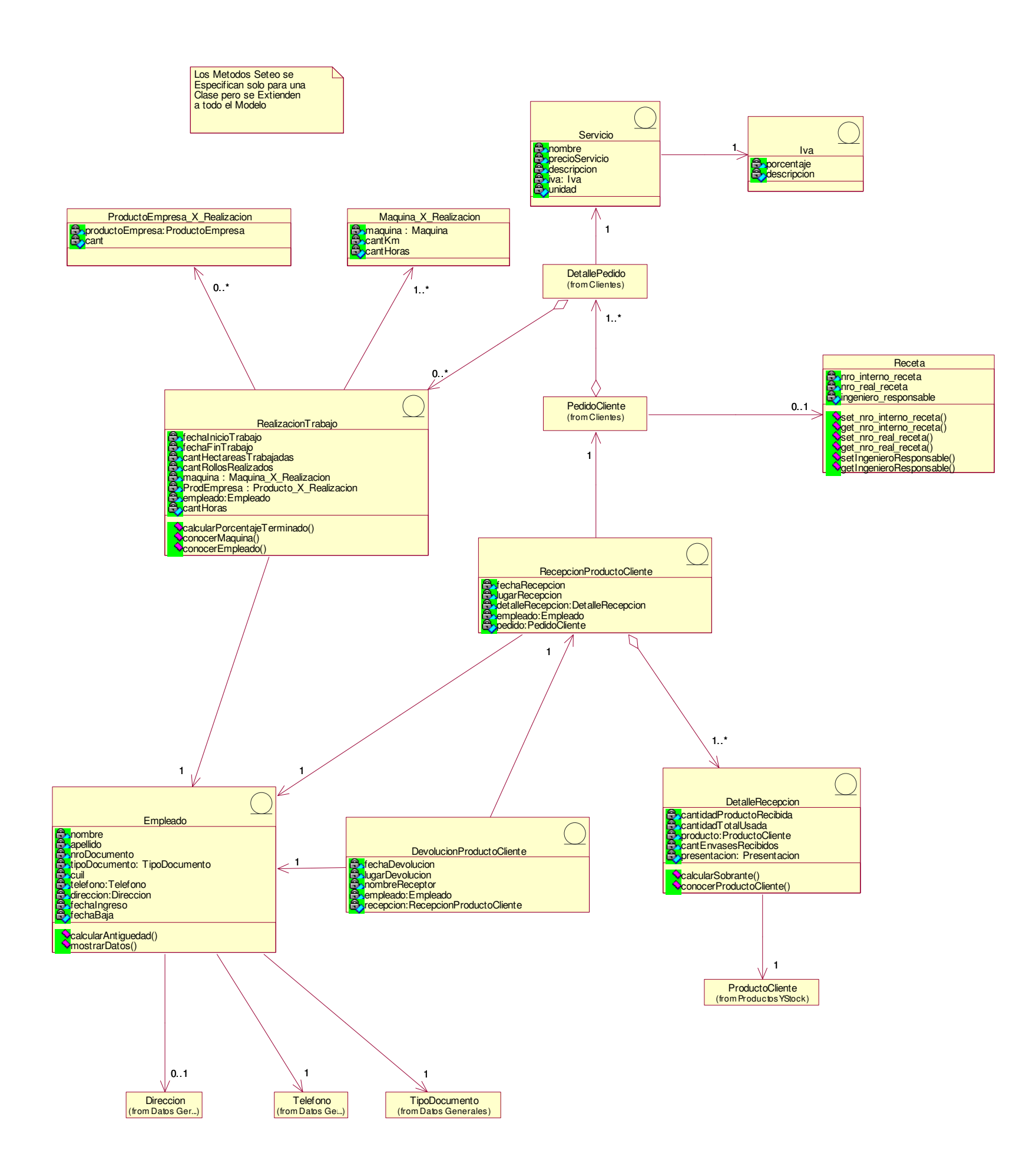

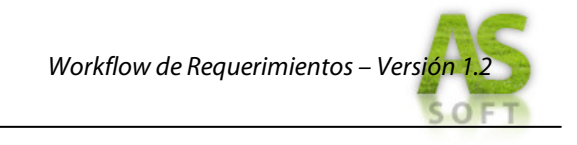

#### *Paquete: Reclamos*

#### *Paquete: Reparación y Mantenimiento*

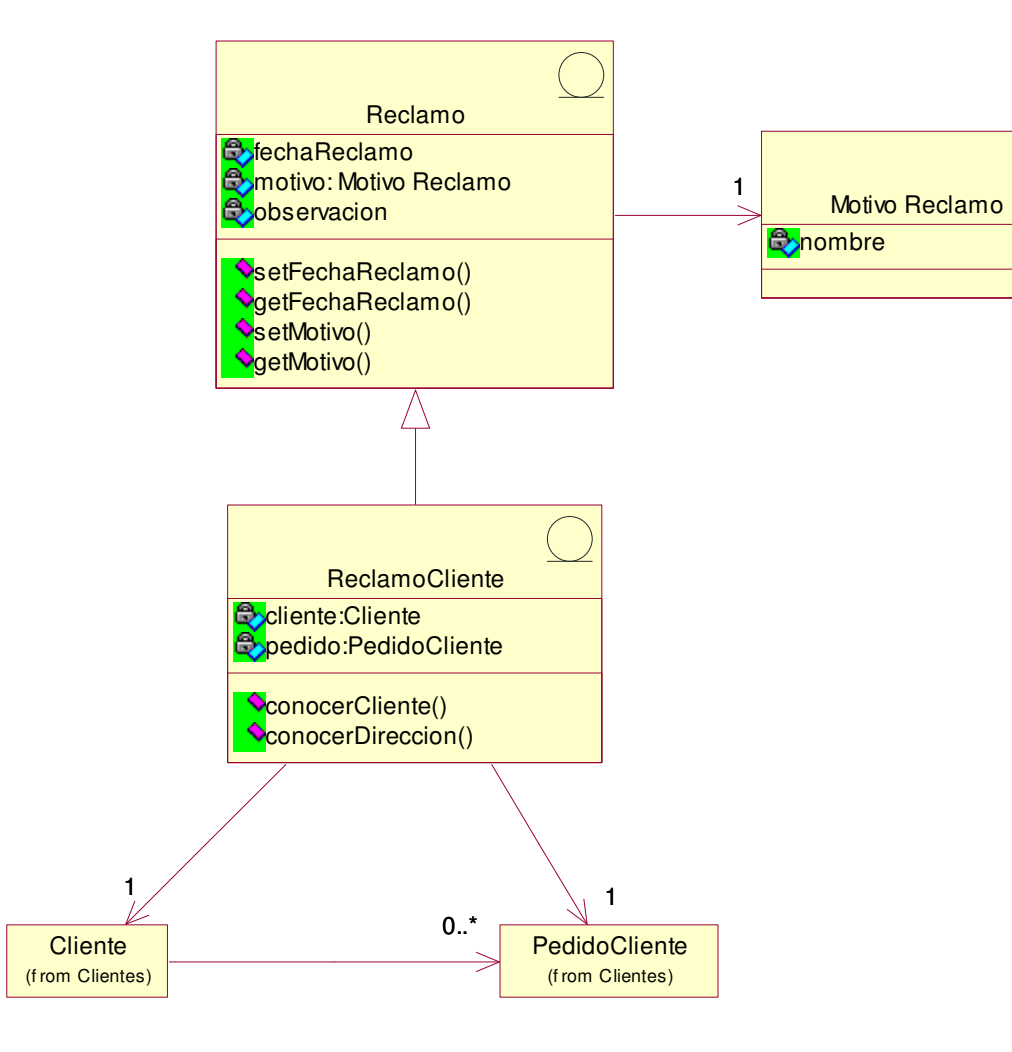

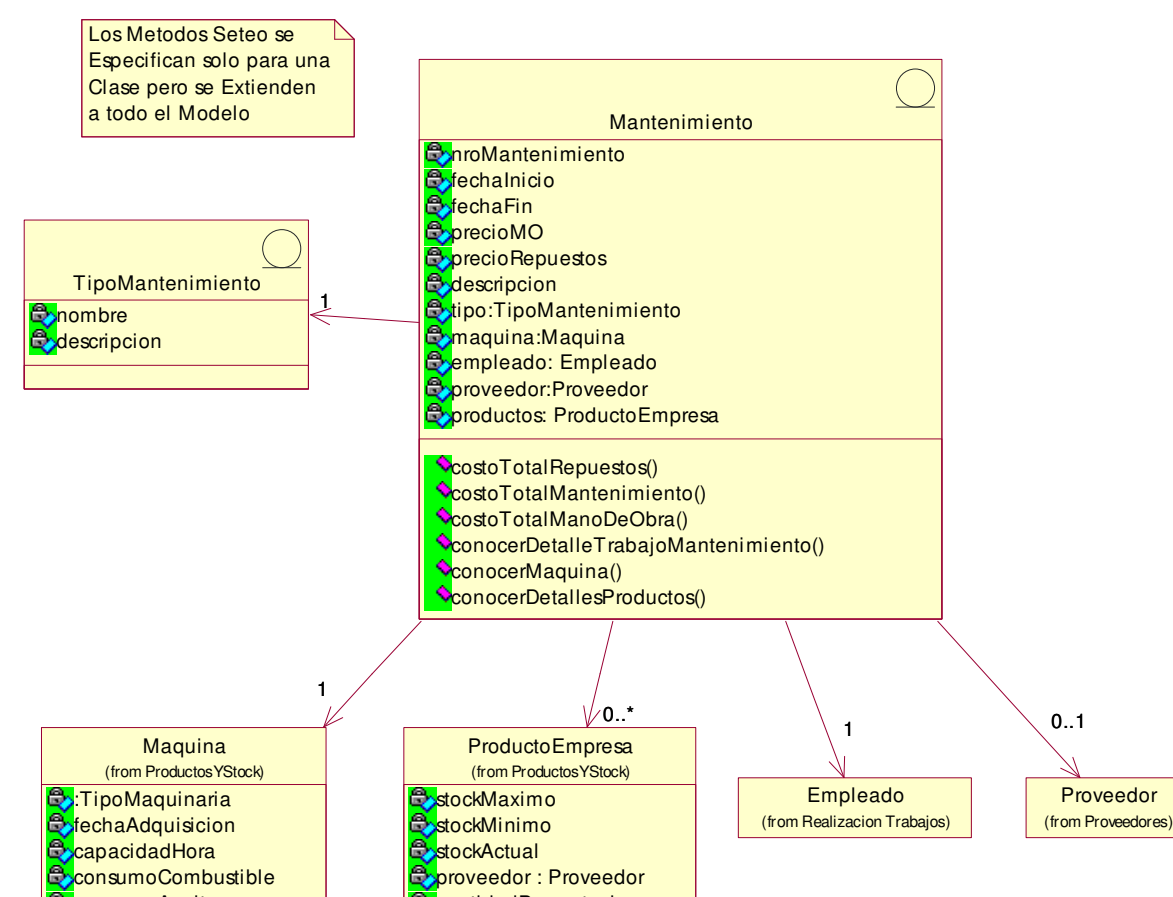

**ConsumoAceite C**horasTrabajadas **B**kilometraje

**C**cantidadPresentacion Đ nombrePresentacion **B**precioPresentacion

**O**calcularAntiguedad()

ConocerStockActual()

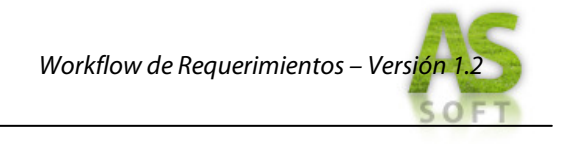

*Paquete: Usuarios*

Los Metodos Seteo se Especifican solo para una Clase pero se Extienden a todo el Modelo

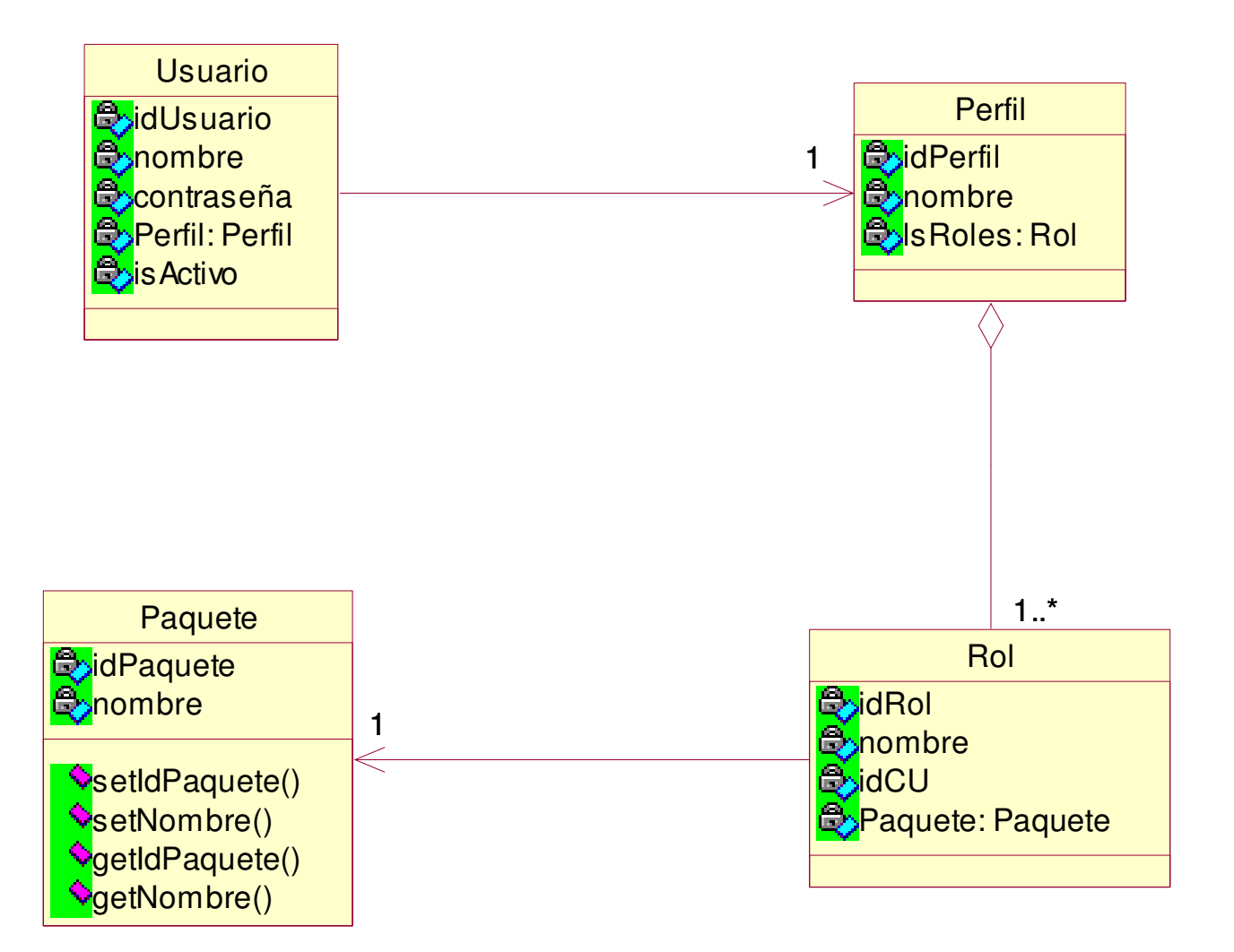

# *MODELO DE CASOS DE USO DEL SISTEMA DE INFORMACIÓN*

A continuación se presentan los diagramas de casos de usos discriminados por paquetes. El criterio utilizado para la división de los casos de uso, es el mismo utilizado para el modelado de negocio: según los procesos que se desarrollan en la empresa.

#### *Paquetes:*

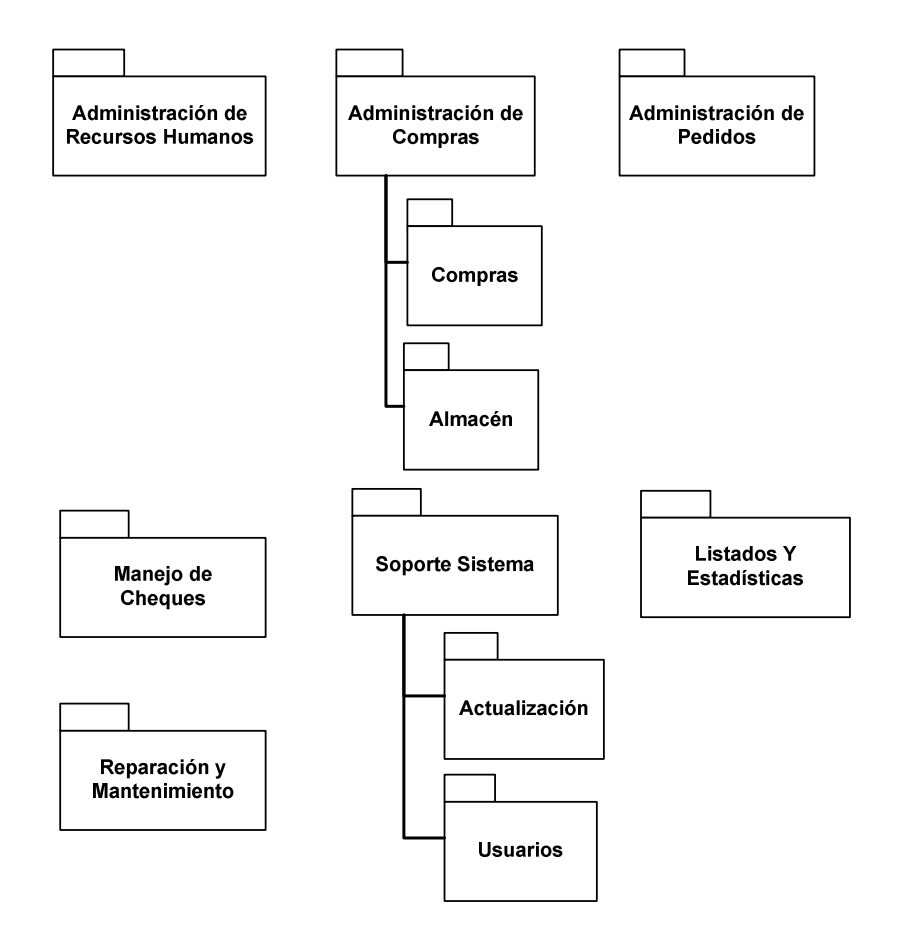

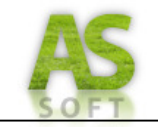

# *DIAGRAMA DE CASOS DE USO Y OBJETIVOS DE CASOS DE USO*

# *Diagrama de Casos de Uso por Paquete*

*Paquete: Administración de Recursos Humanos*

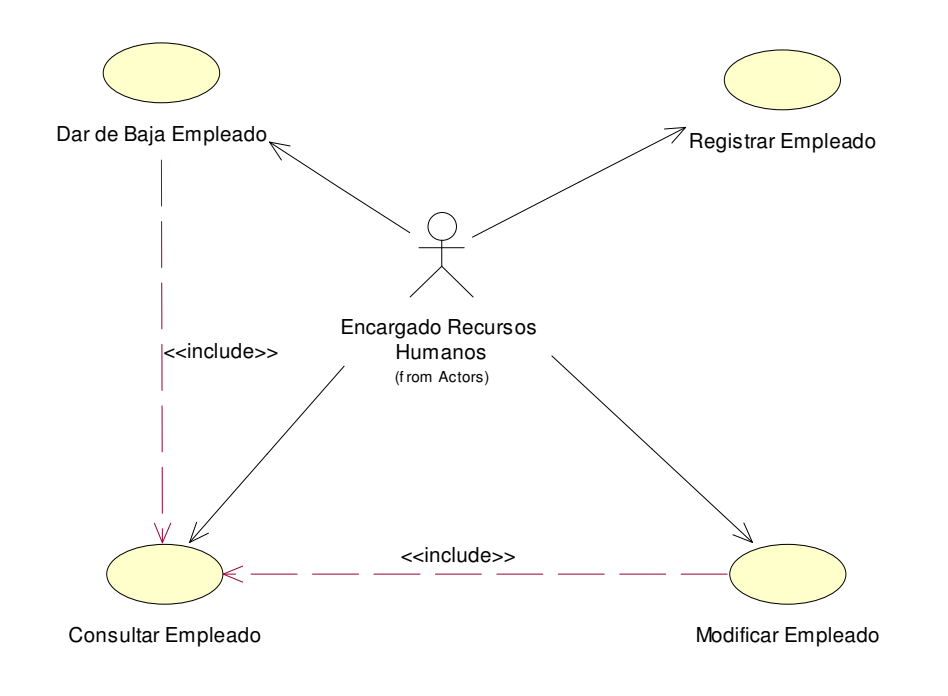

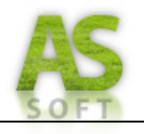

# *Paquete: Administración de Compras – Compras*

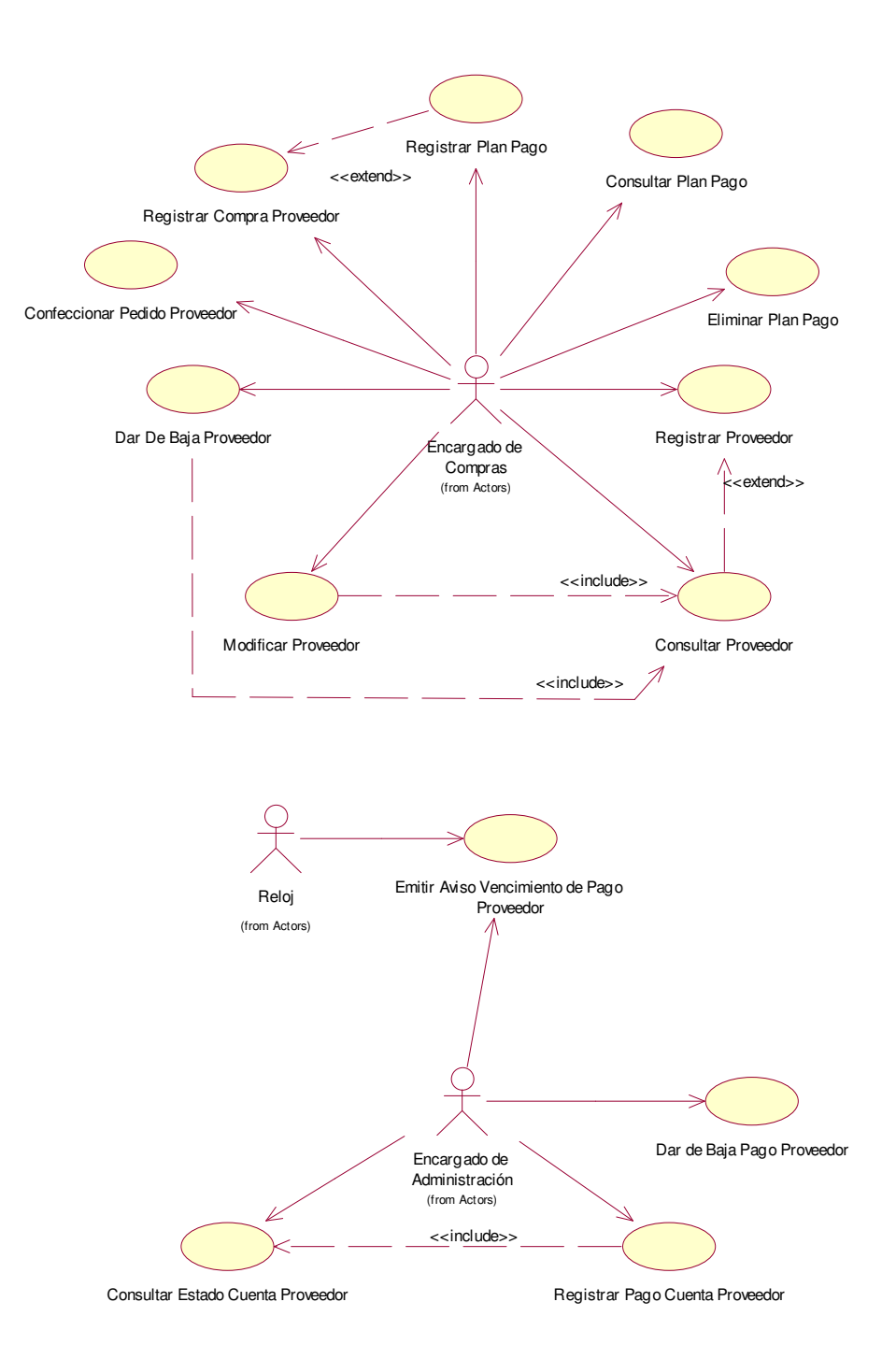

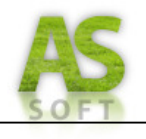

# *Paquete: Administración de Compras – Almacén*

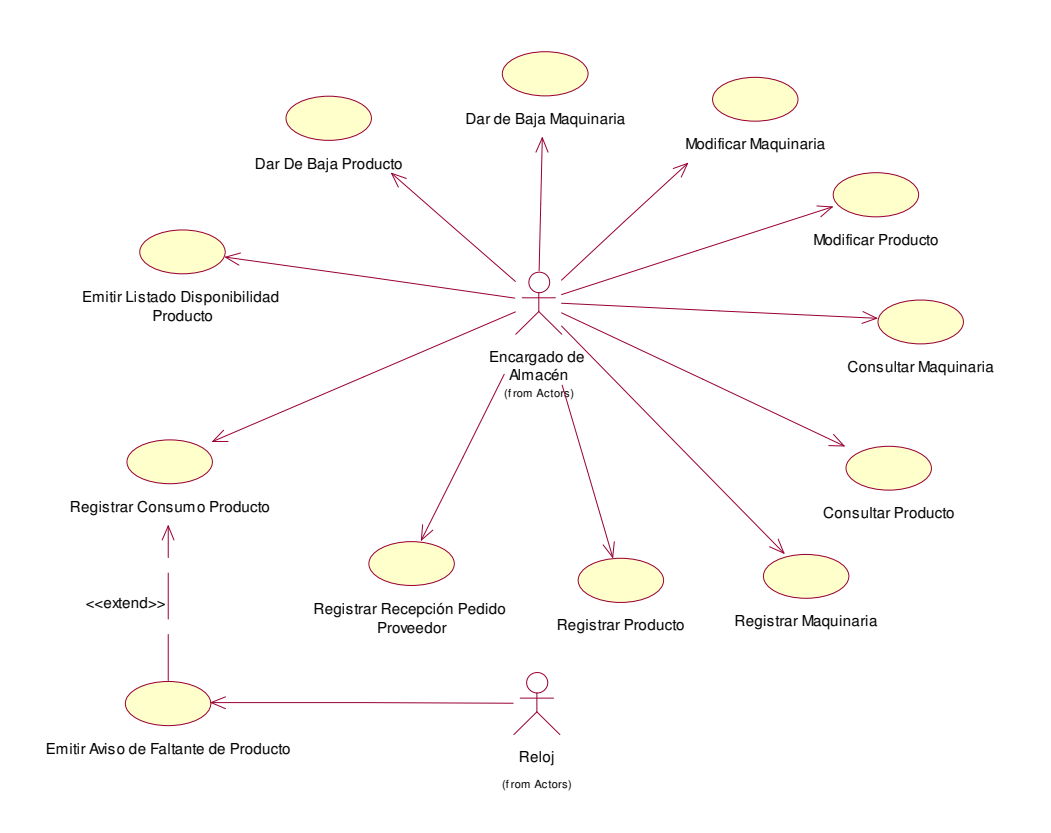

## *Paquete: Administración de Pedidos*

# *Cuentas*

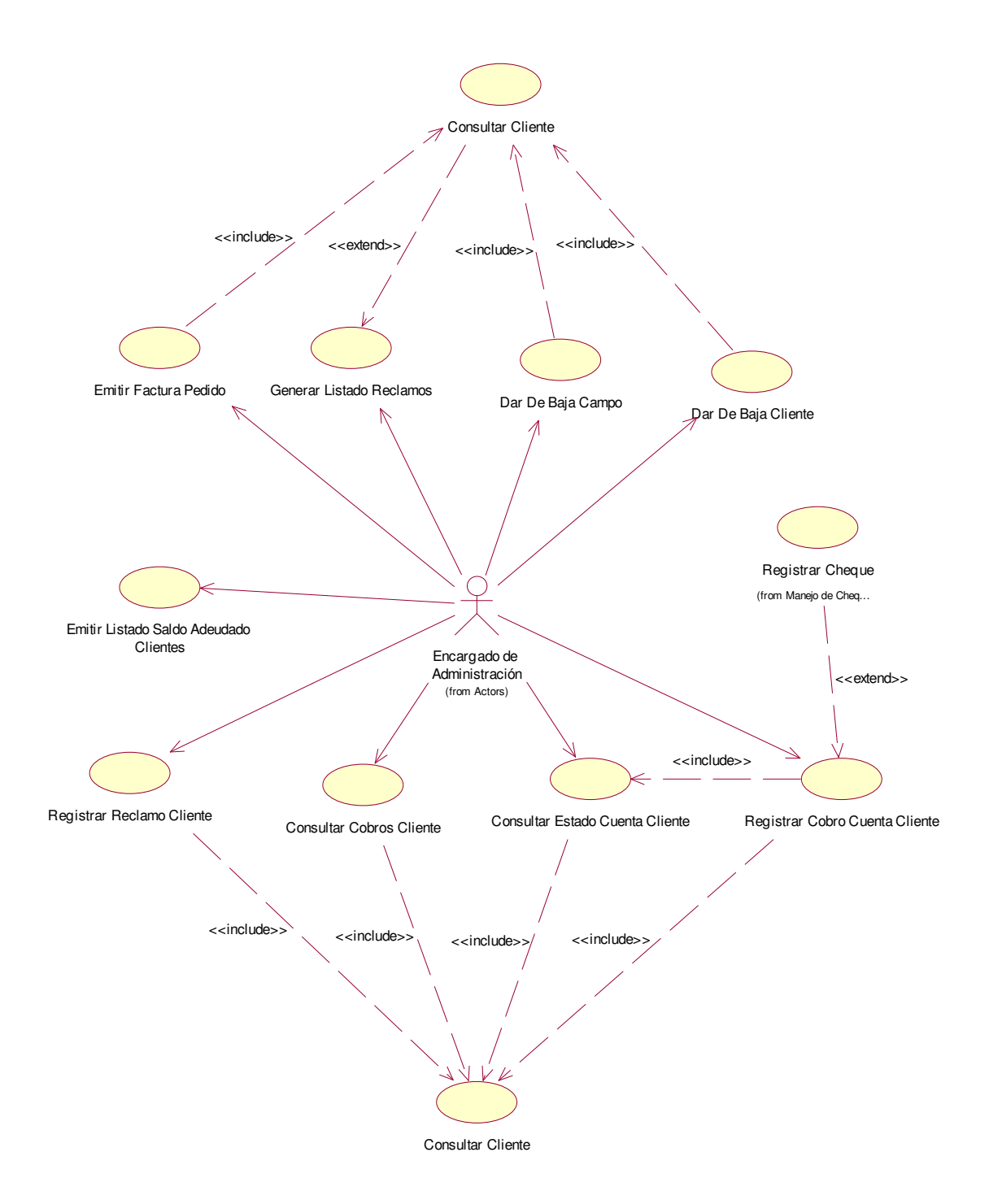

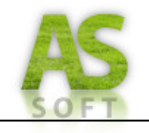

# *Pedidos*

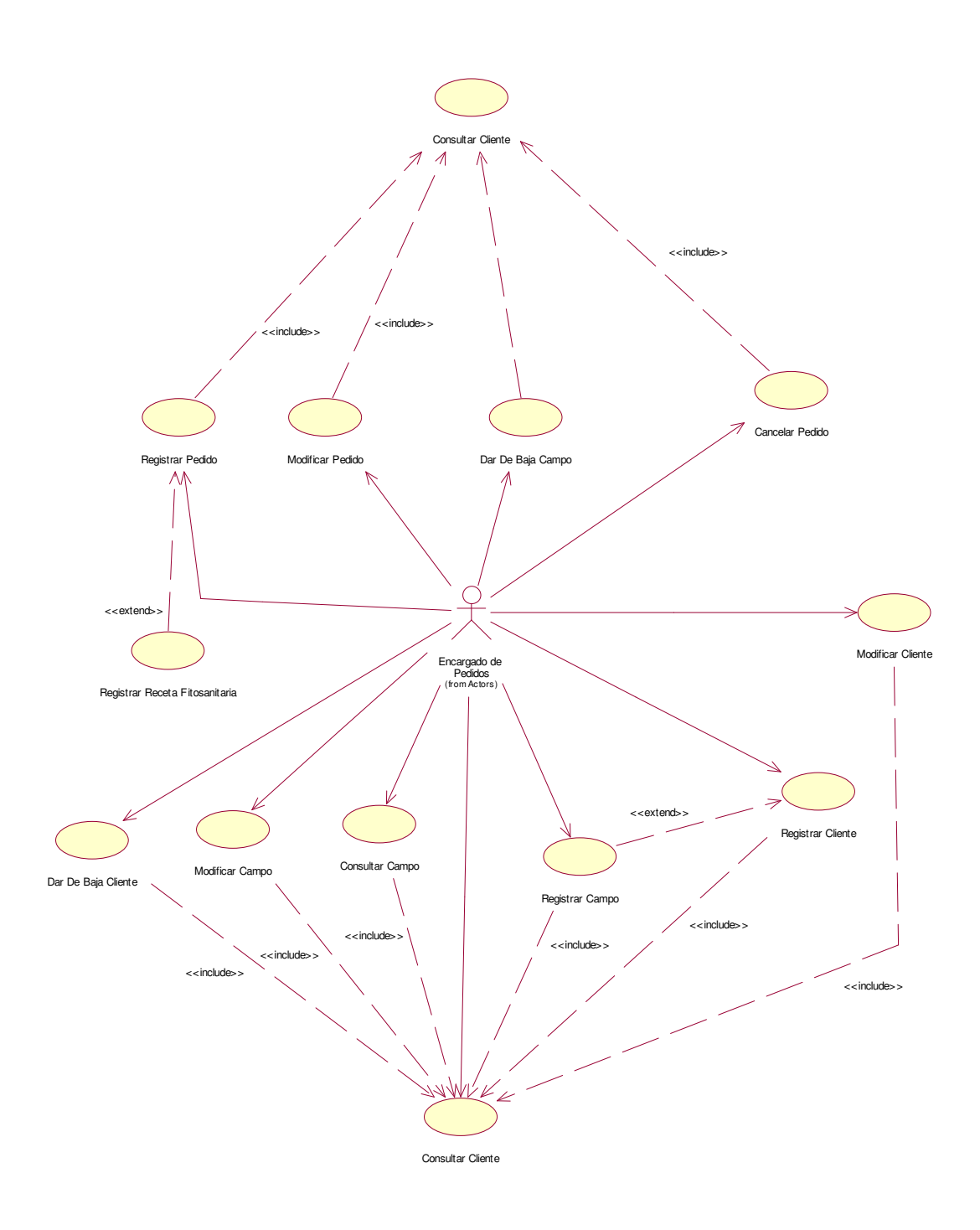

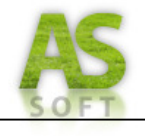

# *Servicios*

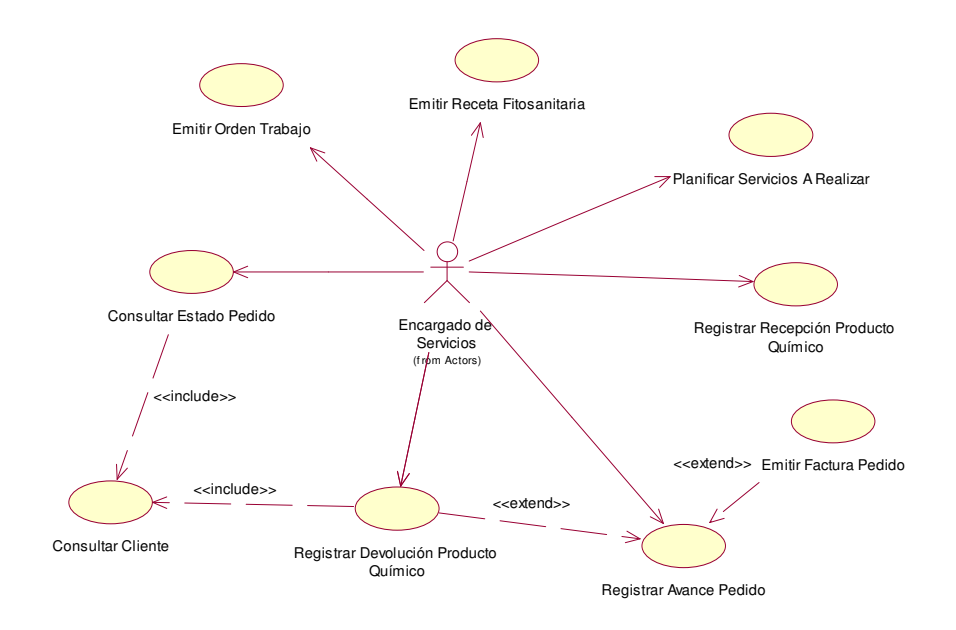

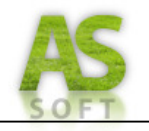

*Paquete: Manejo de Cheques y Entidades Bancarias – Manejo de Cheques*

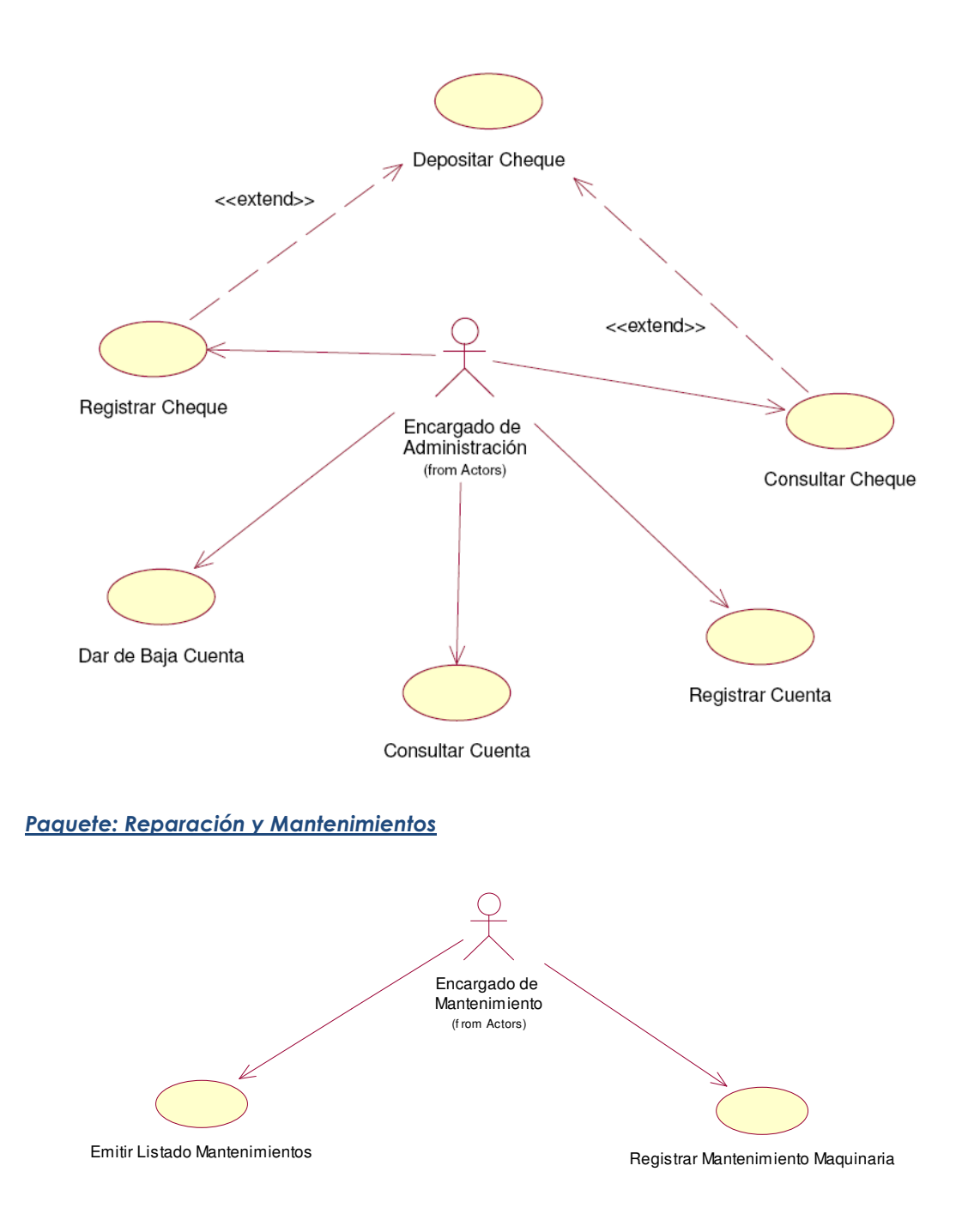

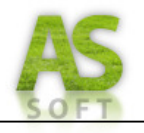

#### *Paquete: Soporte Sistema - Actualización Sistema*

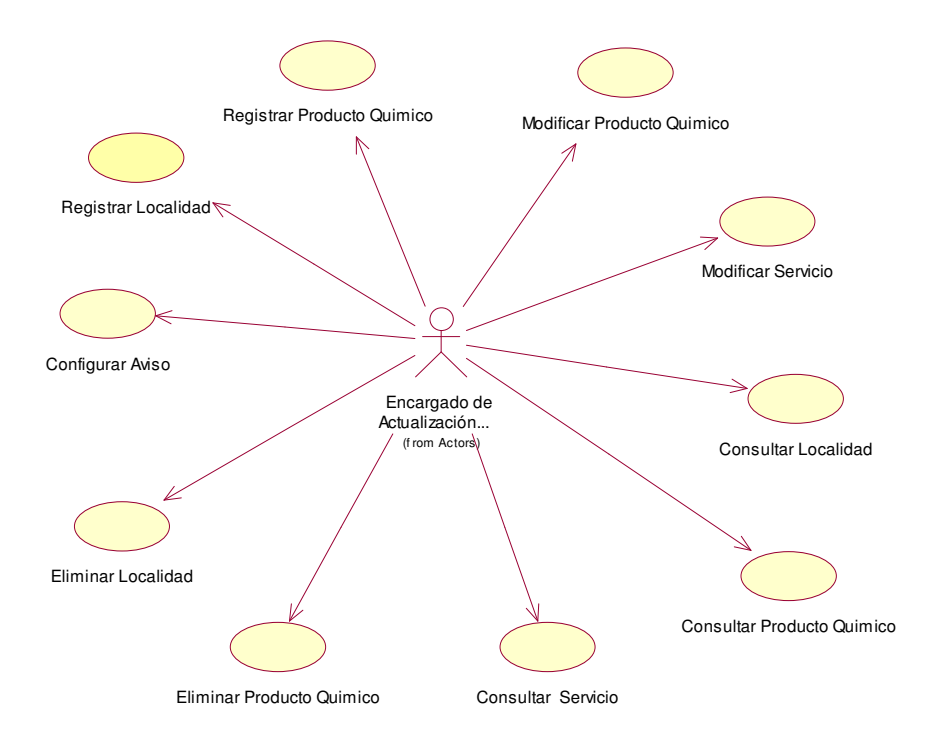

#### *Paquete: Soporte Sistema - Control de Usuarios*

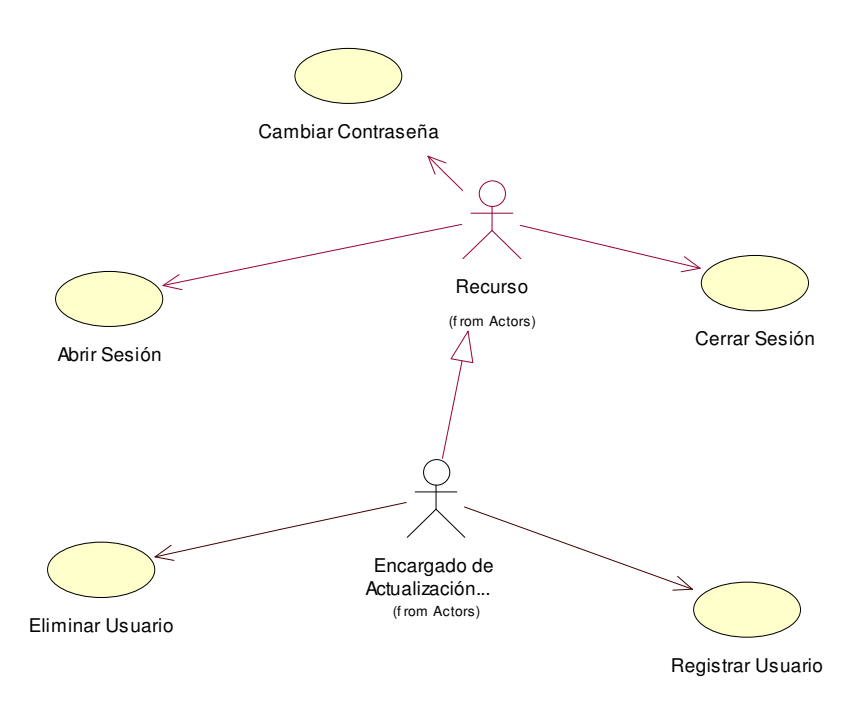

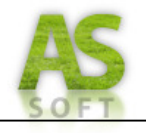

# *Diagrama de Actores del Sistema*

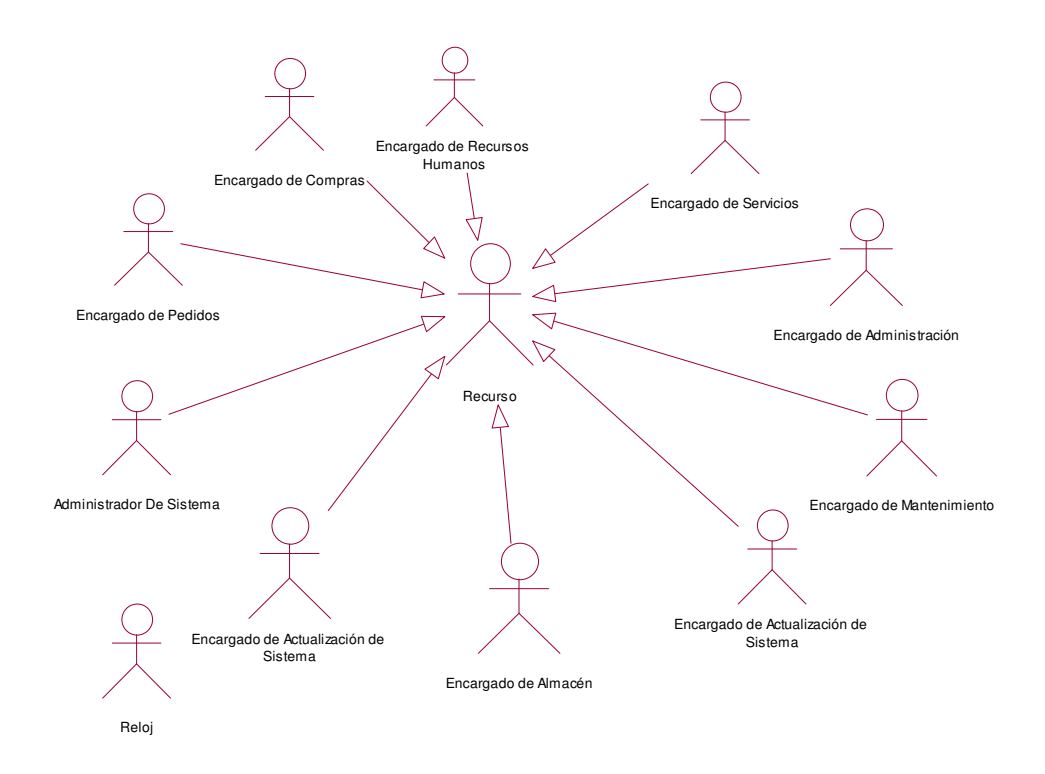

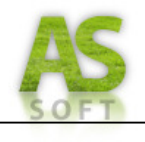

# *LISTADO DE CASOS DE USO*

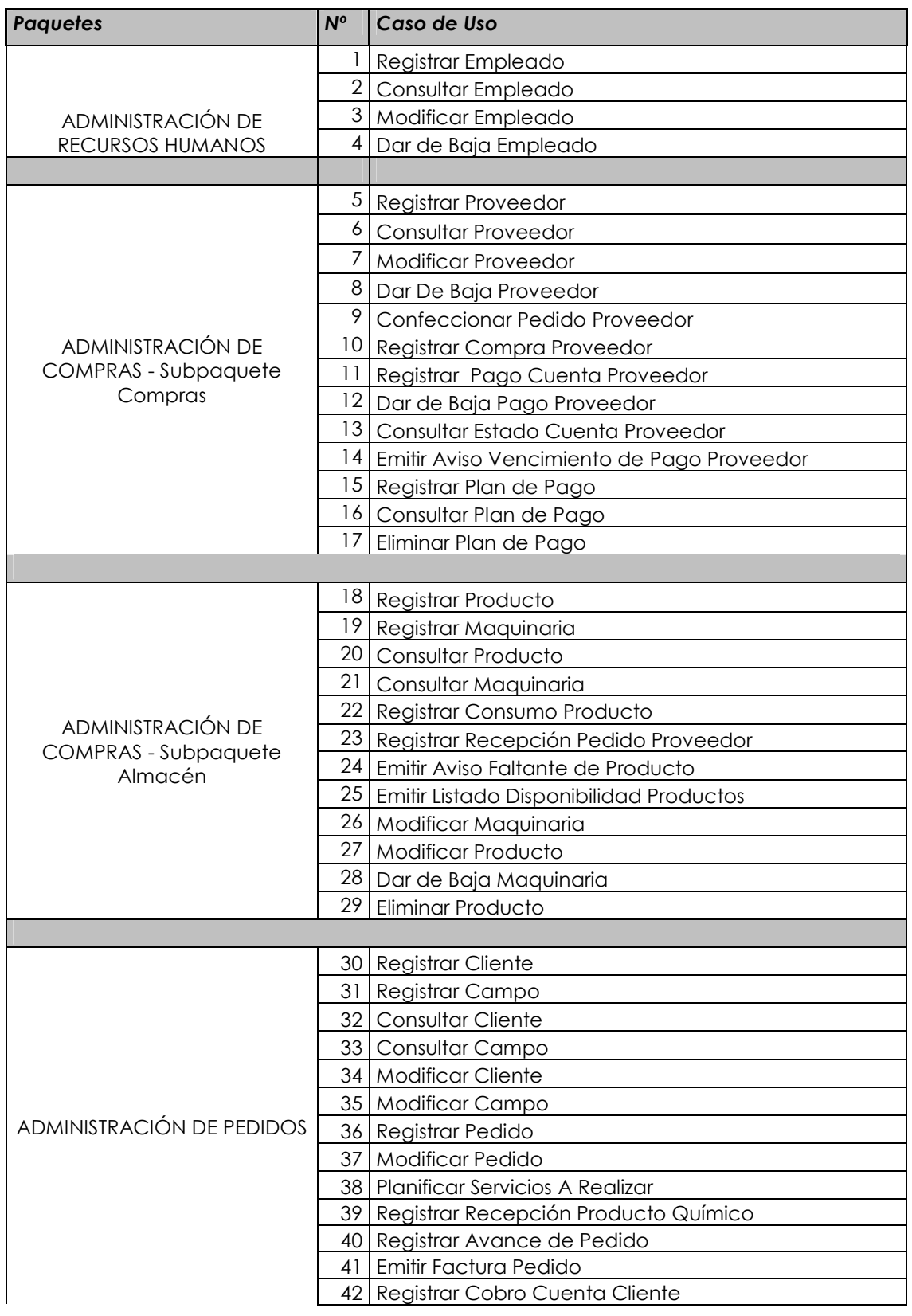

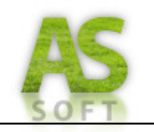

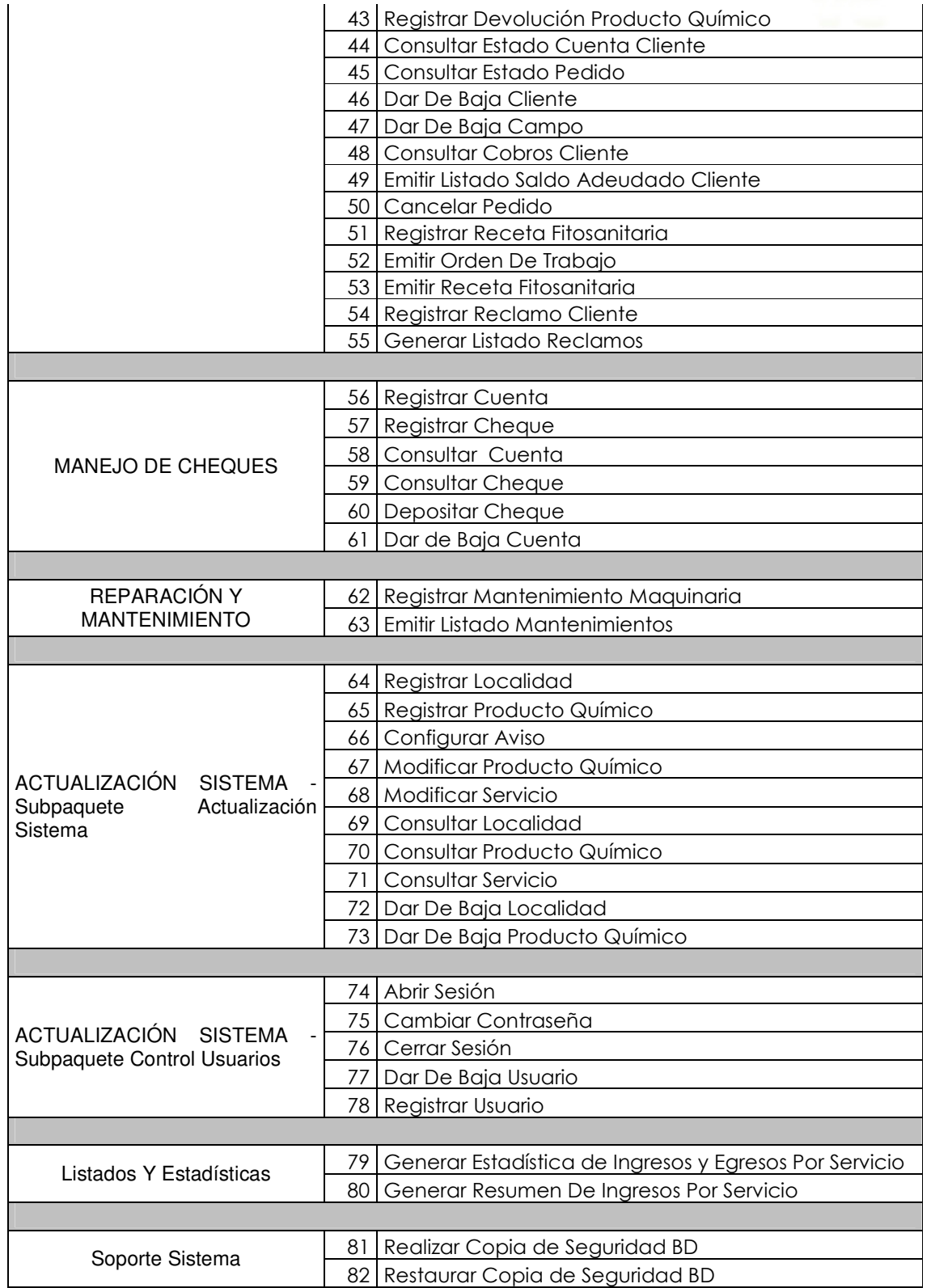

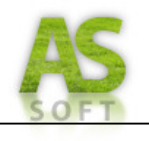

# *OBJETIVOS DE LOS CASOS DE USO*

# *PAQUETE: ADMINISTRACIÓN DE RECURSOS HUMANOS*

- **CU Nº 1 Registrar Empleado:** Registrar los datos de un nuevo empleado.
- **CU Nº 2 Consultar Empleado:** Conocer los datos personales de un empleado perteneciente a la organización.
- **CU Nº 3 Modificar Empleado:** Modificar los datos de un determinado empleado.
- **CU Nº 4 Dar de Baja Empleado:** Dar de baja el registro de un empleado que ha sido desafectado de la organización.

# *PAQUETE: ADMINISTRACIÓN DE COMPRAS*

## *COMPRAS*

- **CU Nº 5 Registrar Proveedor:** Registrar los datos de identificación de un nuevo proveedor, entre ellos tipo de proveedor, nombre, dirección, teléfonos.
- **CU Nº 6 Consultar Proveedor:** Conocer los datos de un cierto proveedor.
- **CU Nº 7 Modificar Proveedor:** Modificar los datos registrados de un cierto proveedor, entre ellos: nombre, dirección, teléfonos.
- **CU Nº 8 Dar de baja Proveedor:** Dar de baja del sistema el registro de un determinado proveedor.
- **CU Nº 9 Confeccionar Pedido Proveedor:** Realizar la orden de compra para un proveedor en particular, especificando los productos y cantidades requeridas.
- **CU Nº 10 Registrar Compra Proveedor:** Registrar la compra de un proveedor en particular.
- **CU Nº 11 Registrar Pago Cuenta Proveedor:** Registrar el pago realizado a un cierto proveedor en la cuenta correspondiente al mismo.
- **CU Nº 12 Dar de Baja Pago Proveedor:** Cancelar el pago realizado a un proveedor cuando el mismo haya sido realizado con un cheque cuyo cobro ha sido imposibilitado por algún motivo, especificando el estado del cheque como "deshabilitado para su uso".
- **CU Nº 13 Consultar Estado Cuenta Proveedor:** Mostrar un listado de los pedidos pendientes de pago a un proveedor determinado, especificando el saldo para cada pedido y el saldo total adeudado.

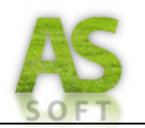

- **CU Nº 14 Emitir Aviso Vencimiento de Pago Proveedor:** Emitir un aviso de vencimiento de pago de un cierto pedido asociado a un determinado proveedor.
- **CU Nº 15 Registrar Plan de Pago:** Llevar a cabo la registración de un nuevo plan de pago asociado a un cliente o un proveedor para un pedido determinado, indicando cantidad de pagos, fechas de vencimientos, monto de las cuotas, entre otros.
- **CU Nº 16 Consultar Plan De Pago:** Conocer los datos de un plan de pago existente asociado a un cliente o proveedor.
- **CU Nº 17 Dar de baja Plan De Pago:** Dar de baja el registro de un plan de pago determinado.

#### *ALMACÉN*

- **CU Nº 18 Registrar Producto:** Registrar los datos de un nuevo producto, entre ellos: nombre, tipo y descripción.
- **CU Nº 19 Registrar Maquinaria:** Registrar los datos de una nueva maquinaria incluyendo el nombre, tipo, marca, fecha de adquisición, descripción, entre otros.
- **CU Nº 20 Consultar Producto:** Conocer los datos de un cierto producto, entre ellos el código, nombre, descripción.
- **CU Nº 21 Consultar Maquinaria:** Conocer los datos de una maquinaria en particular.
- **CU Nº 22 Registrar Consumo Producto:** Registrar el consumo de un determinado producto, especificando la cantidad consumida y fecha de consumición.
- **CU Nº 23 Registrar Recepción Pedido Proveedor:** Registrar los productos y cantidades recibidas asociados a un cierto pedido realizado a un proveedor.
- **CU Nº 24 Emitir Aviso Faltante de Producto:** Informar que un determinado producto posee un stock inferior al mínimo preestablecido.
- **CU Nº 25 Emitir Listado Disponibilidad Productos:** Emitir un listado de todos los productos junto con su disponibilidad actual.
- **CU Nº 26 Modificar Maquinaria:** Modificar los datos de una cierta maquinaria.
- **CU Nº 27 Modificar Producto**: Modificar los datos de un cierto producto, entre ellos nombre o presentación.
- **CU Nº 28 Dar de Baja Maquinaria:** Establecer el estado de una determinada maquinaria como inhabilitado para su uso.
- **CU Nº 29 Dar de baja Producto:** Dar de baja del sistema el registro de un determinado producto.

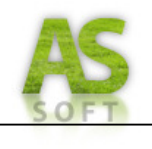

# *PAQUETE: ADMINISTRACIÓN DE PEDIDOS*

- **CU Nº 30 Registrar Cliente:** Registrar los datos personales de un cliente verificando que no se encuentre registrado en el sistema.
- **CU Nº 31 Registrar Campo:** Registrar los datos de un campo de un determinado cliente, especificando lotes y cantidad de hectáreas, entre otros.
- **CU Nº 32 Consultar Cliente:** Conocer los datos de un cierto cliente.
- **CU Nº 33 Consultar Campo:** Conocer los datos de un cierto campo de un cliente en particular.
- **CU Nº 34 Modificar Cliente:** Modificar los datos registrados de un cierto cliente.
- **CU Nº 35 Modificar Campo:** Modificar los datos registrados de un cierto campo de un cliente.
- **CU Nº 36 Registrar Pedido:** Realizar la registración de un nuevo pedido, incluyendo los datos del cliente y los productos químicos suministrados por este en caso de su existencia.
- **CU Nº 37 Modificar Pedido:** Modificar los parámetros de un pedido que todavía no se ha realizado.
- **CU Nº 38 Planificar Servicios A Realizar:** Organizar los trabajos pendientes de realización respecto a las distintas fechas y horas de inicio asociadas a los mismos.
- **CU Nº 39 Registrar Recepción Producto Químico:** Se registra la recepción de los productos químicos a utilizar en la realización de un pedido en particular.
- **CU Nº 40 Registrar Avance de Pedido:** Registrar los datos asociados al avance de un determinado trabajo correspondiente a un pedido de un cliente en particular, especificando maquinaria utilizada y personal afectado cuando este se finaliza.
- **CU Nº 41 Emitir Factura Pedido:** Emitir el comprobante (factura) de un pedido recibido y finalizado de un cliente en particular, con las especificaciones legales requeridas.
- **CU Nº 42 Registrar Cobro Cuenta Cliente:** Registrar el cobro efectuado a un determinado cliente de la empresa en su cuenta correspondiente.
- **CU Nº 43 Registrar Devolución Producto Químico:** Registrar la devolución de productos químicos asociados a un pedido finalizado de un cliente y a una previa recepción de los mismos.
- **CU Nº 44 Consultar Estado Cuenta Cliente:** Mostrar un listado de los pedidos pendientes de pago de un cliente determinado, especificando el saldo adeudado para cada pedido y el total adeudado correspondiente a la suma de dichos saldos.

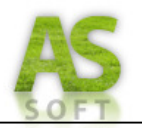

- **CU Nº 45 Consultar Estado Pedido:** Conocer el estado general de un pedido y los estados en que se encuentran cada uno de los trabajos que componen el mismo.
- **CU Nº 46 Dar De Baja Cliente:** Dar de Baja del sistema el registro de un determinado cliente.
- **CU Nº 47 Dar De Baja Campo:** Dar De Baja del sistema el registro de un determinado campo de un cliente.
- **CU Nº 48 Dar de Baja Cobro Cliente:** Cancelar el cobro realizado a un proveedor cuando el mismo haya sido realizado con un cheque cuyo cobro ha sido imposibilitado por algún motivo, especificando el estado del cheque como "deshabilitado para su uso".
- **CU Nº 49 Emitir Listado Saldo Adeudado Cliente:** Emitir un listado con todos los clientes que mantienen deuda con la empresa y el monto de la deuda para cada uno.
- **CU Nº 50 Cancelar Pedido:** Registrar la cancelación Parcial o Total de un Pedido.
- **CU Nº 51 Registrar Receta:** Registrar la receta fitosanitaria asociada a un pedido, detallando número de receta, lotes, cantidad hectáreas, trabajo a realizar, el producto químico a utilizar y la dosis permitida.
- **CU Nº 52 Emitir Orden De Trabajo:** Emitir una orden con los datos correspondientes a un pedido para la posterior realización del mismo.
- **CU Nº 53 Emitir Receta Fitosanitaria:** Emitir un documento con los datos de las dosis asignadas a un trabajo incluyendo los datos del ingeniero responsable de la emisión de la misma.
- **CU Nº 54 Registrar Reclamo Cliente:** Registrar los reclamos de un cliente debido a diversos problemas que pueden haber ocurrido desde la toma de un pedido determinado hasta que el mismo fue concluido.
- **CU Nº 55 Generar Listado Reclamos:** Emitir un listado de los reclamos receptados por falencias en la realización de los pedidos.

# *PAQUETE: MANEJO DE CHEQUES*

- **CU Nº 56 Registrar Cuenta:** Registrar una cuenta bancaria incluyendo entidad bancaria, número de cuenta y fecha de apertura.
- **CU Nº 57 Registrar Cheque:** Registrar los datos asociados a un determinado cheque con que cuenta la empresa.
- **CU Nº 58 Consultar Cuenta:** Conocer los datos de una cuenta bancaria de la empresa asociada a una entidad bancaria determinada.

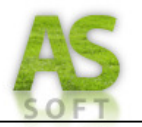

- **CU Nº 59 Consultar Cheque:** Conocer los datos asociados a un determinado cheque a partir de la especificación del número del mismo y la entidad girada.
- **CU Nº 60 Depositar Cheque:** Se cambio el nombre del mismo. Antes era registrar venta cheque.
- **CU Nº 61 Dar de Baja Cuenta:** Dar de baja del sistema el registro de una determinado cuenta bancaria.

# *PAQUETE: REPARACIÓN Y MANTENIMIENTOS*

- **CU Nº 62 Registrar Mantenimiento Maquinaria:** Se registra el mantenimiento realizado indicando que maquinaria, responsable y que producto (pieza) fueron afectados.
- **CU Nº 63 Emitir Listado Mantenimientos:** Listar los mantenimientos realizados a una máquina en particular, indicando fecha realización, encargado, costo de los insumos, costo de la mano de obra.

## *PAQUETE: SOPORTE SISTEMA*

#### *ACTUALIZACIÓN SISTEMA*

- **CU Nº 64 Registrar Localidad:** Registrar el nombre de una nueva localidad, verificando que no se encuentra ya registrada en el sistema.
- **CU Nº 65 Registrar Producto Químico:** Registrar los datos de un nuevo producto químico, verificando que no se encuentra ya registrado en el sistema.
- **CU Nº 66 Configurar Aviso:** Configurar la cantidad de días con anticipación que se desea un determinado aviso.
- **CU Nº 67 Modificar Producto Químico:** Modificar los datos asociados a un producto químico en particular.
- **CU Nº 68 Modificar Servicio** Modificar los datos asociados a un determinado servicio.
- **CU Nº 69 Consultar Localidad:** Conocer los datos de una localidad en particular.
- **CU Nº 70 Consultar Producto Químico:** Conocer los datos asociados a un producto químico en particular.
- **CU Nº 71 Consultar Servicio:** Conocer los datos asociados a un determinado tipo de servicio.
- **CU Nº 72 Dar de baja Localidad:** Dar de baja del sistema el registro de una determinada localidad.

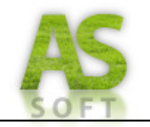

• **CU Nº 73 Dar de baja Producto Químico:** Dar de baja del sistema el registro de los datos asociados a un producto químico determinado.

#### *CONTROL USUARIOS*

- **CU Nº 74 Abrir Sesión:** Iniciar la sesión de un determinado usuario del sistema, comprobando la correspondencia entre el usuario y la contraseña ingresada.
- **CU Nº 75 Cambiar Contraseña:** Modificar la clave de algún usuario del sistema, previamente registrado.
- **CU Nº 76 Cerrar Sesión:** Finalizar la sesión de un determinado usuario del sistema.
- **CU Nº 77 Dar de baja Usuario:** Dar de baja el registro de un usuario con su contraseña.
- **CU Nº 78 Registrar Usuario:** Registrar el nombre y clave para un determinado usuario del sistema.

# *PAQUETE: LISTADO Y ESTADÍSTICAS*

- **CU Nº 79 Generar Estadística de Ingresos y Egresos:** Generar una estadística de ingresos y egresos por periodo, servicio, maquina, hectáreas trabajadas.
- **CU Nº 80 Generar Resumen De Ingresos Por Servicio:** Calcular el total de ingresos esperados para cada tipo de servicio en un periodo determinado, teniendo en cuenta la cantidad de servicios realizados de cada tipo y el precio del mismo.

# *PAQUETE: SOPORTE DE INFORMACIÓN*

- **CU Nº 81 Realizar Copia de Seguridad de BD:** Generar un resguardo de la BD del sistema de información en archivo.
- **CU Nº 82 Restaurar Copia de Seguridad de BD:** Restaurar la base de datos del sistema de información a un punto anterior mediante la selección del archivo de Backup de la misma.

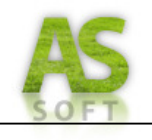

# *RASTREABILIDAD DE REQUERIMIENTOS*

# *Requerimientos Funcionales y Casos de Uso del Sistema de Información derivados*

*1) Permitir el registro y organización de los datos personales de los clientes, junto a los campos asociados a los mismos.* 

CASOS DE USO DEL SISTEMA DE INFORMACIÓN DERIVADOS

- (a) CU Nº 30 Registrar Cliente
- (b) CU Nº 32 Consultar Cliente
- (c) CU Nº 34 Modificar Cliente
- (d) CU Nº 46 Dar De Baja Cliente
- (e) CU Nº 31 Registrar Campo
- (f) CU Nº 33 Consultar Campo
- (g) CU Nº 35 Modificar Campo
- (h) CU Nº 47 Dar De Baja Campo
- *2) Permitir la gestión de las cuentas de los clientes, registrando los pagos recibidos y formas de pago.*

#### CASOS DE USO DEL SISTEMA DE INFORMACIÓN DERIVADOS

- (a) CU Nº 42 Registrar Cobro Cuenta Cliente
- (b) CU Nº 48 Dar de Baja Cobro Cliente
- (c) CU Nº 57 Registrar Cheque
- (d) CU Nº 59 Consultar Cheque
- (e) CU Nº 60 Depositar Cheque
- *3) Permitir la registración y cancelación de los pedidos, incluyendo: datos personales del cliente, la tarea a realizar, campo y/o número de lote, la cantidad de hectáreas, dosis y el producto químico utilizado, y de presentarse, los reclamos del cliente asociados a dicho pedido.*

- (a) CU Nº 36 Registrar Pedido
- (b) CU Nº 37 Modificar Pedido
- (c) CU Nº 45 Consultar Estado Pedido
- (d) CU Nº 50 Cancelar Pedido
- (e) CU Nº 51 Registrar Receta Fitosanitaria
- (f) CU Nº 39 Registrar Recepción Producto Químico
- (g) CU Nº 54 Registrar Reclamo Cliente

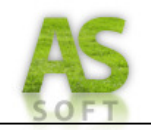

*4) Permitir el registro y/o modificación de los datos de los productos químicos utilizados por la empresa para la prestación de los servicios.* 

CASOS DE USO DEL SISTEMA DE INFORMACIÓN DERIVADOS

- (a) CU Nº 65 Registrar Producto Químico
- (b) CU Nº 70 Consultar Producto Químico
- (c) CU Nº 67 Modificar Producto Químico
- (d) CU Nº 73 Dar De Baja Producto Químico
- *5) Permitir registrar la finalización parcial o total de un pedido, así como la registración de la maquinaria utilizada para el cumplimiento del mismo y la totalidad de hectáreas y / o rollos realizados. En caso de finalización total, registrar la devolución de los productos químicos sobrantes.*

CASOS DE USO DEL SISTEMA DE INFORMACIÓN DERIVADOS

- (a) CU Nº 40 Registrar Avance de Pedido
- (b) CU Nº 22 Registrar Consumo de Producto
- (c) CU Nº 43 Registrar Devolución Producto Químico
- *6) Permitir la planificación de los pedidos pendientes de realización, teniendo en cuenta las prioridades de los mismos y la re-planificación de pedidos postergados o no terminados.*

CASOS DE USO DEL SISTEMA DE INFORMACIÓN DERIVADOS

(a) CU Nº 38 Planificar Servicios A Realizar

*7) Emitir la factura asociada a un pedido realizado imprimiendo sobre un formulario de factura pre-impreso.* 

CASOS DE USO DEL SISTEMA DE INFORMACIÓN DERIVADOS

(a) CU Nº 41 Emitir Factura Pedido

*8) Mostrar un listado de los pedidos pendientes de pago de un cliente determinado, especificando el saldo adeudado para cada pedido y el total adeudado correspondiente a la suma de dichos saldos.* 

CASOS DE USO DEL SISTEMA DE INFORMACIÓN DERIVADOS

- (a) CU Nº 44 Consultar Estado Cuenta Cliente
- (b) CU Nº 45 Emitir Saldo Adeudado Clientes
- *9) Permitir el registro de proveedores con sus teléfonos.*

- (a) CU Nº 5 Registrar Proveedor
- (b) CU Nº 6 Consultar Proveedor
- (c) CU Nº 7 Modificar Proveedor

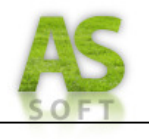

(d) CU Nº 8 Dar De Baja Proveedor

*10) Permitir la gestión de cuentas de proveedores para el registro de compras en cuenta corriente, y los pagos efectuados a los mismos, detallando plan y forma de pago.* 

CASOS DE USO DEL SISTEMA DE INFORMACIÓN DERIVADOS

- (a) CU Nº 11 Registrar Pago Cuenta Proveedor
- (b) CU Nº 12 Dar de Baja Pago Proveedor
- (c) CU Nº 15 Registrar Plan de Pago
- (d) CU Nº 16 Consultar Plan de Pago
- (e) CU Nº 17 Dar de Baja Plan de Pago
- *11) Permitir la gestión de compras de insumos (aceite, combustible, hilo para atar rollos) y maquinarias a los proveedores, con los reclamos y devoluciones asociados a cada compra.*

CASOS DE USO DEL SISTEMA DE INFORMACIÓN DERIVADOS

- (a) CU Nº 24 Emitir Aviso Faltante Producto
- (b) CU Nº 9 Confeccionar Pedido Proveedor
- (c) CU Nº 10 Registrar Compra Proveedor
- (d) CU Nº 23 Registrar Recepción Pedido Proveedor
- *12) Mostrar un listado de los pedidos pendientes de pago realizados a un proveedor determinado, especificando el saldo adeudado para cada pedido y el total adeudado correspondiente a la suma de dichos saldos.*

CASOS DE USO DEL SISTEMA DE INFORMACIÓN DERIVADOS

- (a) CU Nº 13 Consultar Estado Cuenta Proveedor
- *13) Realizar avisos en casos de vencimiento de pagos a efectuar, con una semana de anticipación y con la posibilidad de selección de veces a repetir dicho aviso.*

CASOS DE USO DEL SISTEMA DE INFORMACIÓN DERIVADOS

(a) CU Nº 14 Emitir Aviso Vencimiento de Pago Proveedor

*14) Permitir registrar los datos personales de los empleados con que cuenta la empresa.* 

- (a) CU Nº 1 Registrar Empleado
- (b) CU Nº 2 Consultar Empleado
- (c) CU Nº 3 Modificar Empleado
- (d) CU Nº 4 Dar de Baja Empleado

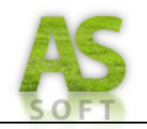

*15) Permitir la modificación de las tarifas asociadas a los servicios que brinda la empresa.* 

CASOS DE USO DEL SISTEMA DE INFORMACIÓN DERIVADOS

- (a) CU Nº 68 Modificar Servicio
- (b) CU Nº 71 Consultar Servicio
- *16) Permitir el registro de las localidades de la provincia de Córdoba en las cuales se ubican los campos de los clientes.*

CASOS DE USO DEL SISTEMA DE INFORMACIÓN DERIVADOS

- (a) CU Nº 64 Registrar Localidad
- (b) CU Nº 69 Consultar Localidad
- (c) CU Nº 72 Dar De Baja Localidad
- *17) Registrar los usuarios del sistema y controlar el acceso al sistema mediante la validación de usuarios.*

CASOS DE USO DEL SISTEMA DE INFORMACIÓN DERIVADOS

- (a) CU Nº 78 Registrar Usuario
- (b) CU Nº 77 Dar de Baja Usuario
- (c) CU Nº 75 Cambiar contraseña
- (d) CU Nº 74 Abrir sesión
- (e) CU Nº 76 Cerrar sesión
- *18) Administrar las cuentas que posee la empresa en las diferentes entidades bancarias donde deposita cheques.*

CASOS DE USO DEL SISTEMA DE INFORMACIÓN DERIVADOS

- (a) CU Nº 56 Registrar Cuenta
- (b) CU Nº 58 Consultar Cuenta
- (c) CU Nº 61 Dar de Baja Cuenta
- *19) Generar resumen de ingresos y egresos de la empresa.*
- CASOS DE USO DEL SISTEMA DE INFORMACIÓN DERIVADOS
	- (a) CU Nº 80 Generar Resumen de Ingresos y Egresos
- *20) Permitir el registro de los datos de cada uno de los insumos con los que trabaja la empresa.*

- (a) CU Nº 18 Registrar Producto
- (b) CU Nº 20 Consultar Producto
- (c) CU Nº 27 Modificar Producto

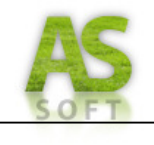

(d) CU Nº 29 Dar De Baja Producto

*21) Permitir registrar los datos de las maquinarias con que cuenta la organización.* 

CASOS DE USO DEL SISTEMA DE INFORMACIÓN DERIVADOS

- (a) CU Nº 19 Registrar Maquinaria
- (b) CU Nº 21 Consultar Maquinaria
- (c) CU Nº 26 Modificar Maquinaria
- (d) CU Nº 28 Dar de Baja Maquinaria
- *22) Registrar los mantenimientos realizados a las maquinarias, especificando maquinaria afectada y servicio técnico o empleado que realizo la misma.*

CASOS DE USO DEL SISTEMA DE INFORMACIÓN DERIVADOS

- (a) CU Nº 62 Registrar Mantenimiento Maquinaria
- *23) Emitir un listado de los ingresos obtenidos en la prestación de cada servicio sobre un determinado periodo, mostrando la totalidad de hectáreas afectadas.*

CASOS DE USO DEL SISTEMA DE INFORMACIÓN DERIVADOS

(a) CU Nº 80 Generar Resumen de Ingresos por Servicio

*24) Emitir un listado de los clientes que poseen pedidos pendientes de pago, especificando el saldo total adeudado por cada cliente.* 

CASOS DE USO DEL SISTEMA DE INFORMACIÓN DERIVADOS

(a) CU Nº 49 Emitir Listado Saldo Adeudado Cliente

*25) Emitir listado de mantenimientos realizado a cada maquinaria, discriminado por fecha, motivo de mantenimiento, el costo de los mismos.* 

CASOS DE USO DEL SISTEMA DE INFORMACIÓN DERIVADOS

(a) CU Nº 63 Emitir Listado Mantenimientos

*26) Emitir un listado de disponibilidad de los productos que utiliza la empresa.* 

CASOS DE USO DEL SISTEMA DE INFORMACIÓN DERIVADOS

(a) CU Nº 25 Emitir Listado Disponibilidad Productos

*27) Permitir el resguardo de la base de datos del sistema mediante un proceso de backup.* 

- (a) CU Nº 81 Realizar Copia de Seguridad de BD.
- (b) CU Nº 82 Restaurar Copia de Seguridad de BD.
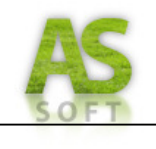

# *ESPECIFICACIÓN DE CASOS DE USO*

 A continuación se presentan los Trazos Finos de los casos de uso del sistema de información, divididos por paquetes.

## *PAQUETE: ADMINISTRACIÓN DE RECURSOS HUMANOS*

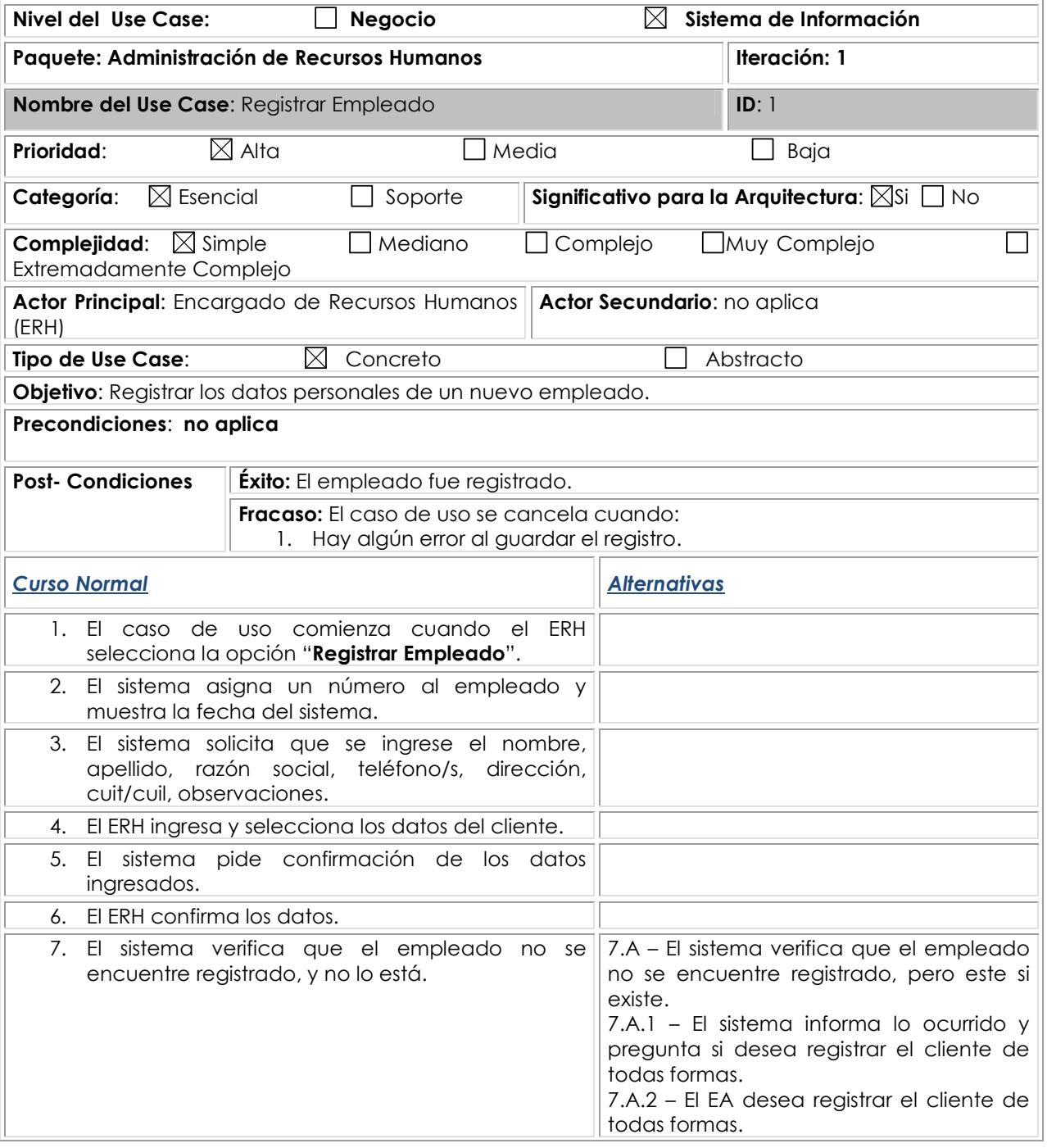

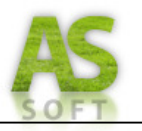

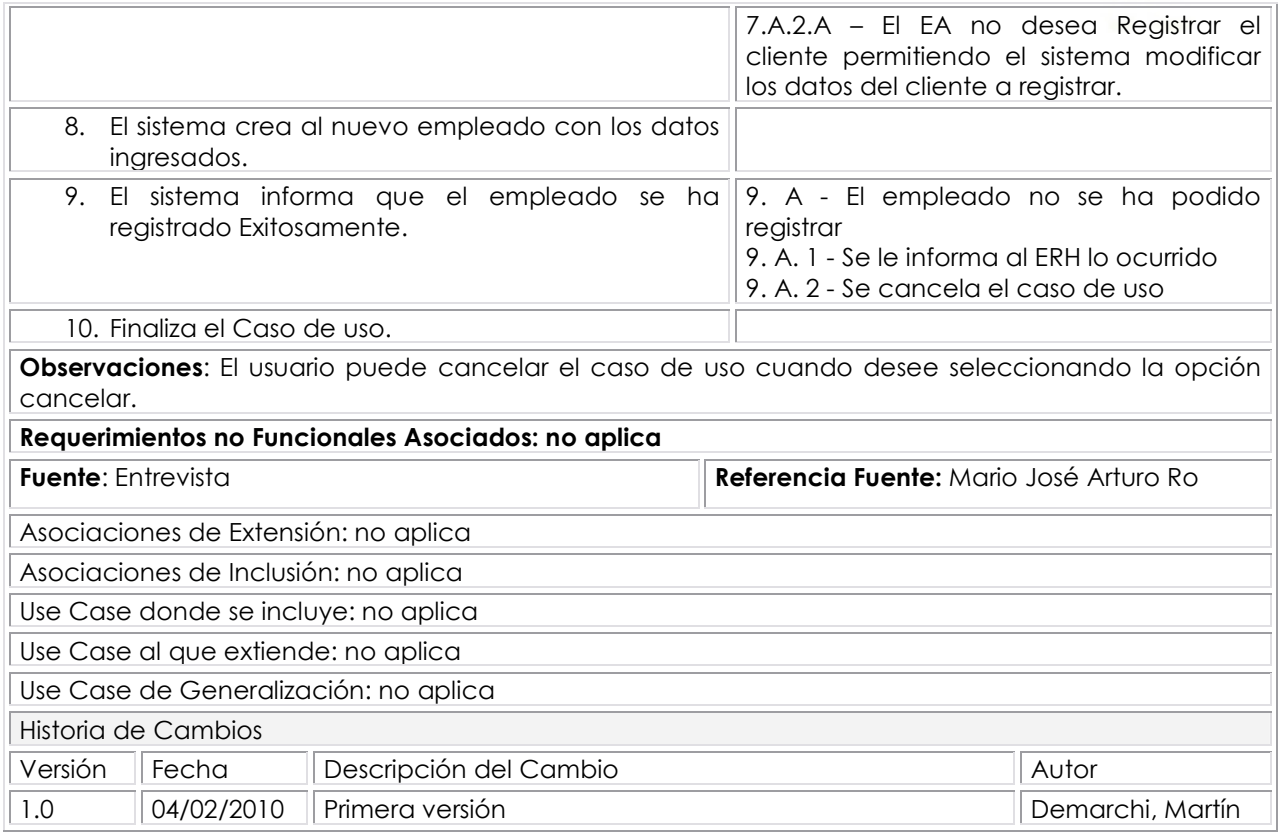

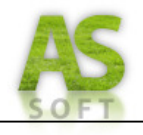

## **Prototipo de Interfaz: Registrar Empleado**

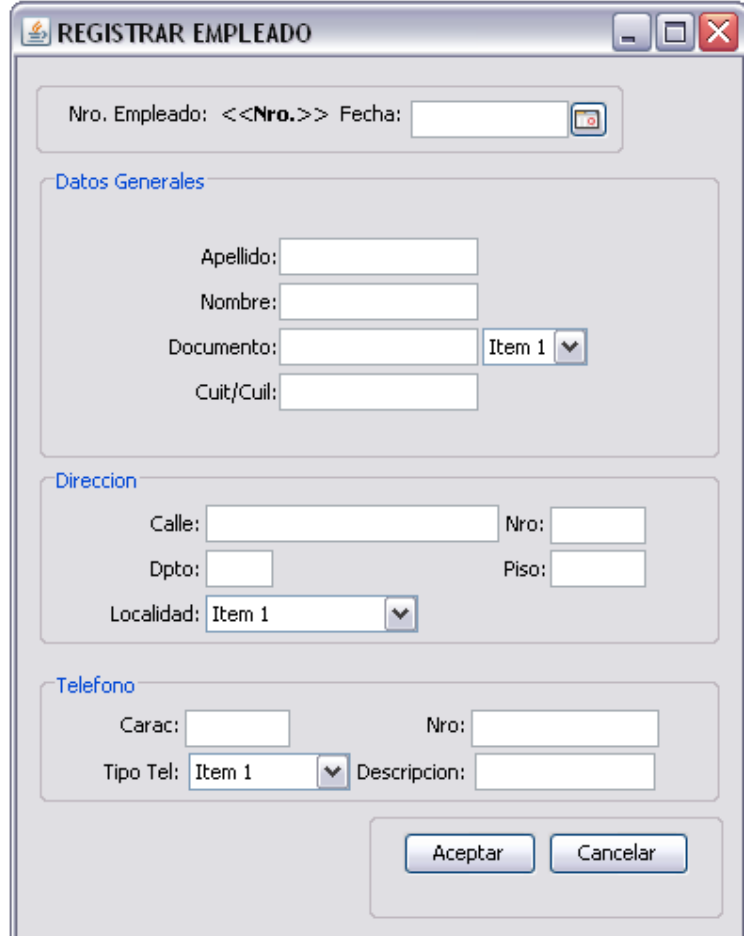

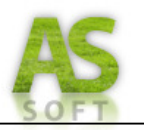

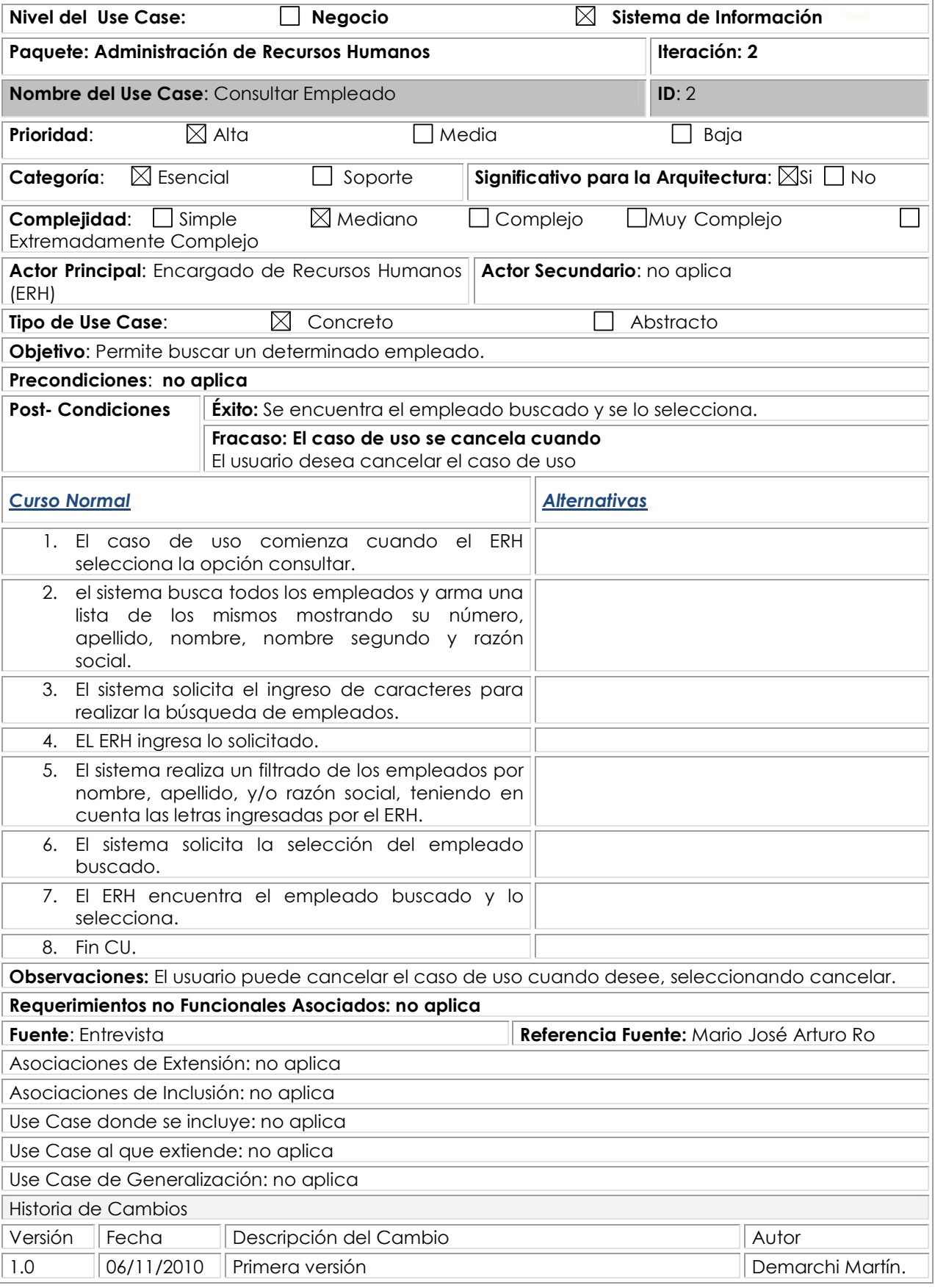

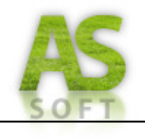

### **Prototipo De Interfaz: Consultar Empleado**

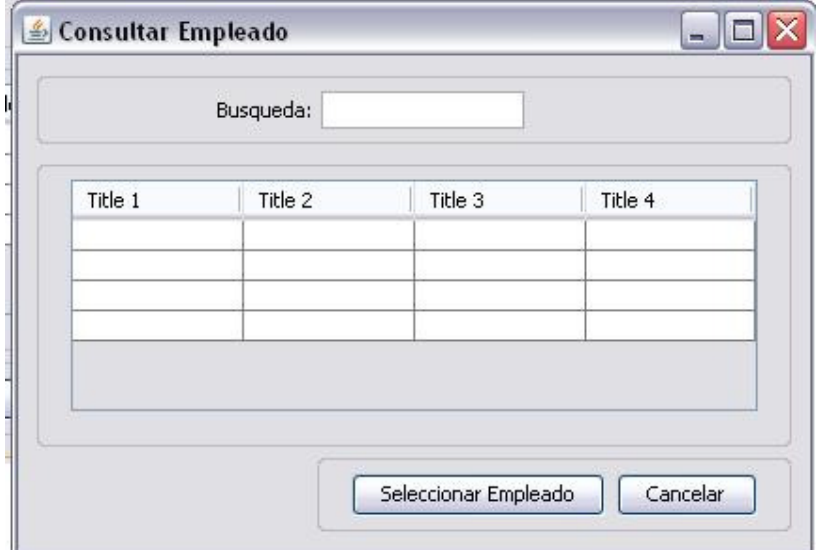

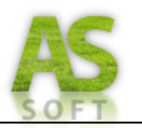

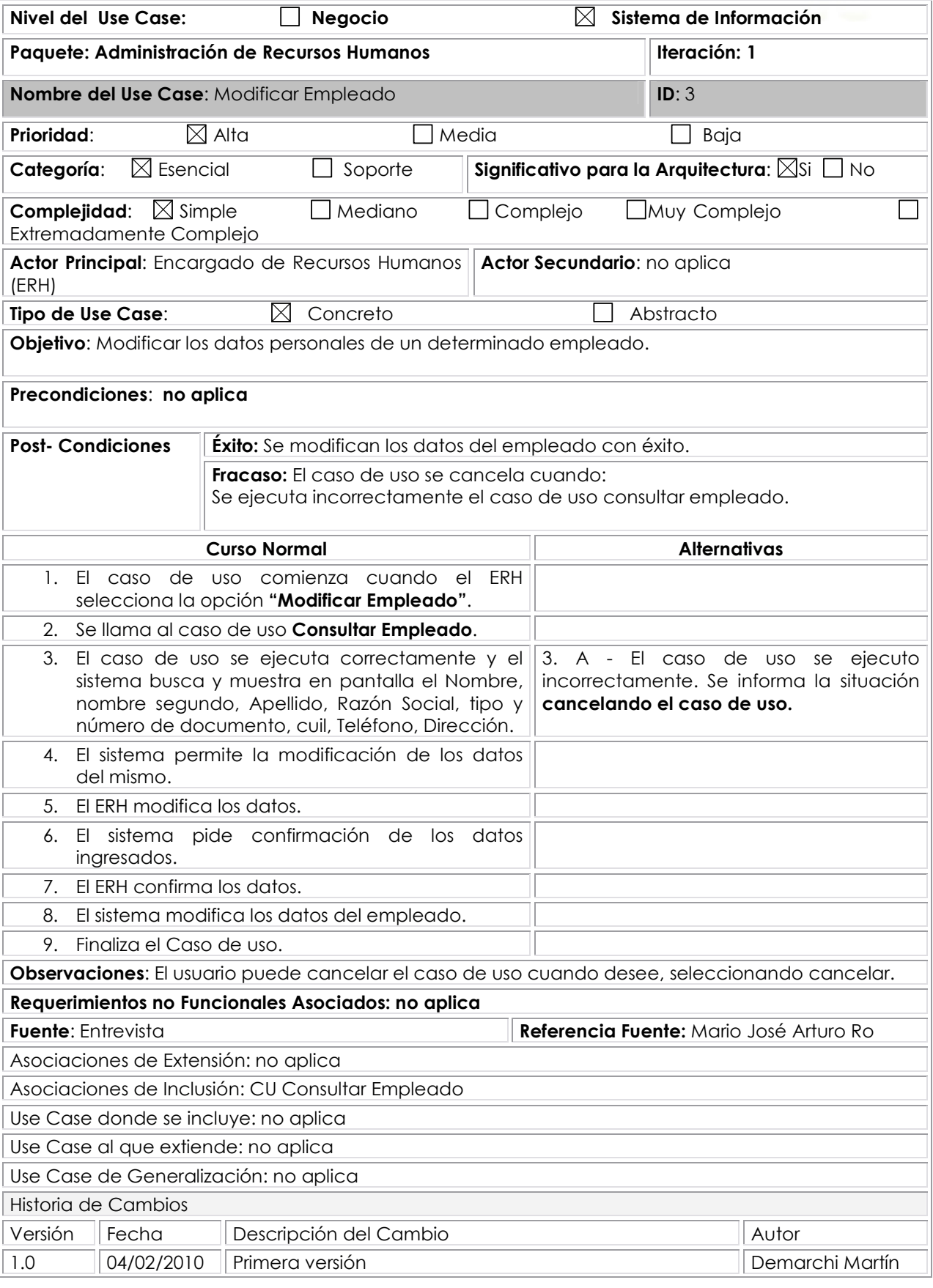

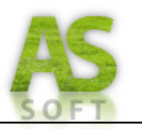

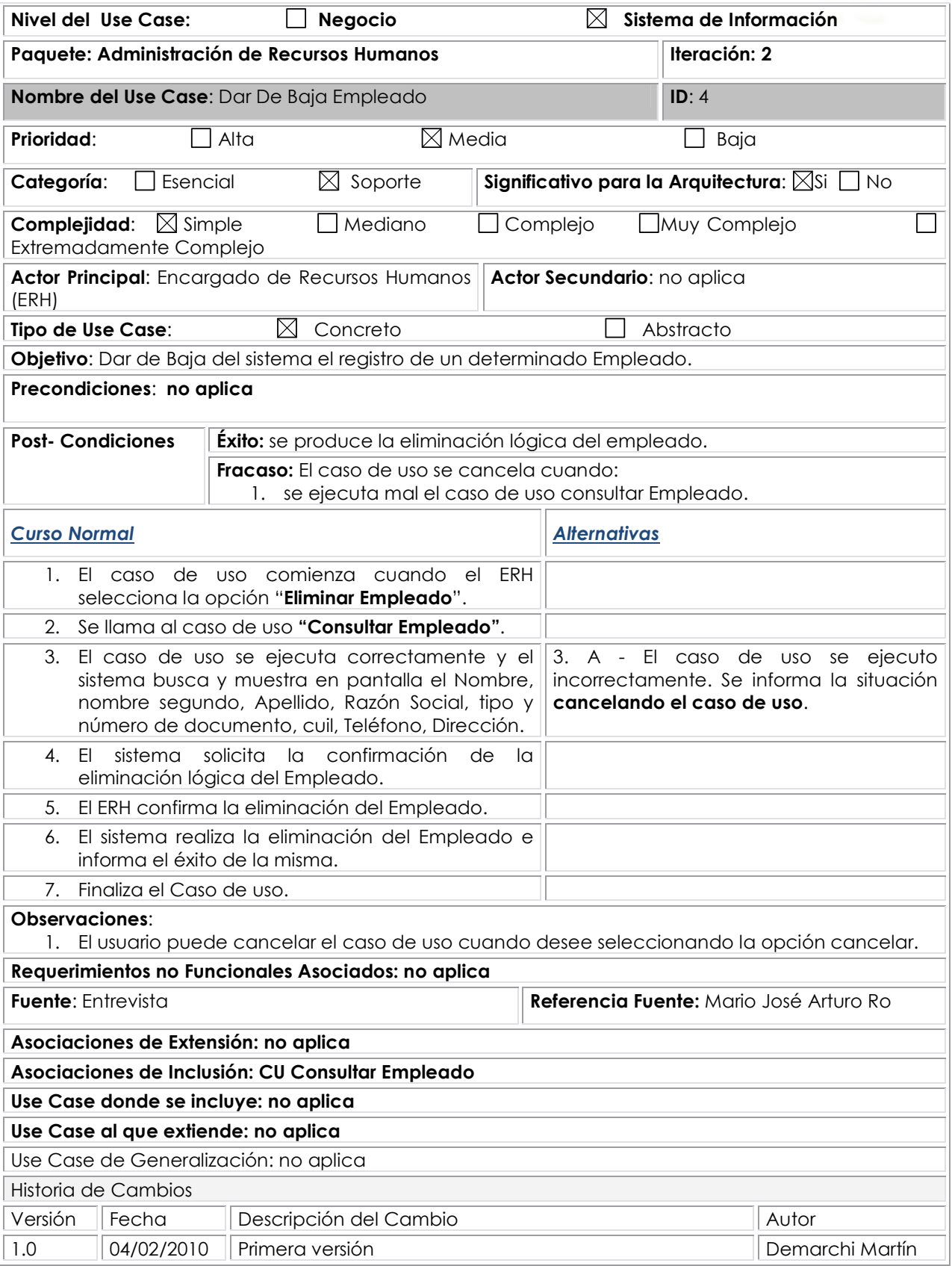

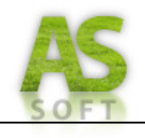

## *PAQUETE: ADMINISTRACIÓN DE COMPRAS*

### *COMPRAS*

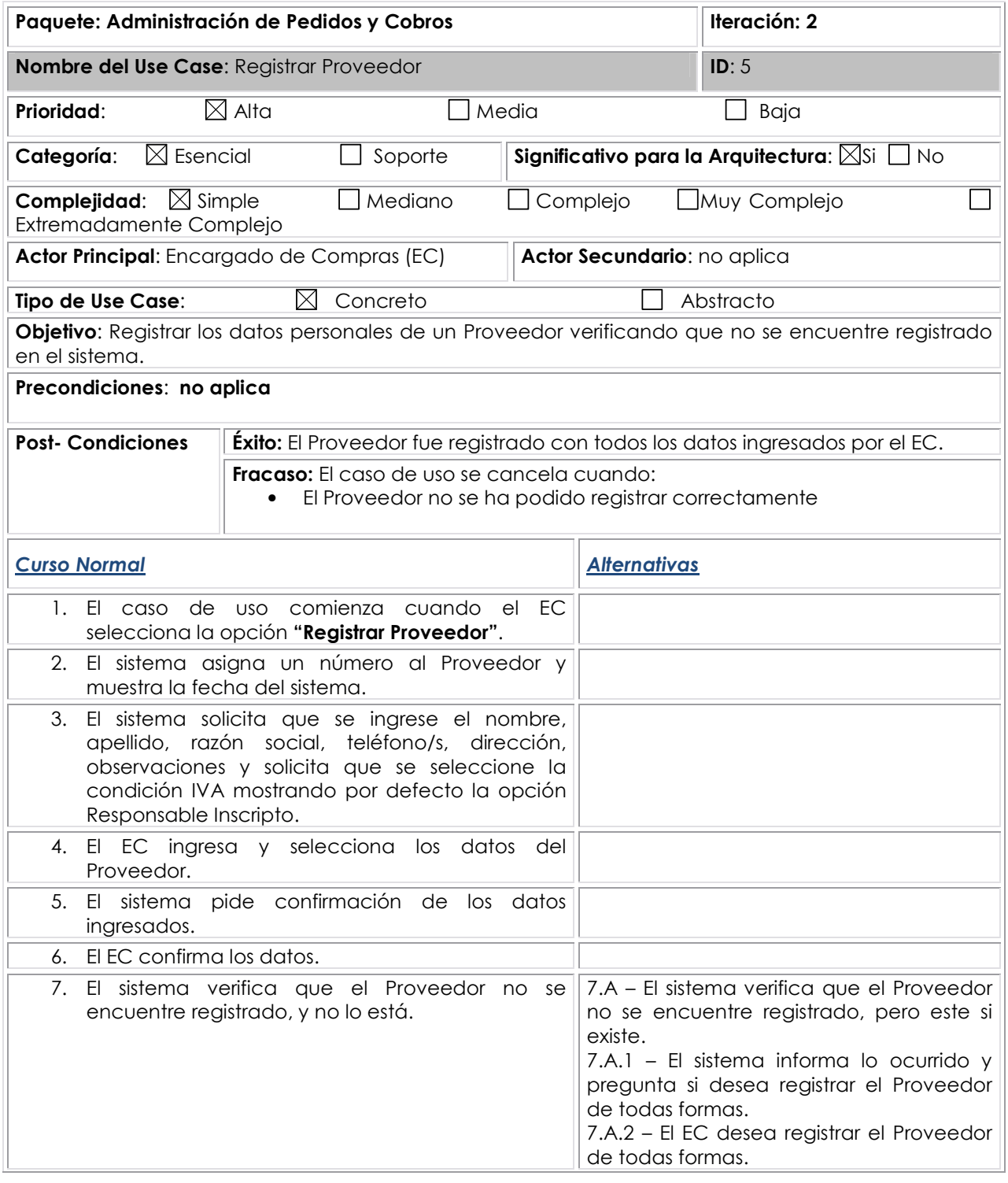

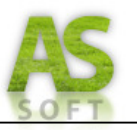

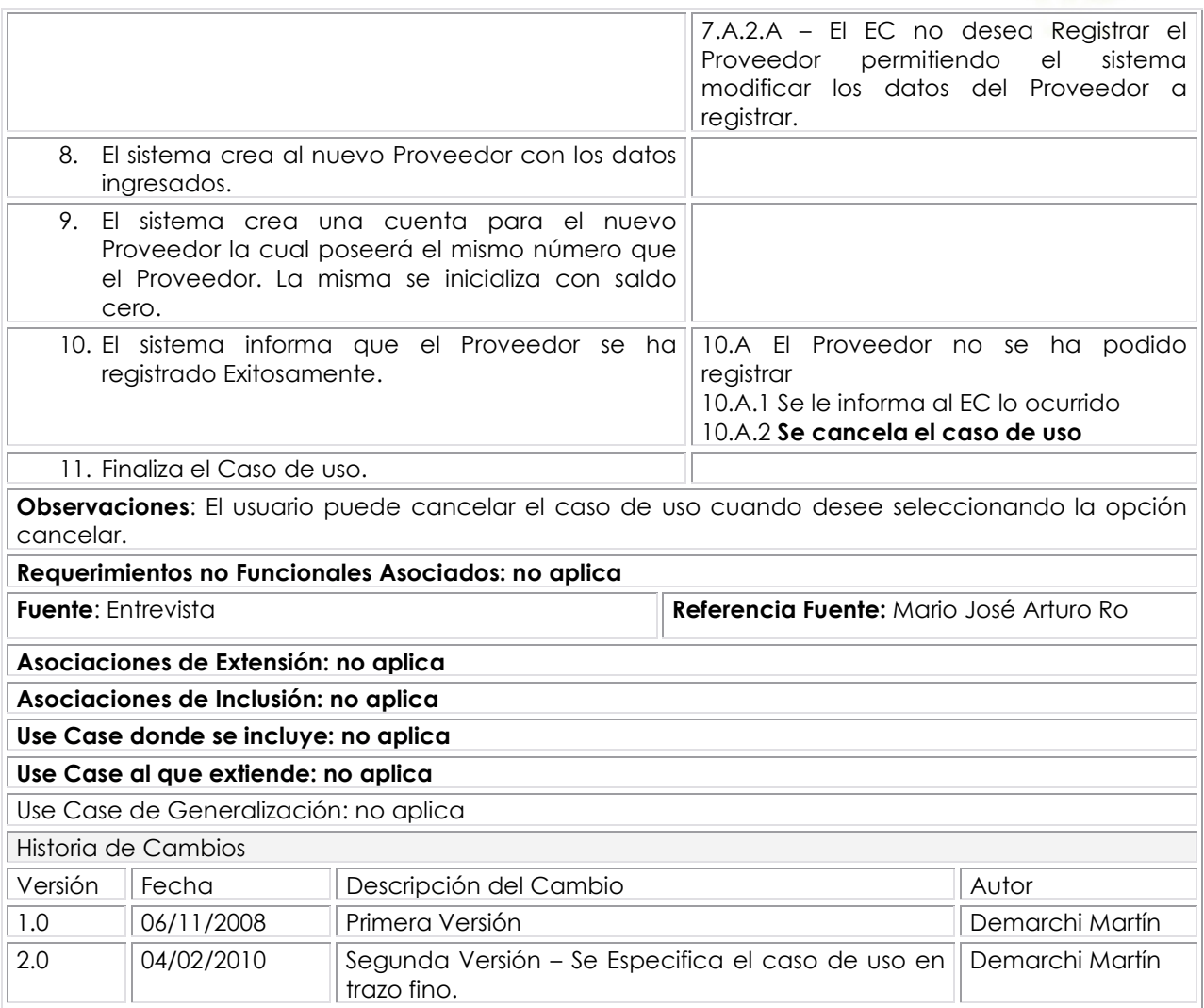

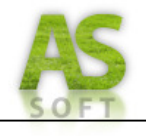

## **Prototipo de Interfaz: Registrar Proveedor**

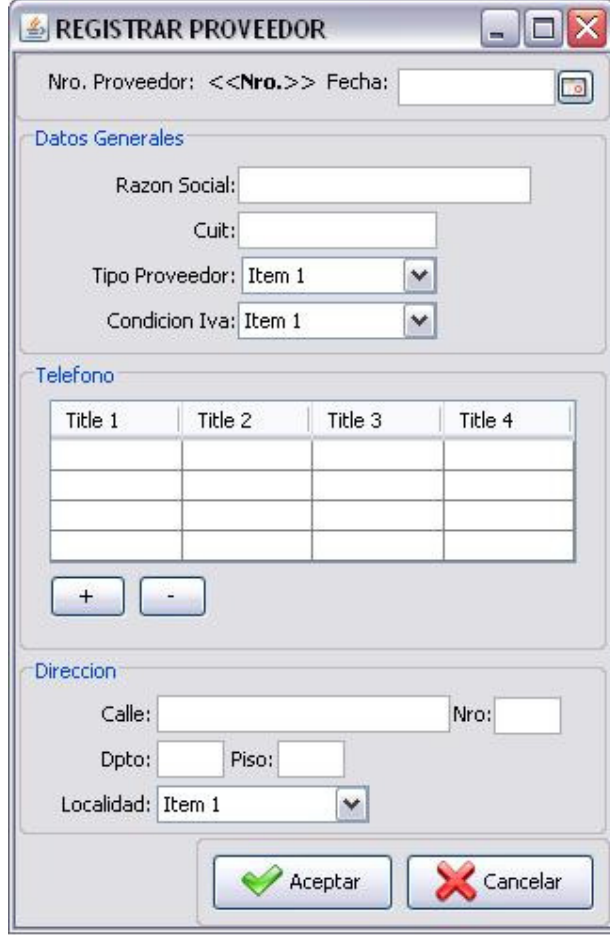

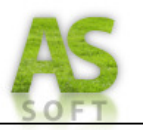

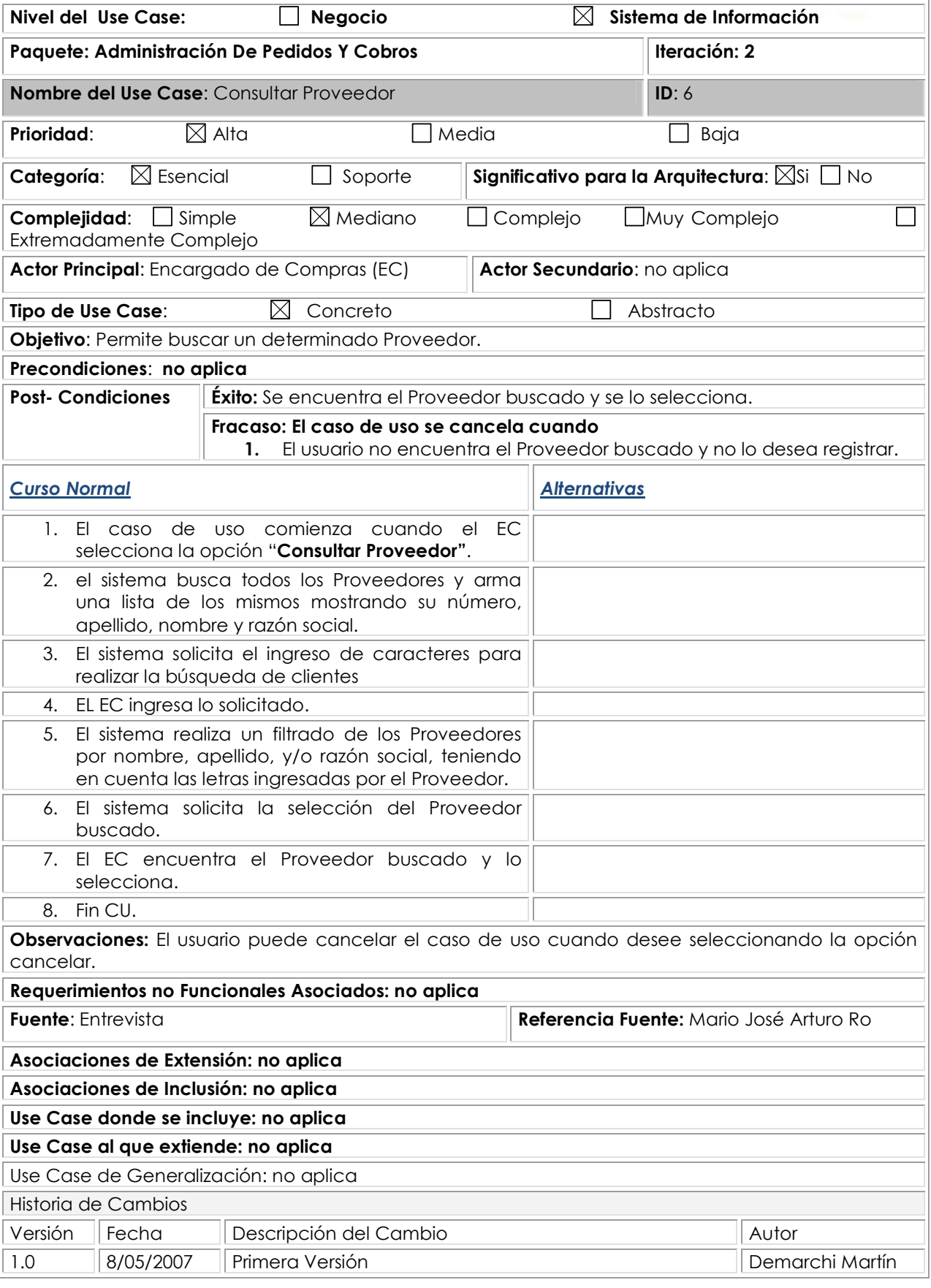

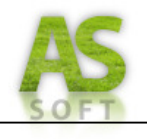

#### **Prototipo De Interfaz: Consultar Proveedor**

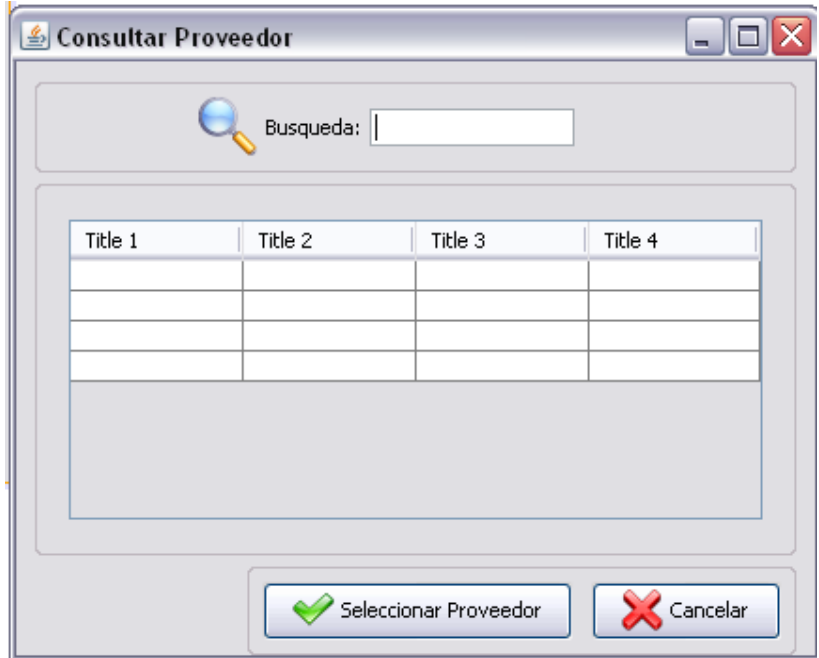

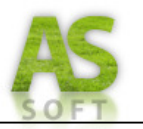

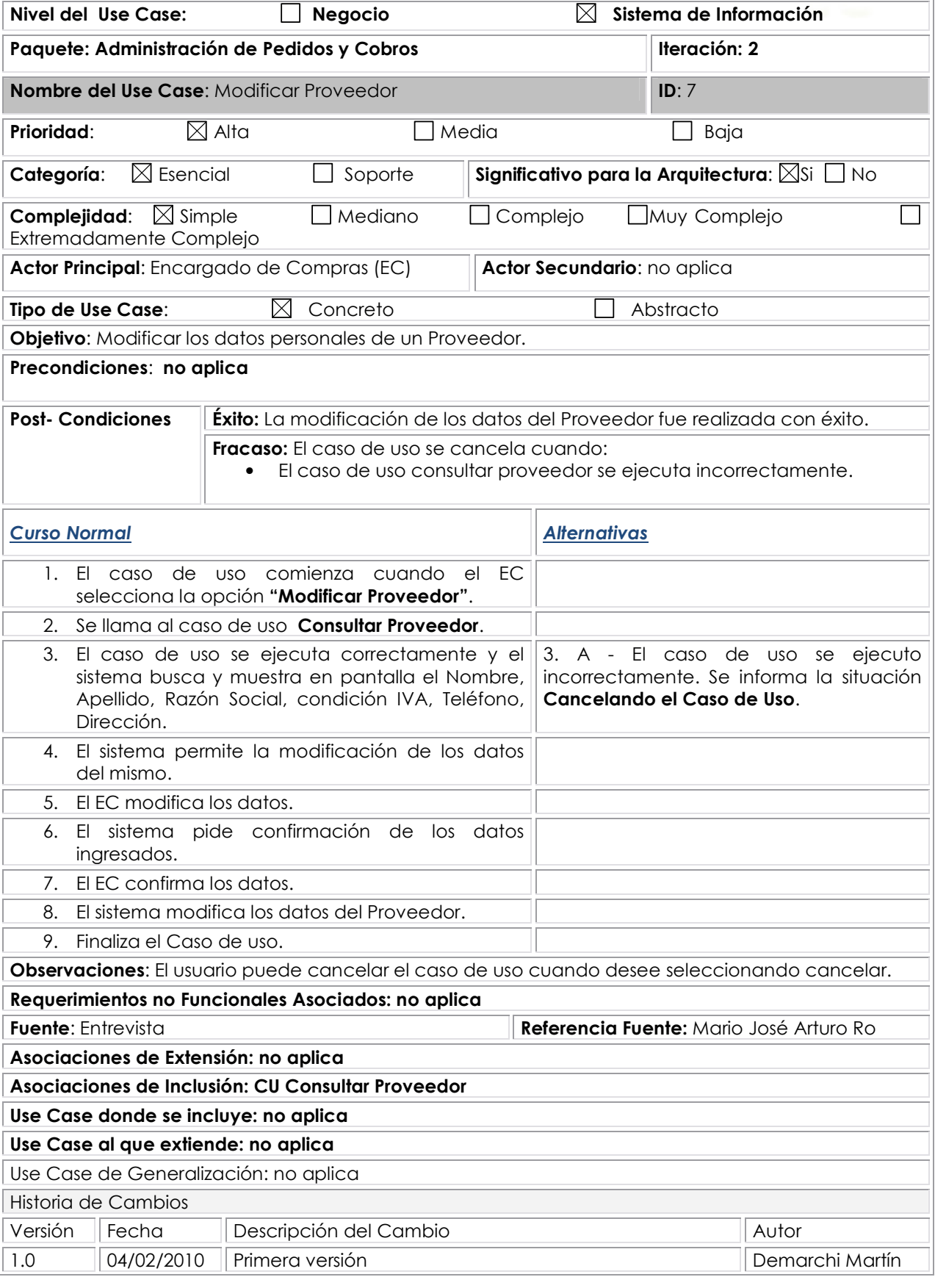

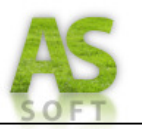

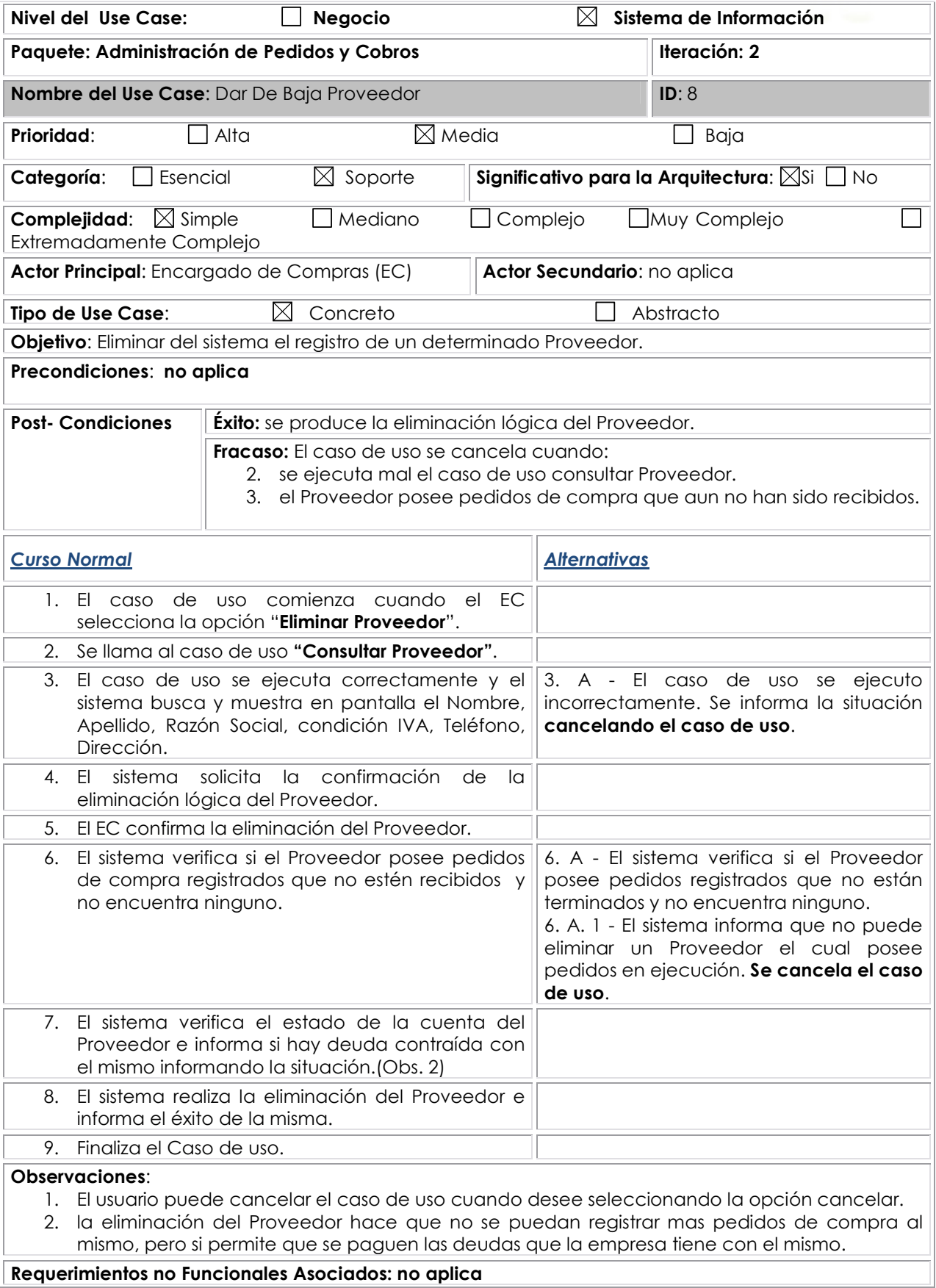

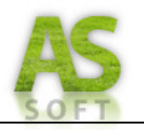

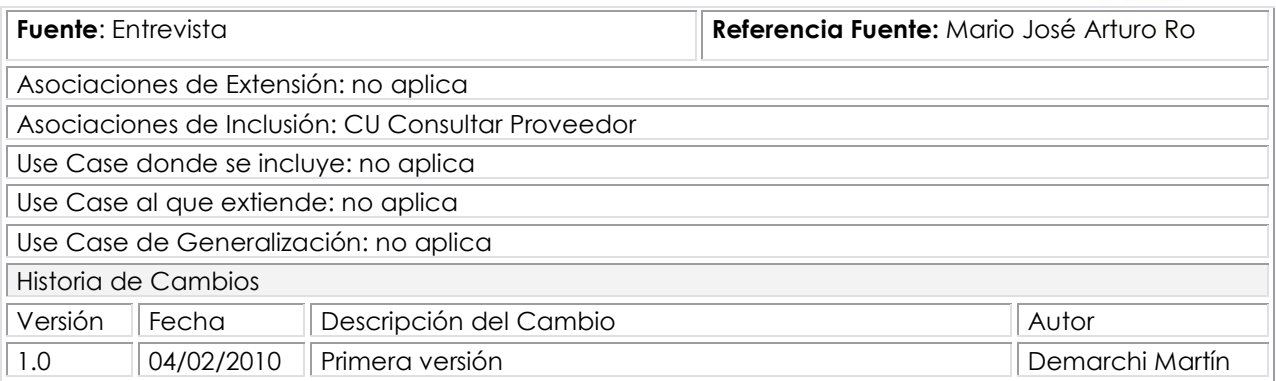

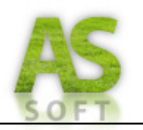

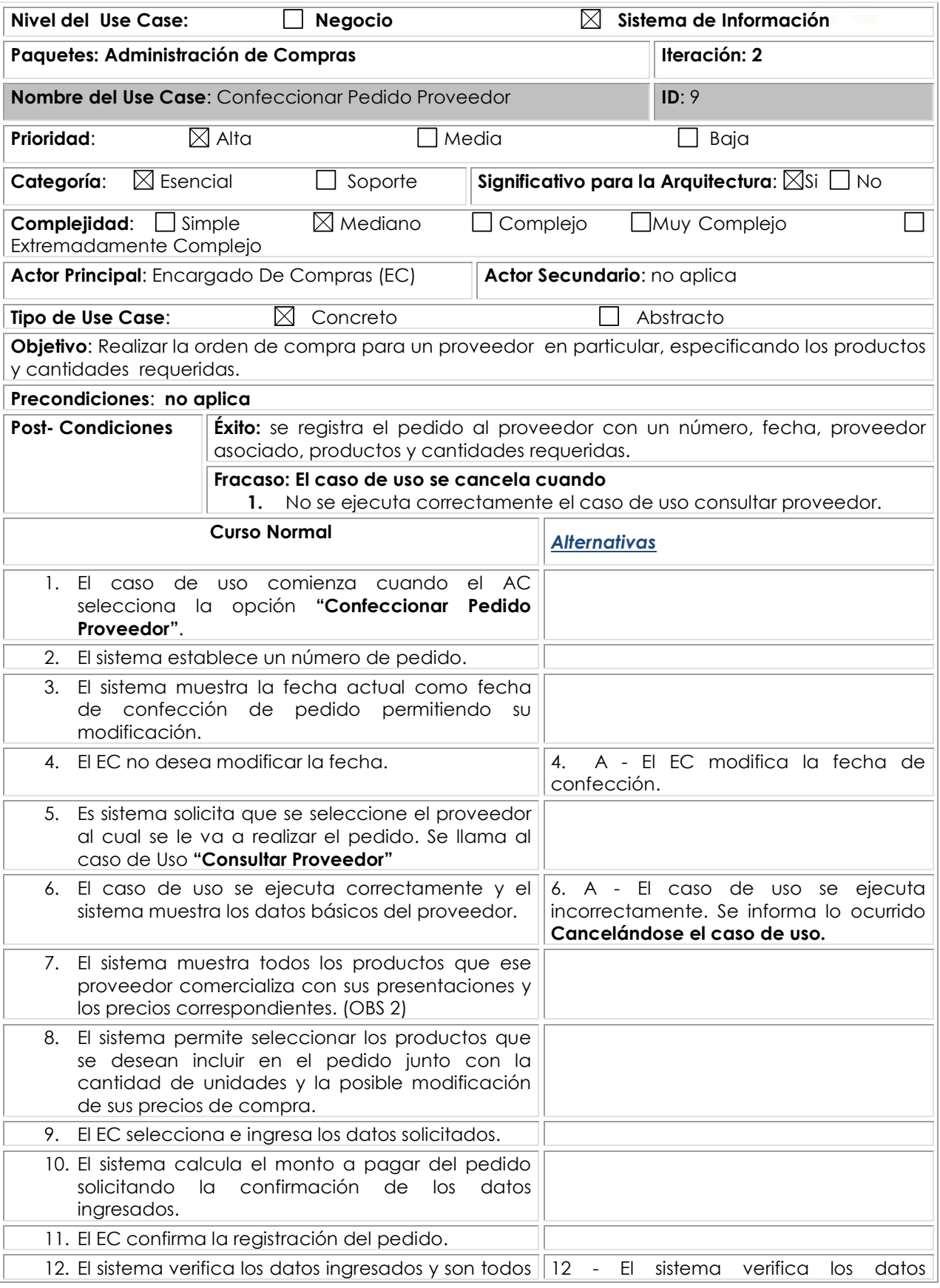

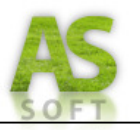

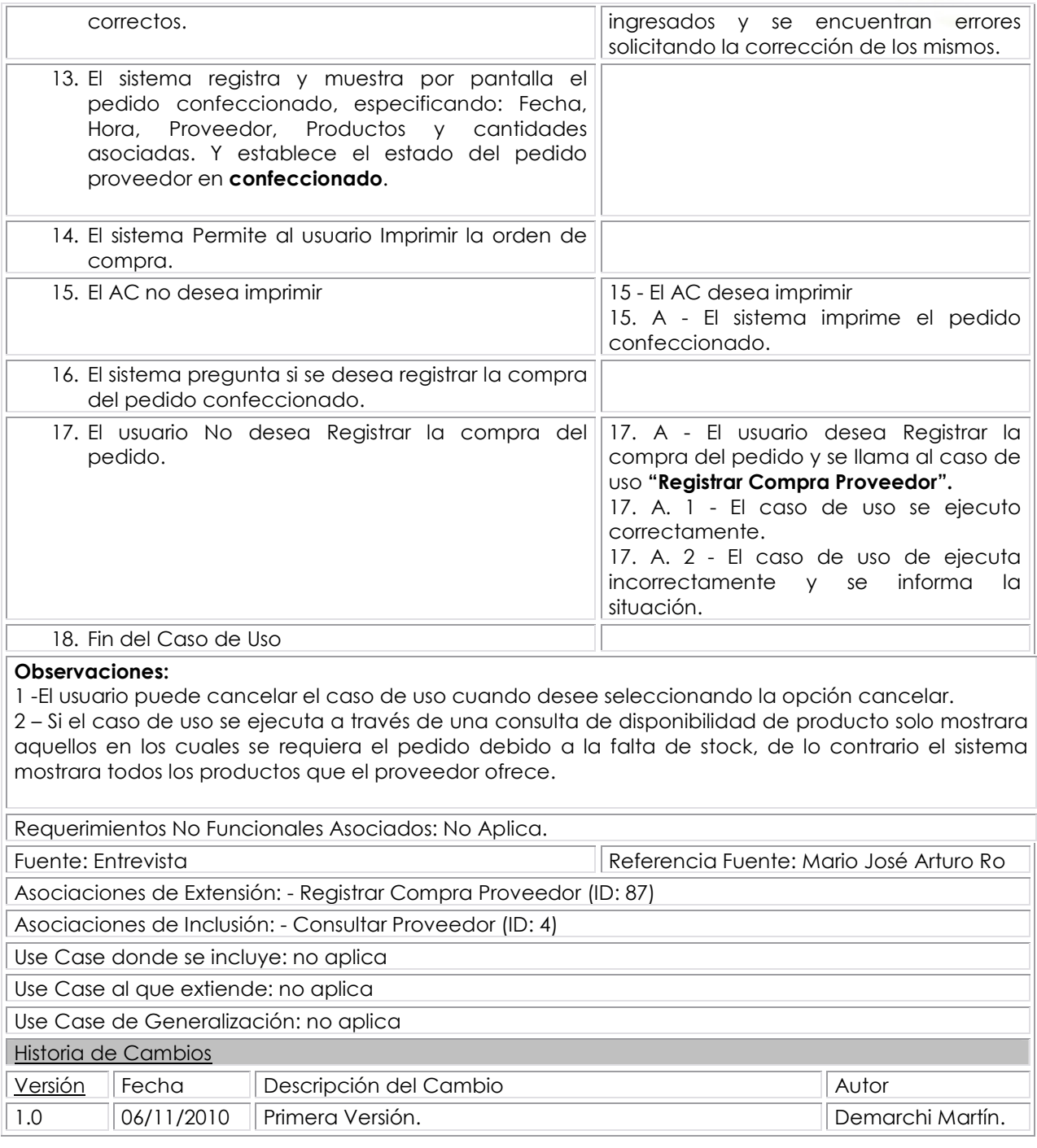

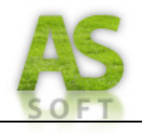

### **Prototipo de Interfaz: Confeccionar Pedido Proveedor**

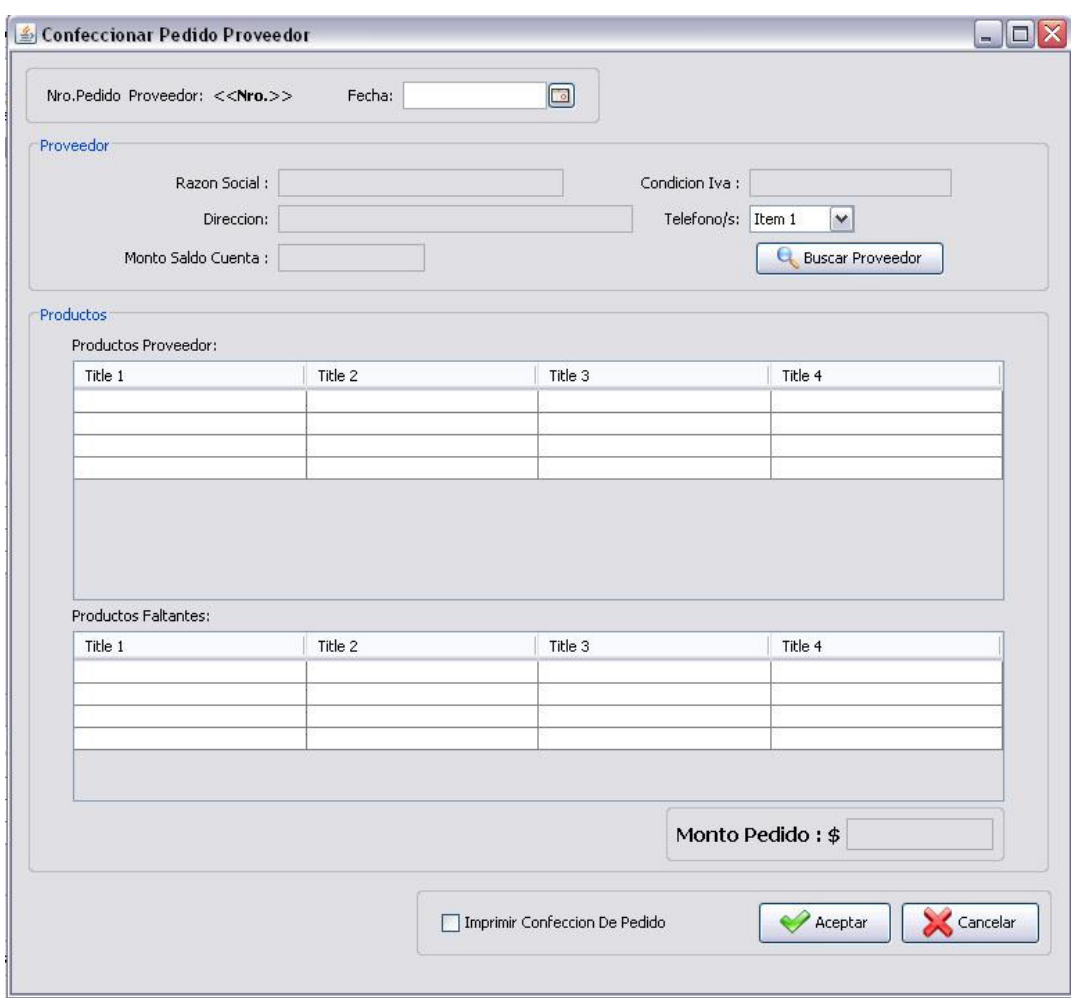

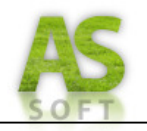

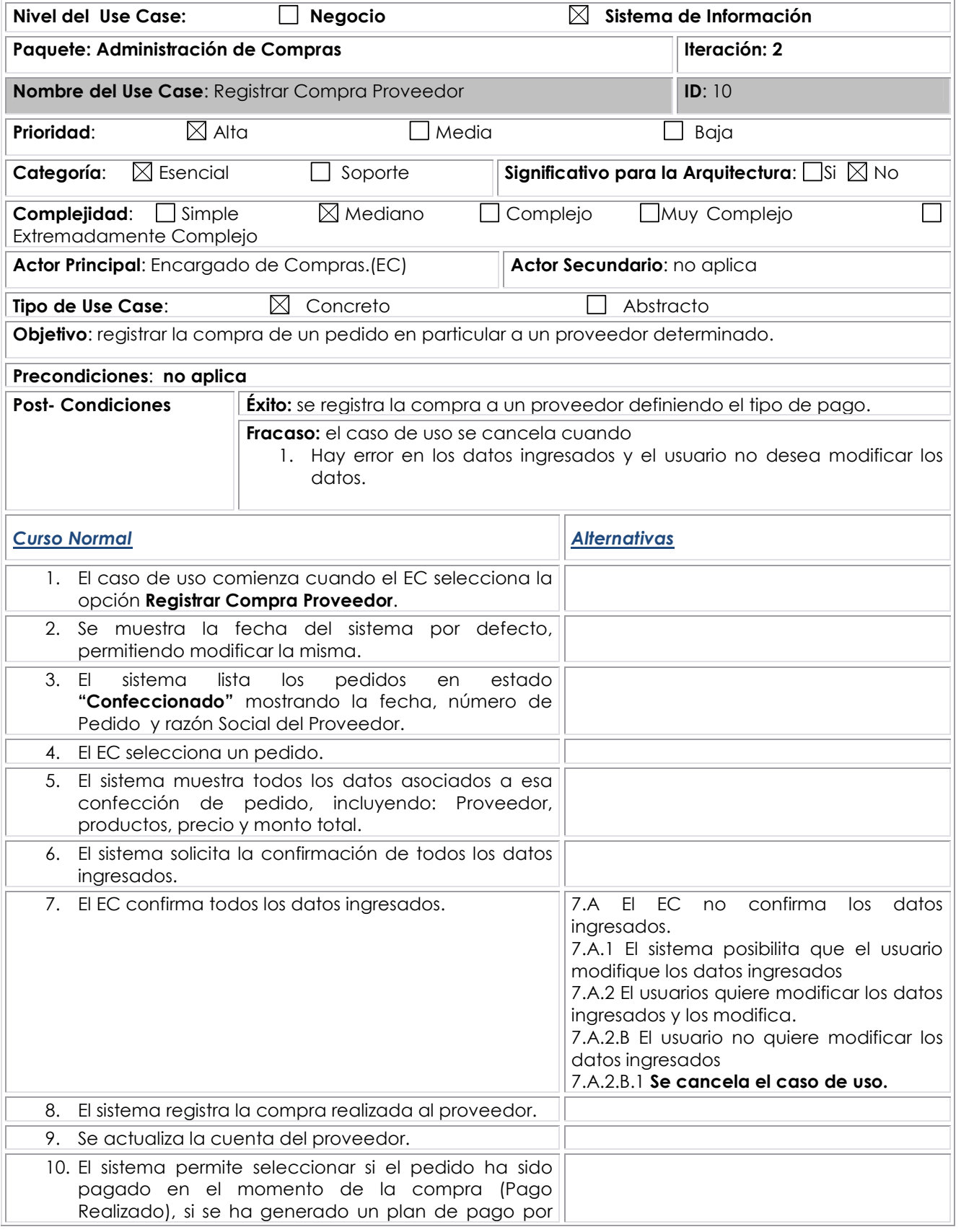

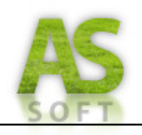

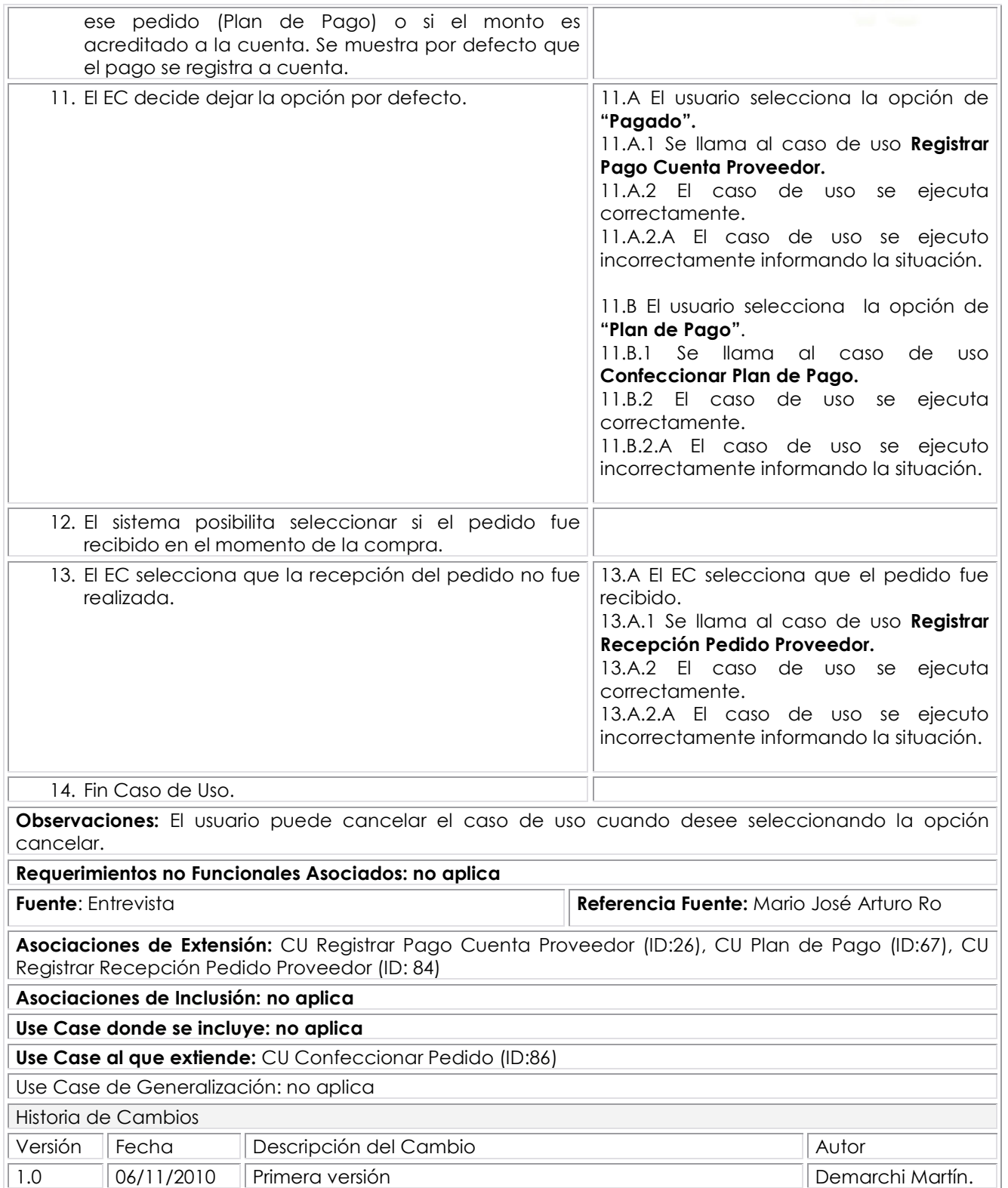

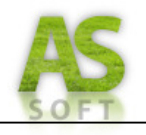

## **Prototipo de Interfaz: Registrar Compra Proveedor**

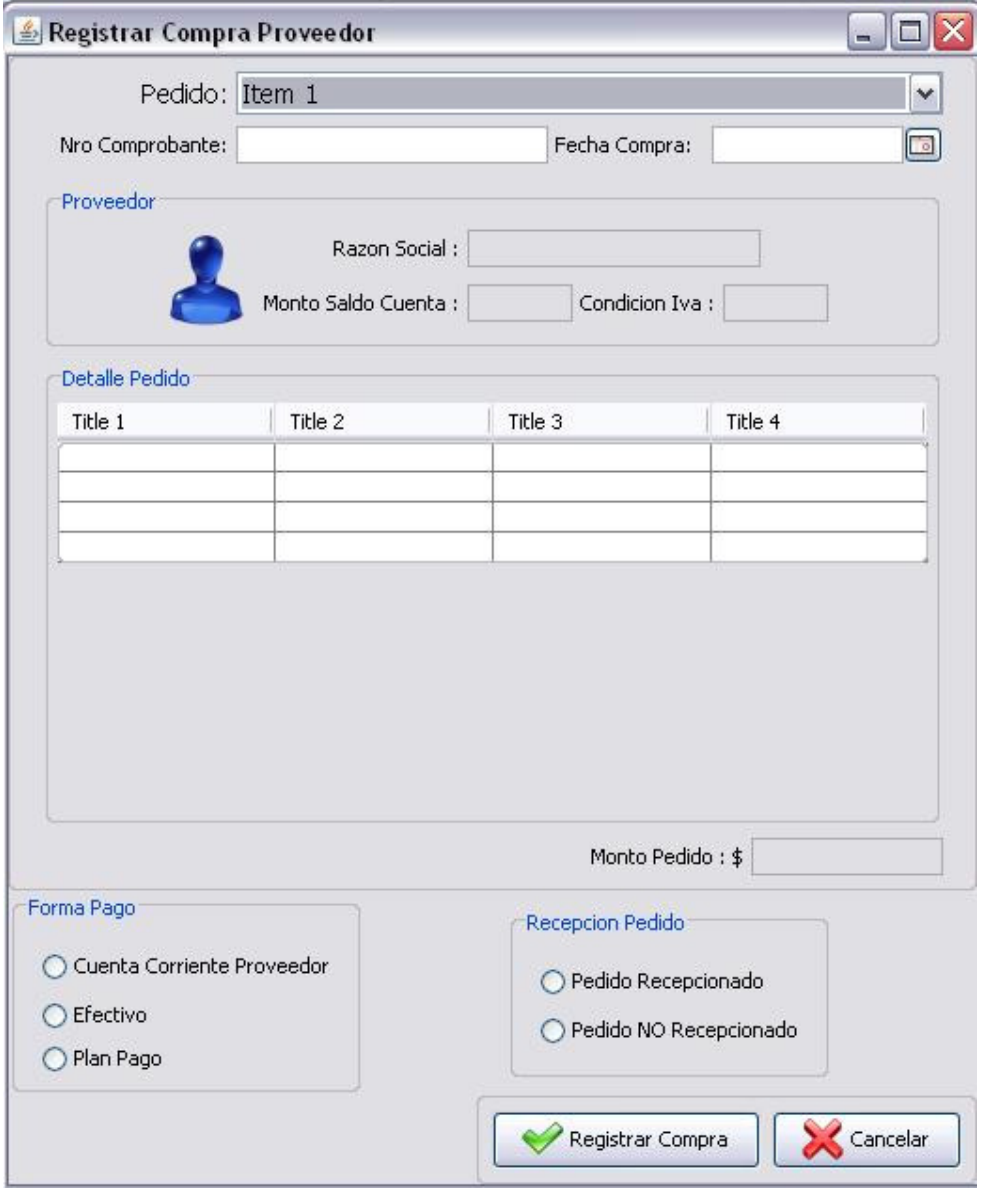

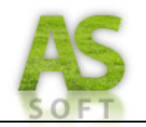

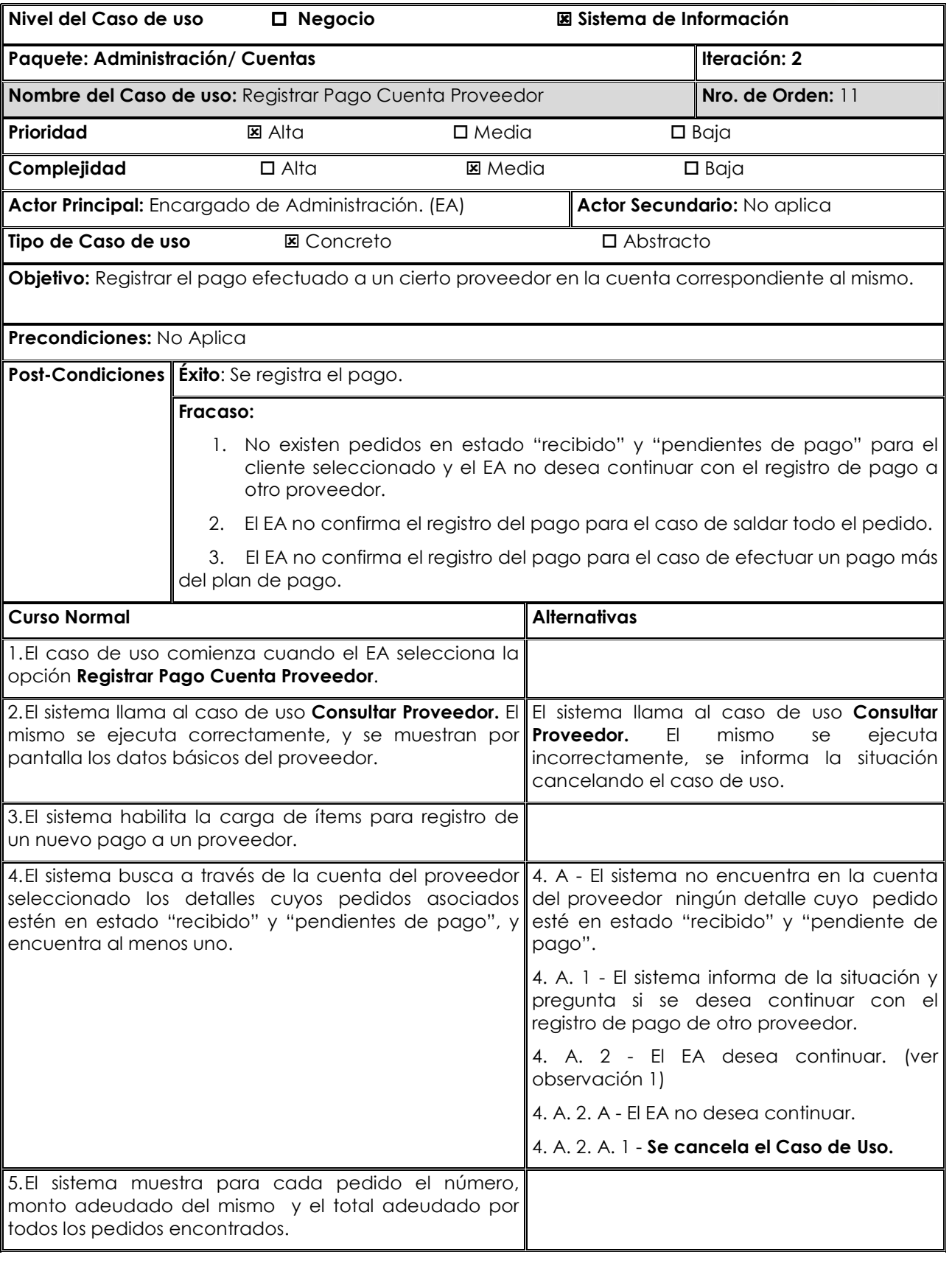

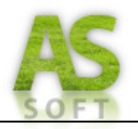

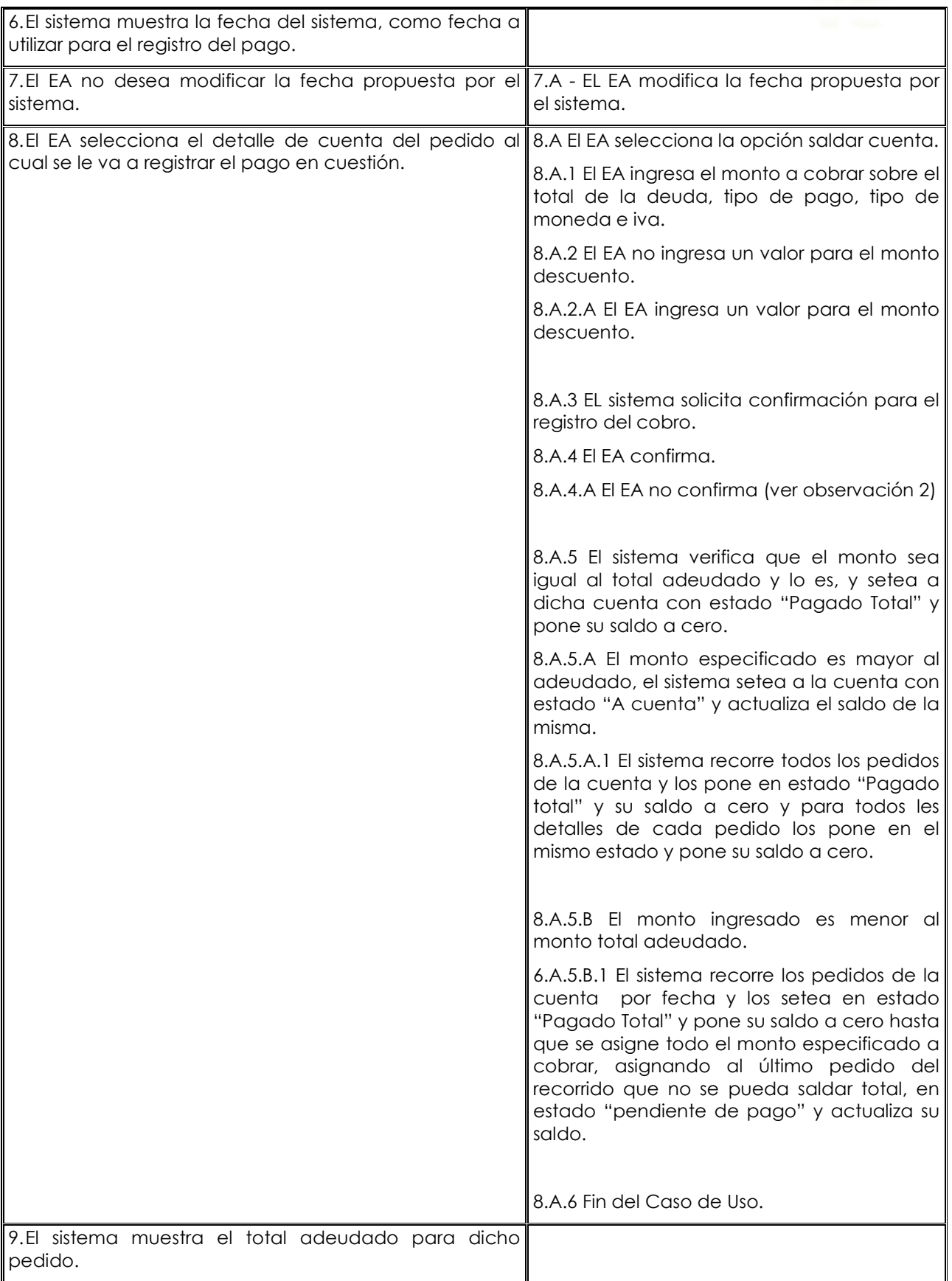

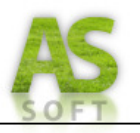

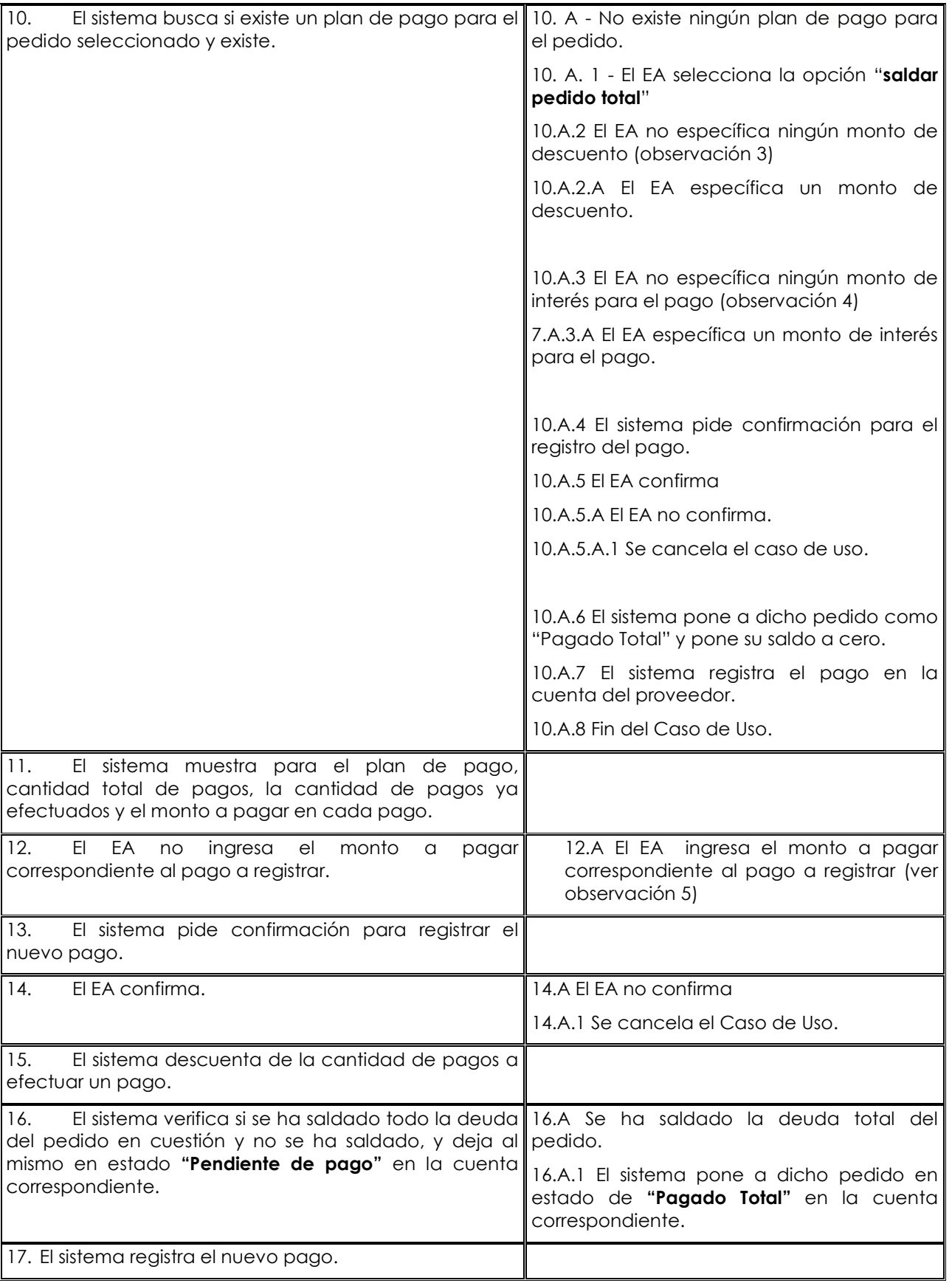

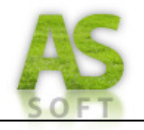

18. Fin de Caso de Uso.

#### **Observaciones:**

- 1. En este caso se vuelve al punto 2 de la descripción.
- 2. Se vuelve a la pantalla desplegada en el punto 5 de la descripción.
- 3. El sistema para el registro toma como monto para descuento con valor igual a cero.
- 4. El monto de interés se refiere al caso en que se deba pagar un monto mayor al adeudado, se especifica cuanto más se va pagar de lo que ya se debe, esto es por un cierto motivo que depende del proveedor que va recibir el pago que se está registrando.
- 5. Este se va a dar cuando el plan de pago no es un plan de pago que se estableció por el proveedor correspondiente, es decir que el EA en el momento donde se establece le plan de pago de ese pedido lo hizo porque se va a pagar al pedido en mas de un pago, pero sin especificar un monto fijo para cada pago pero si la cantidad de pagos (si es que así se desea) y la fecha estimada en que se va a realizar los pagos correspondientes a ese pedido.

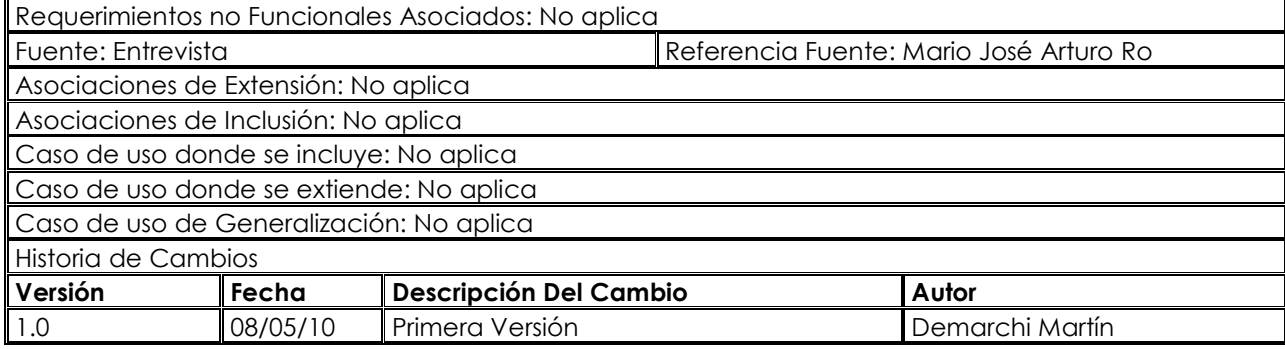

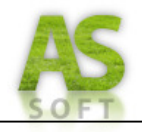

## **Prototipo de Interfaz: Registrar Pago Cuenta Proveedor**

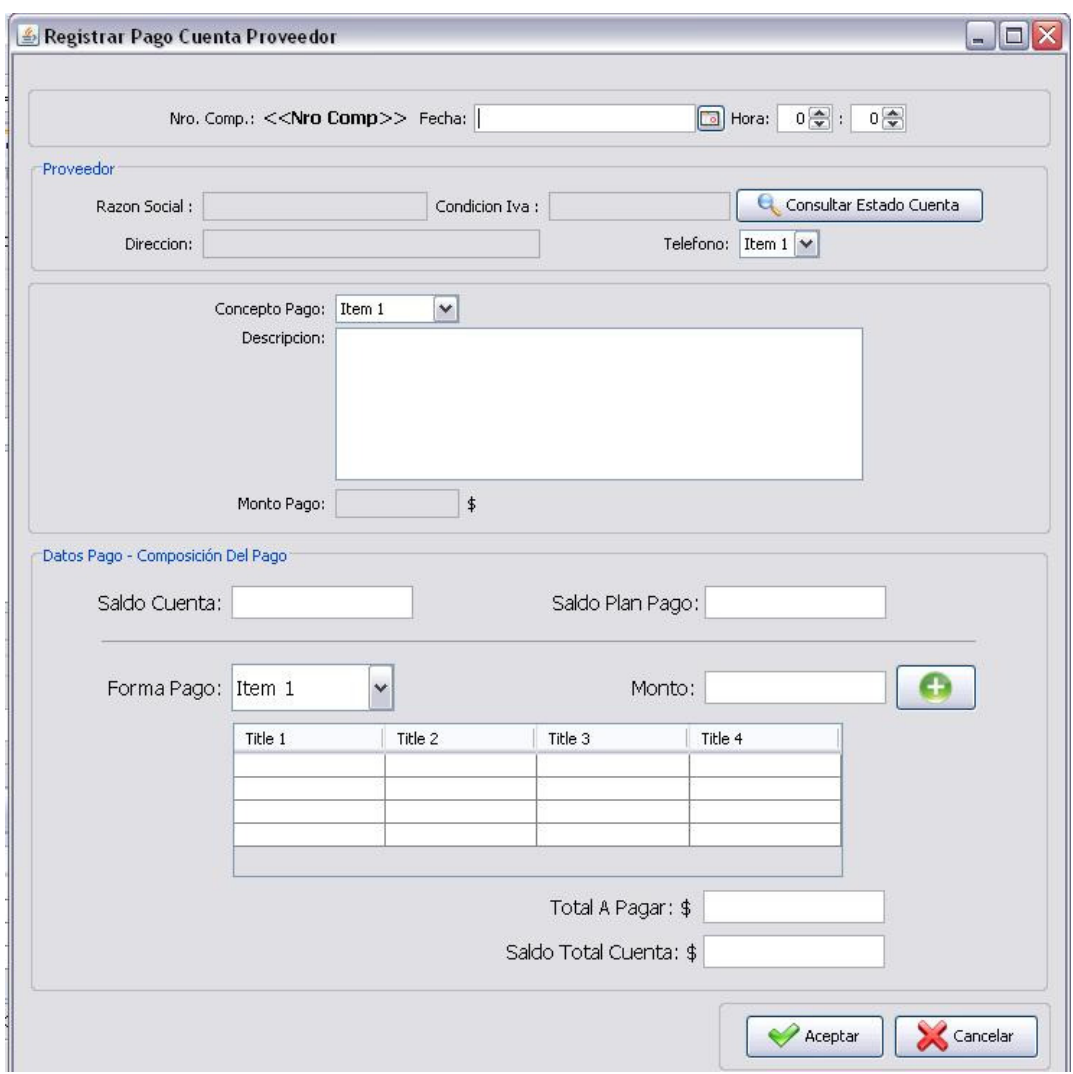

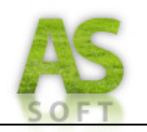

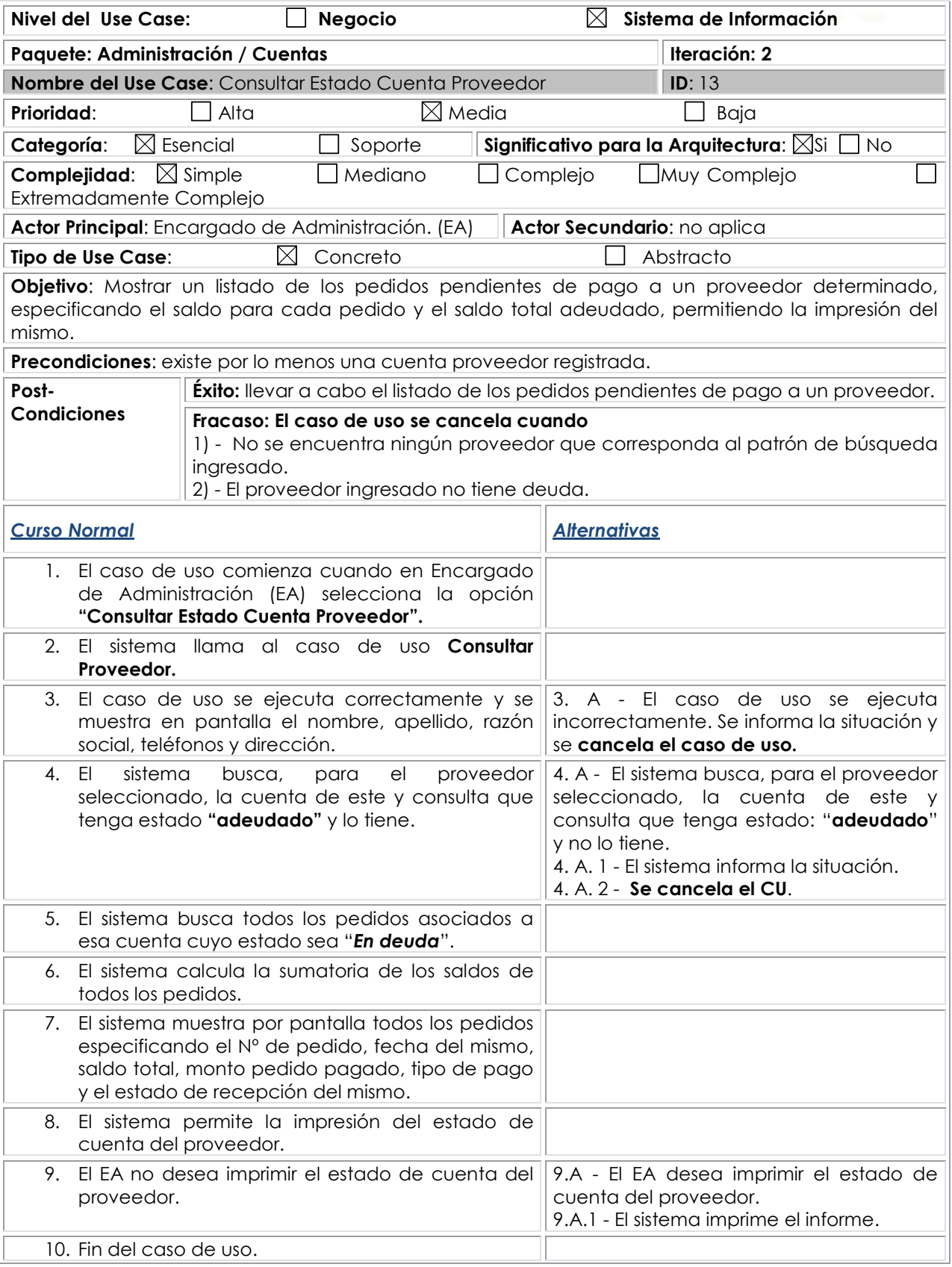

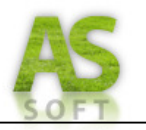

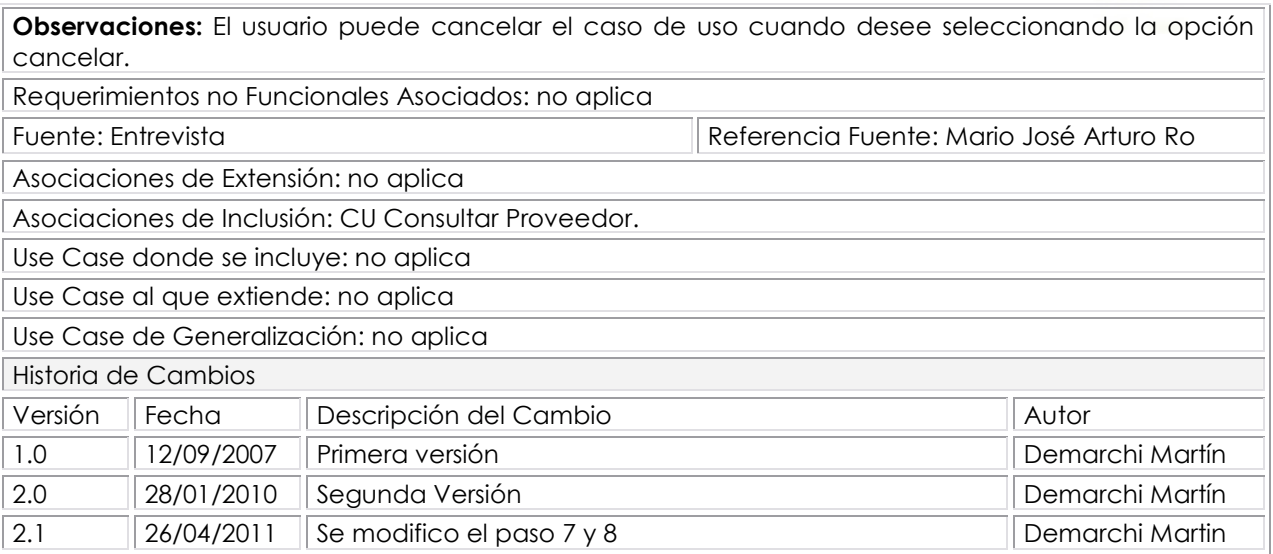

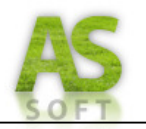

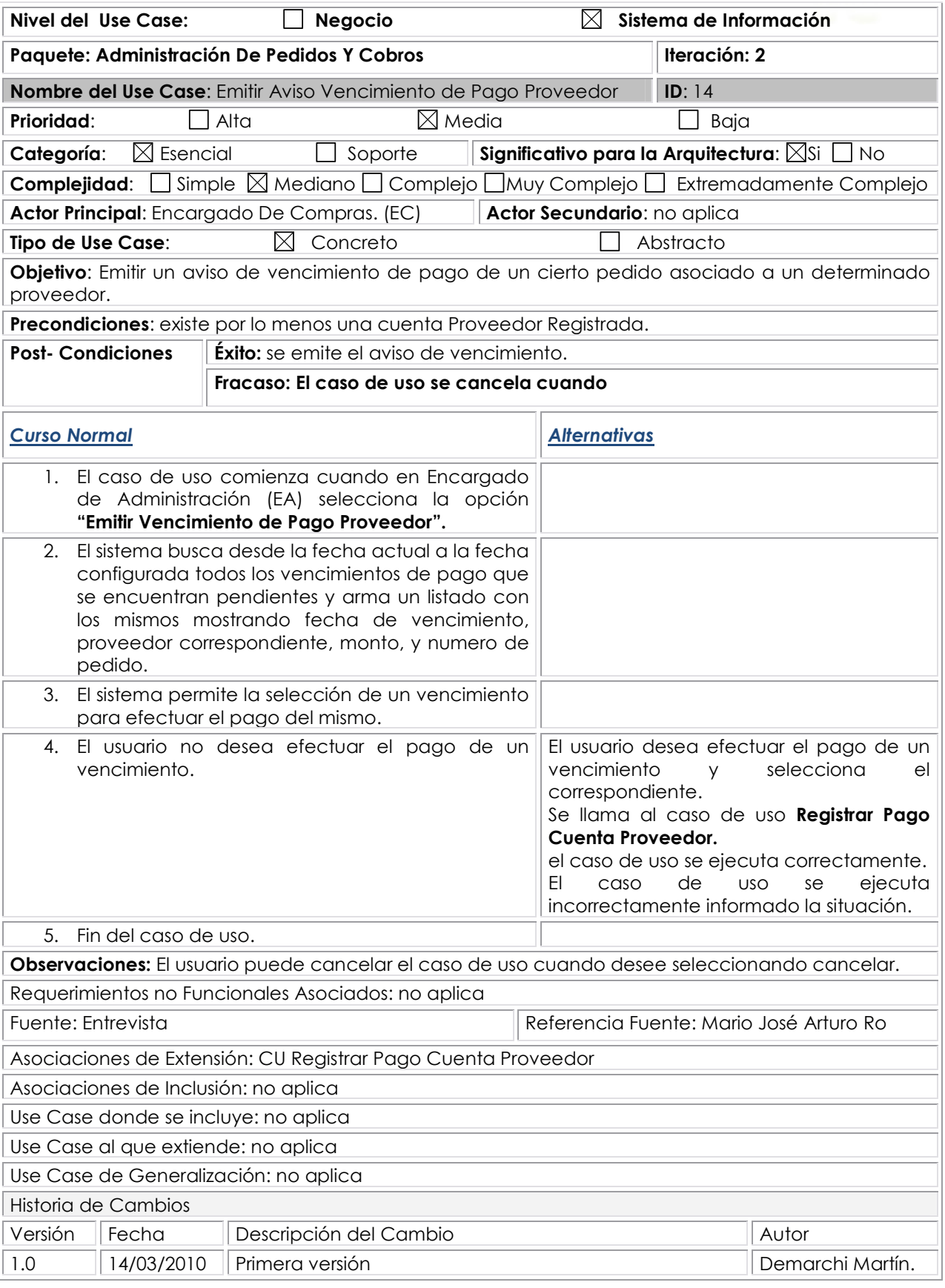

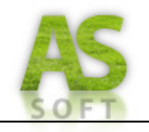

## **Prototipo de Interfaz: Emitir Aviso Vencimiento Pago Proveedor**

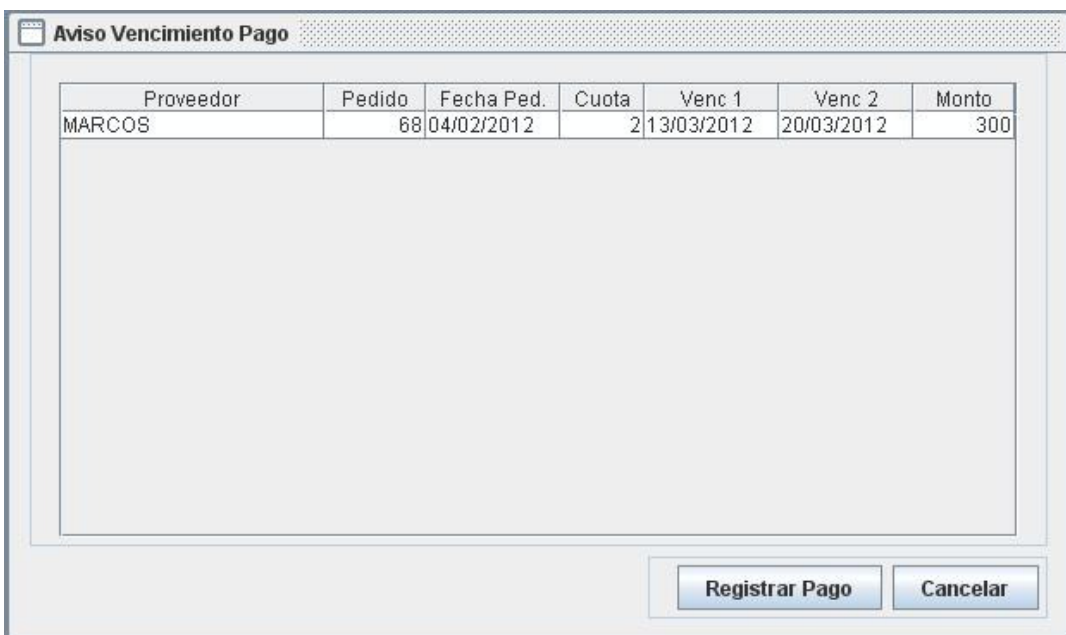

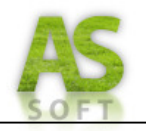

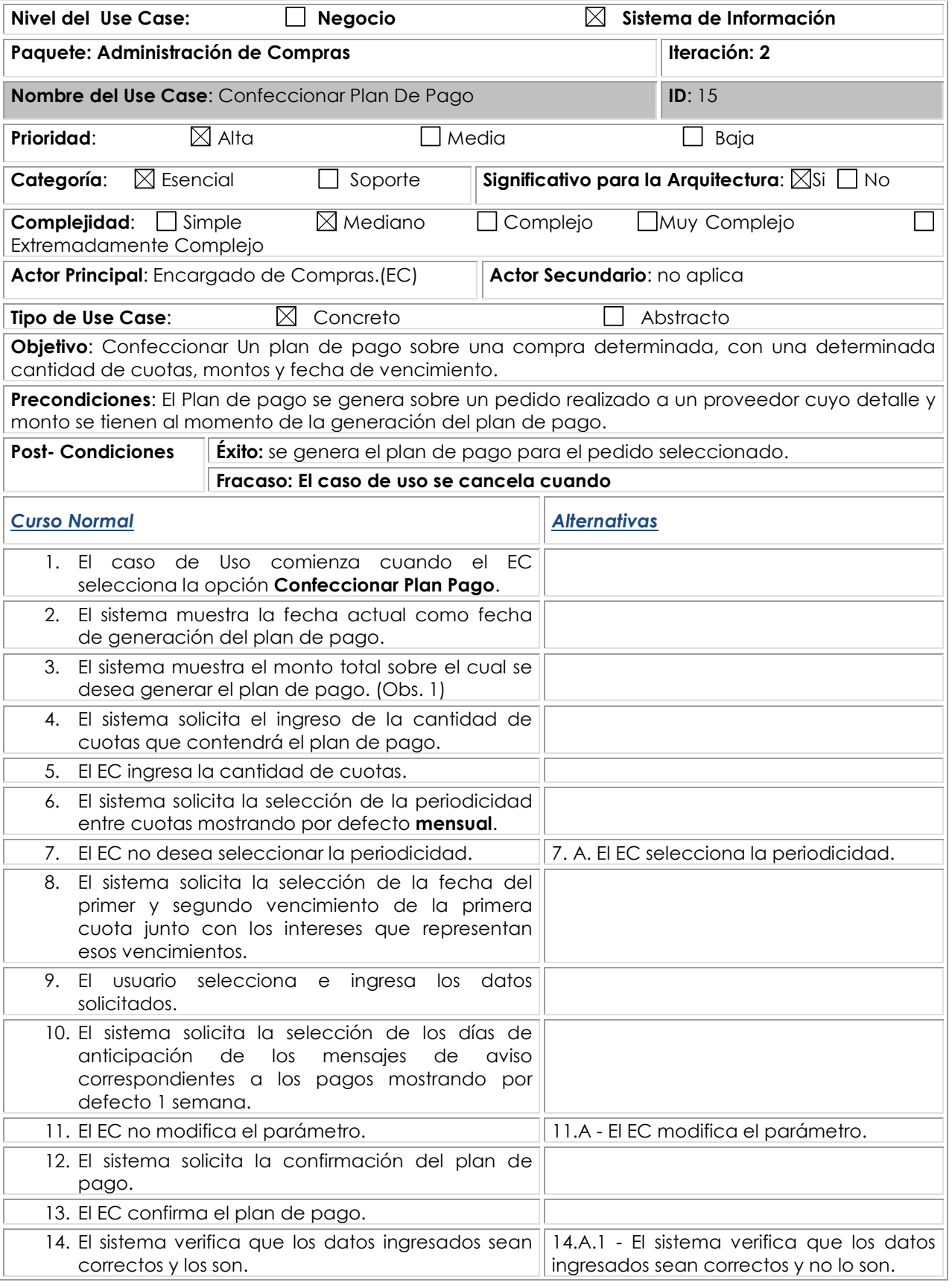

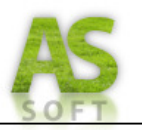

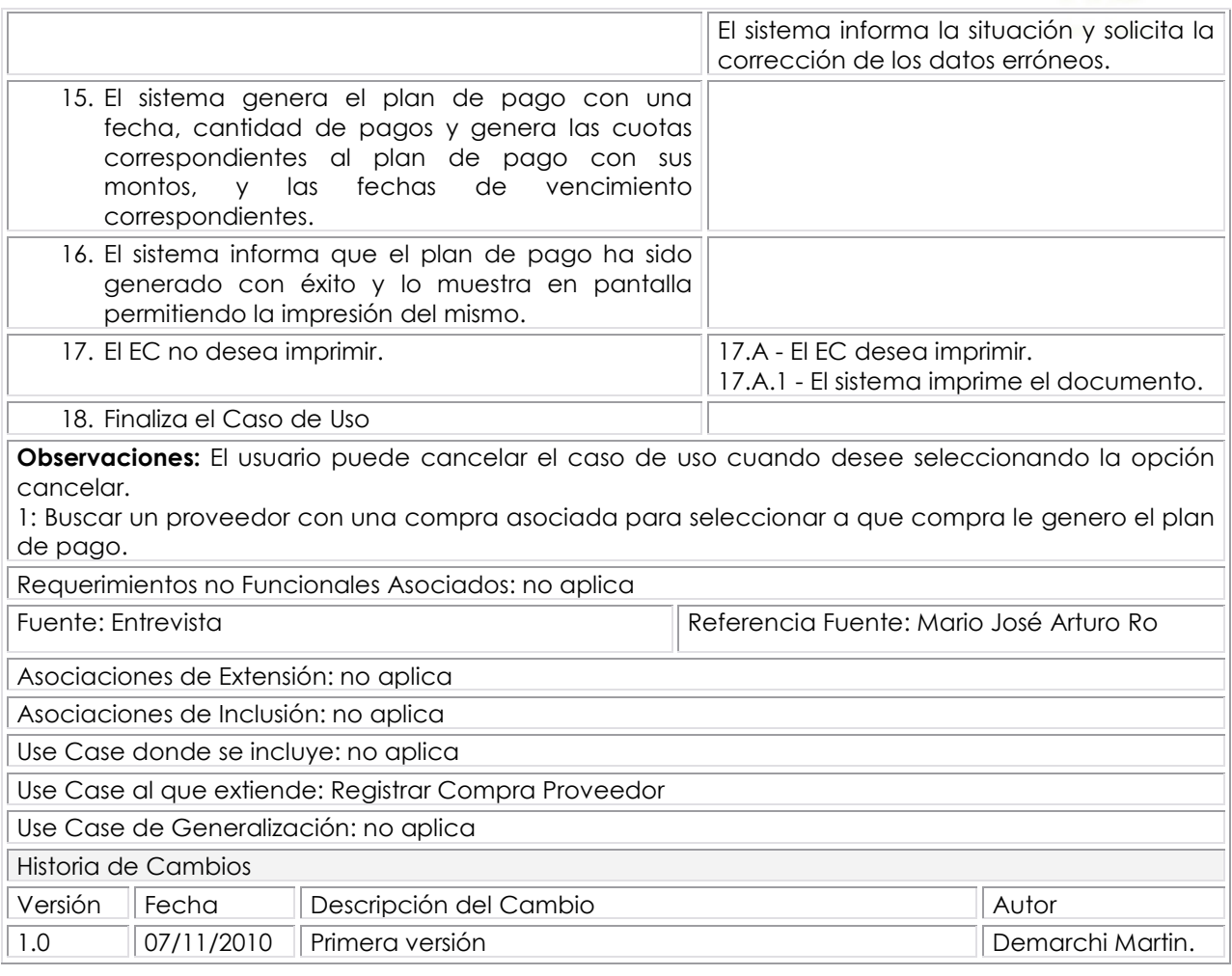

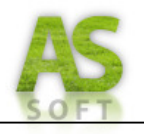

## **Prototipo de Interfaz: Registrar Plan De Pago**

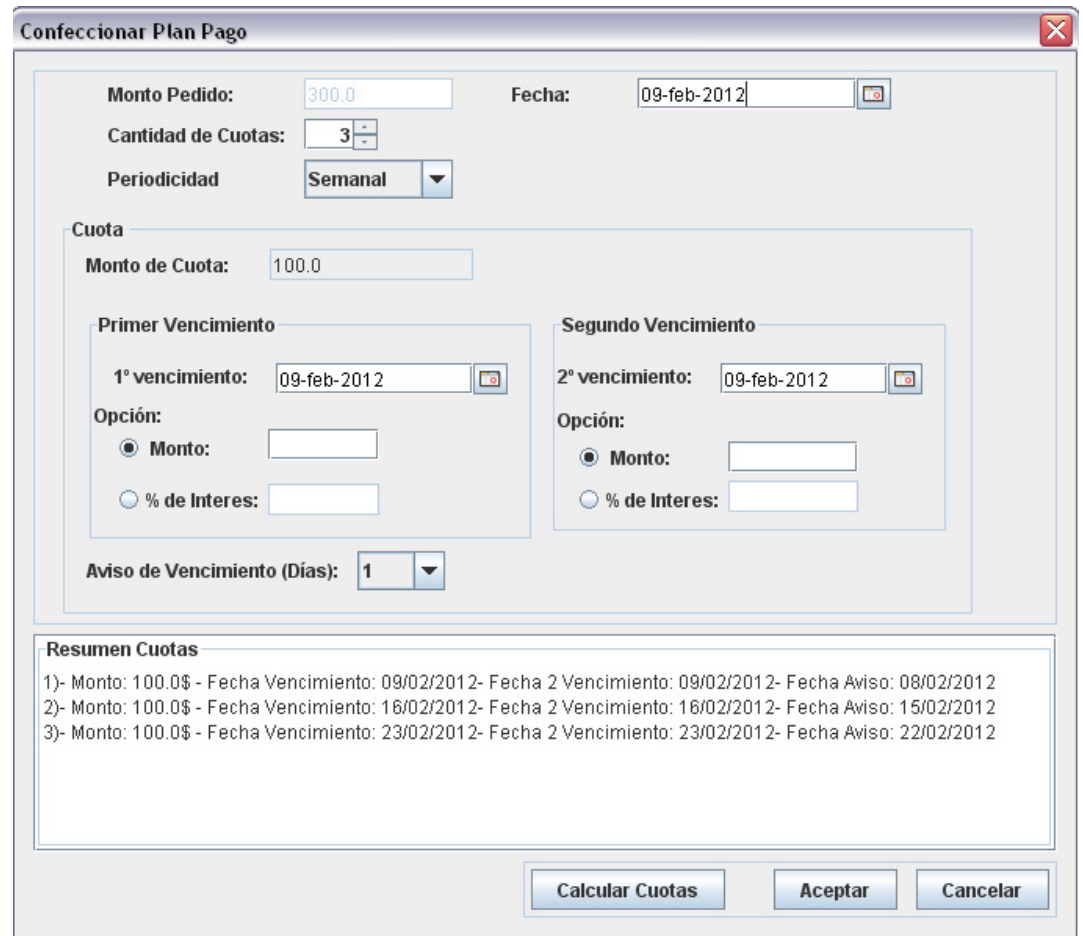

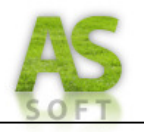

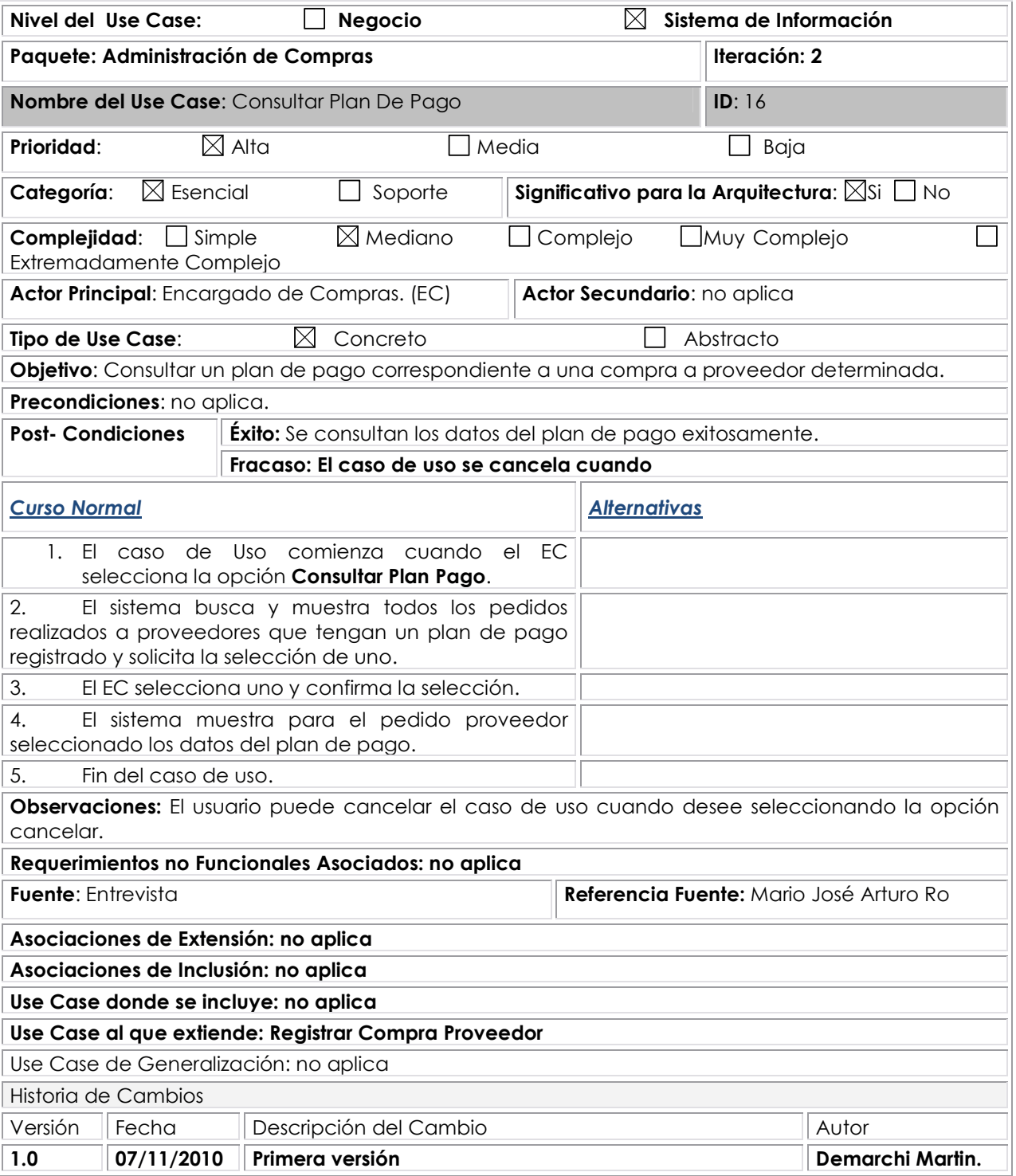

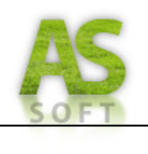

## *ALMACÉN*

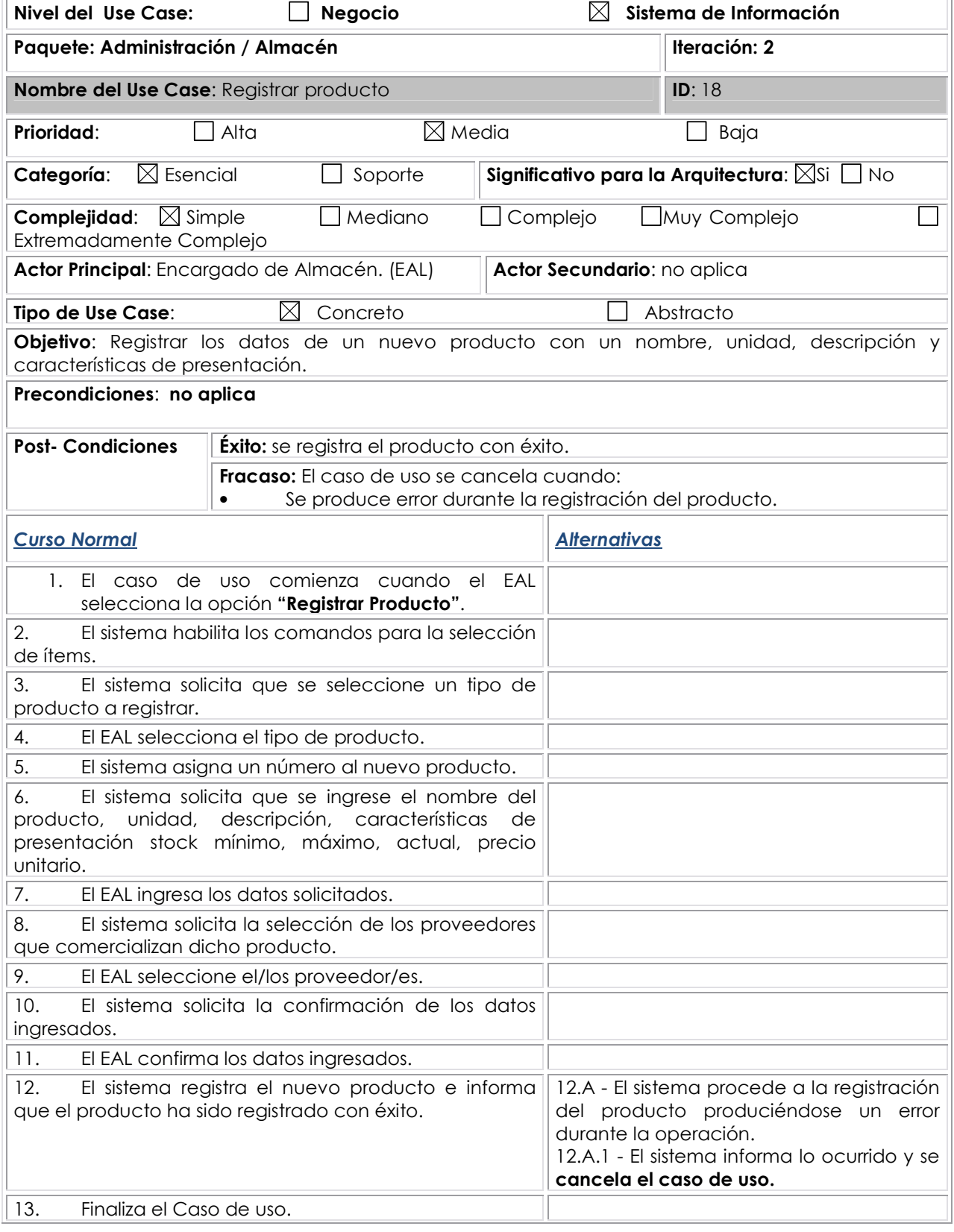

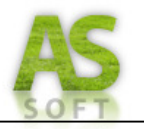

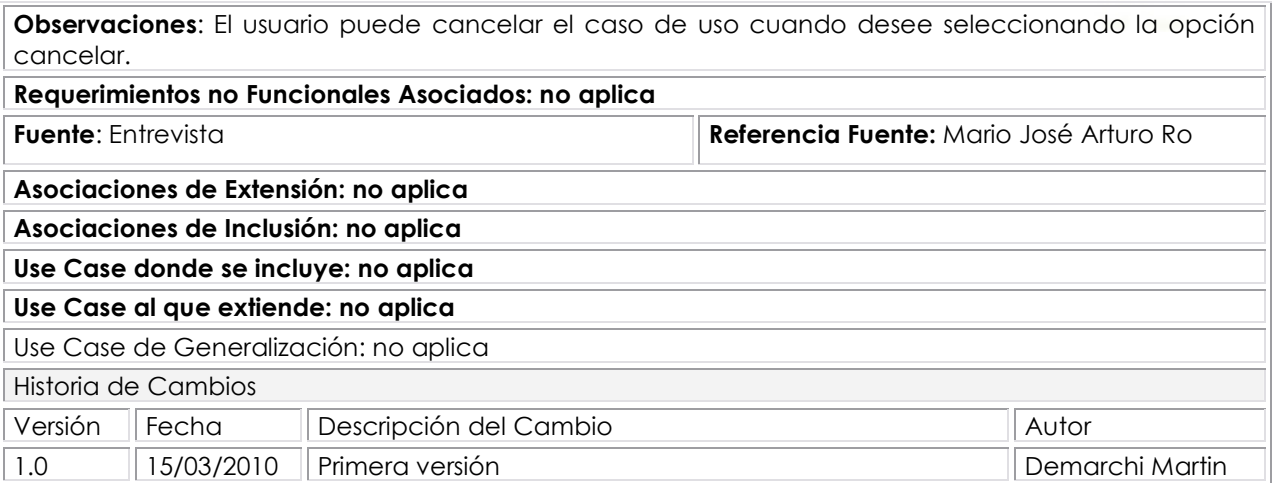
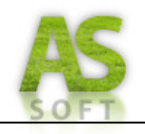

## **Prototipo de Interfaz: Registrar Producto**

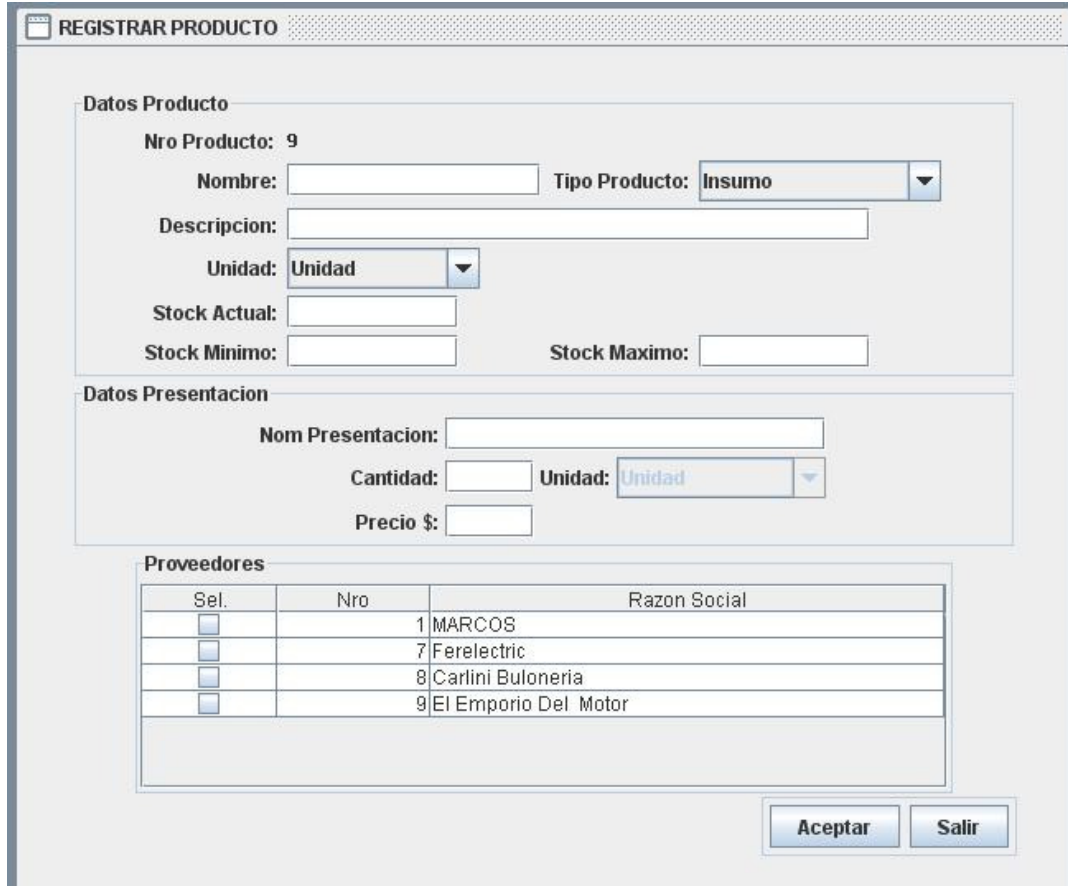

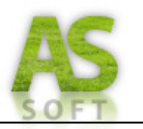

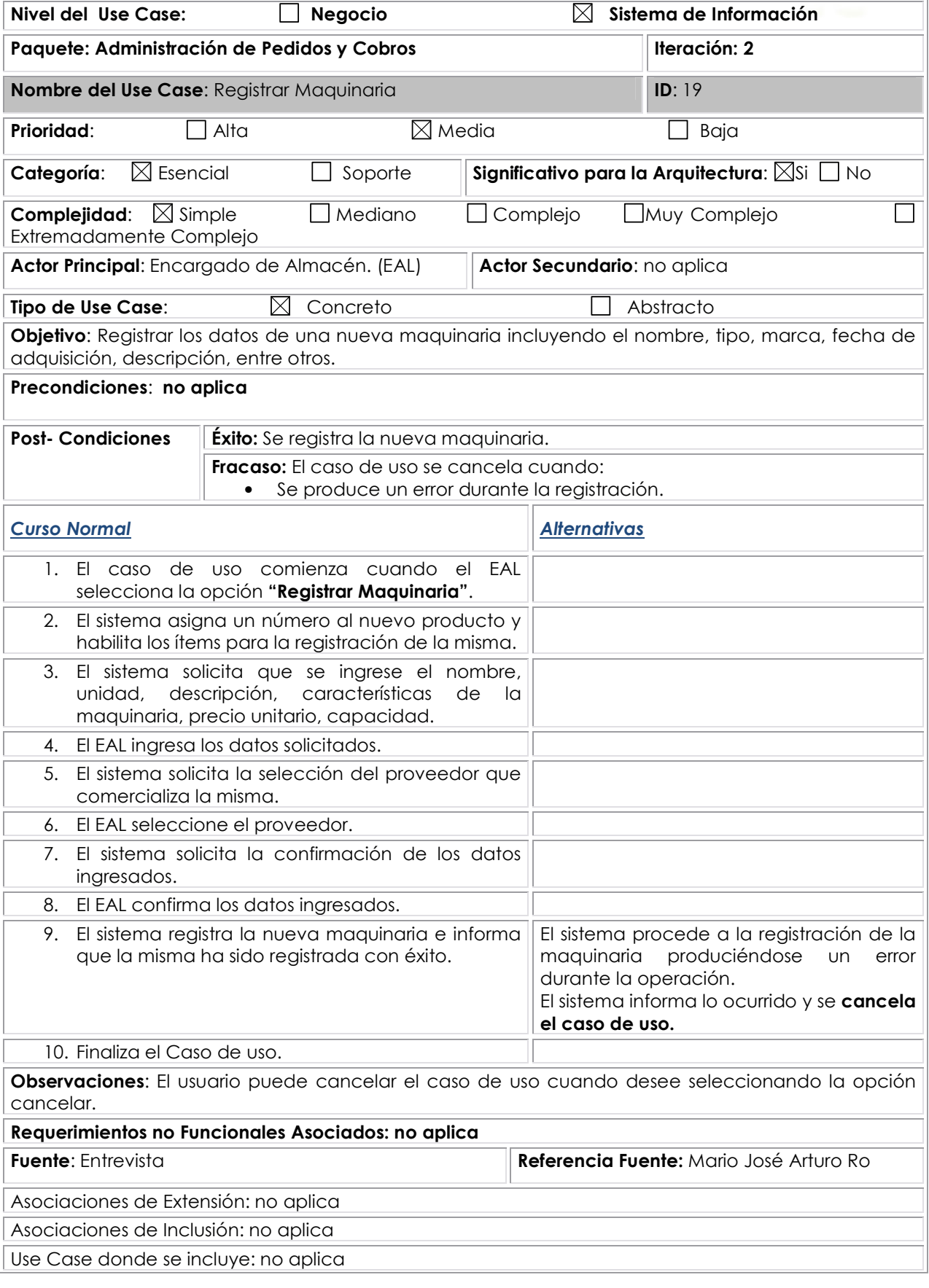

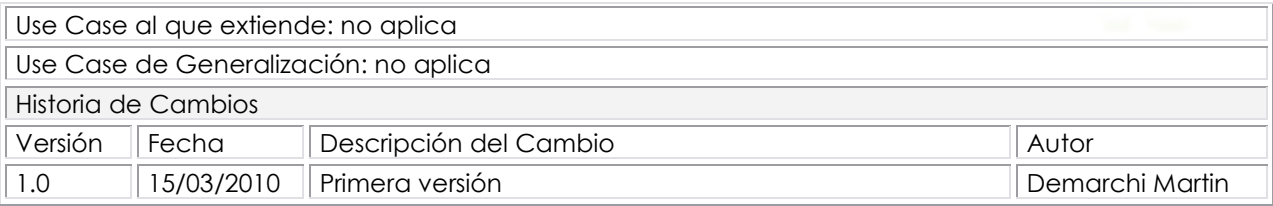

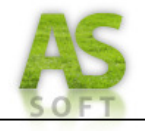

## **Prototipo de Interfaz: Registrar Maquinaria**

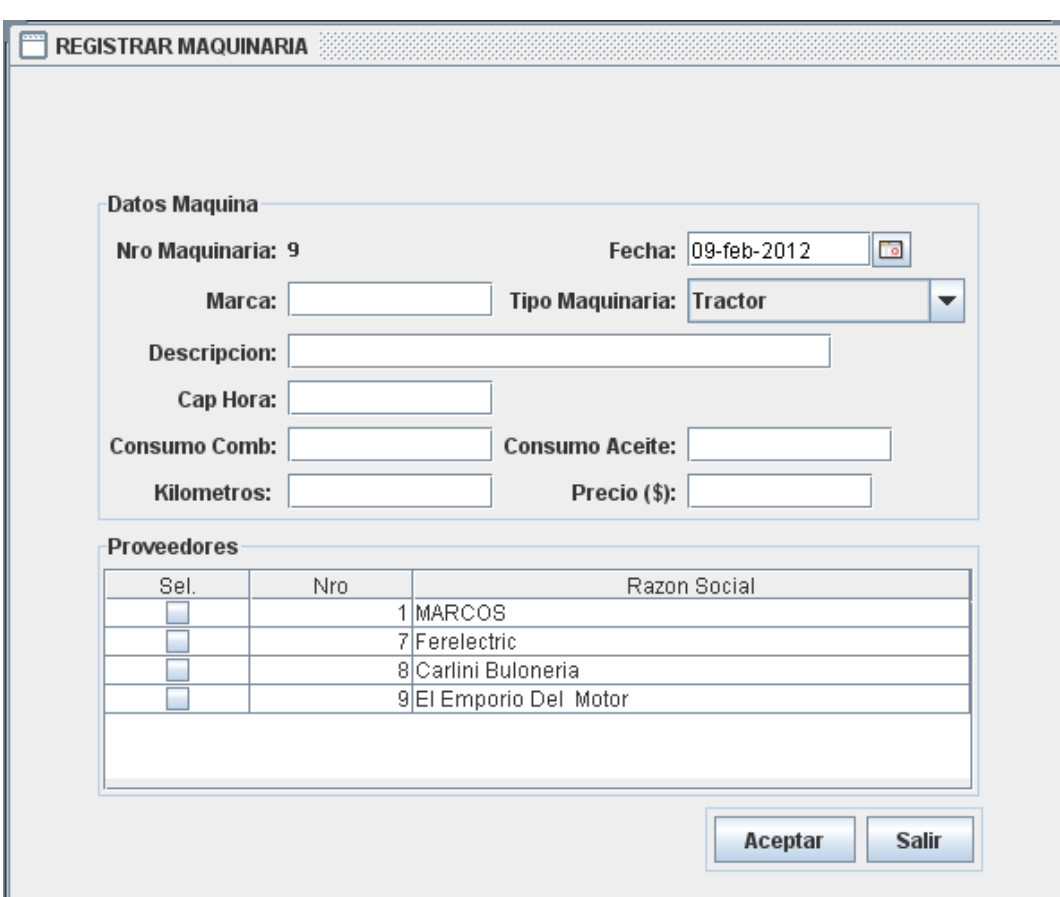

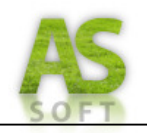

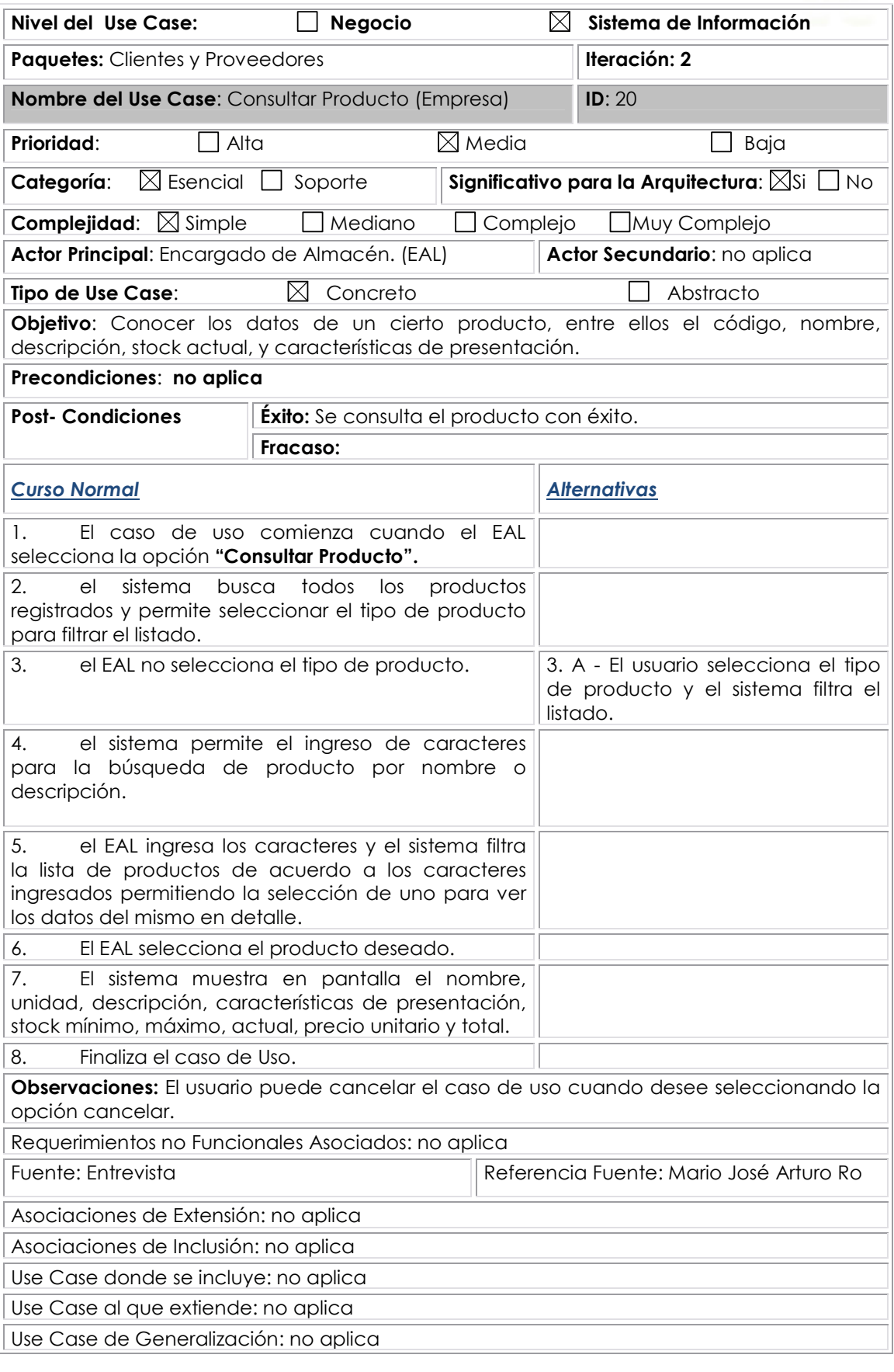

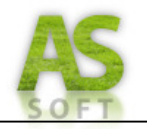

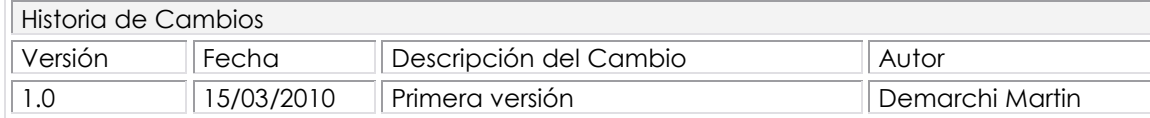

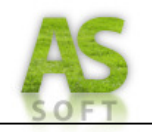

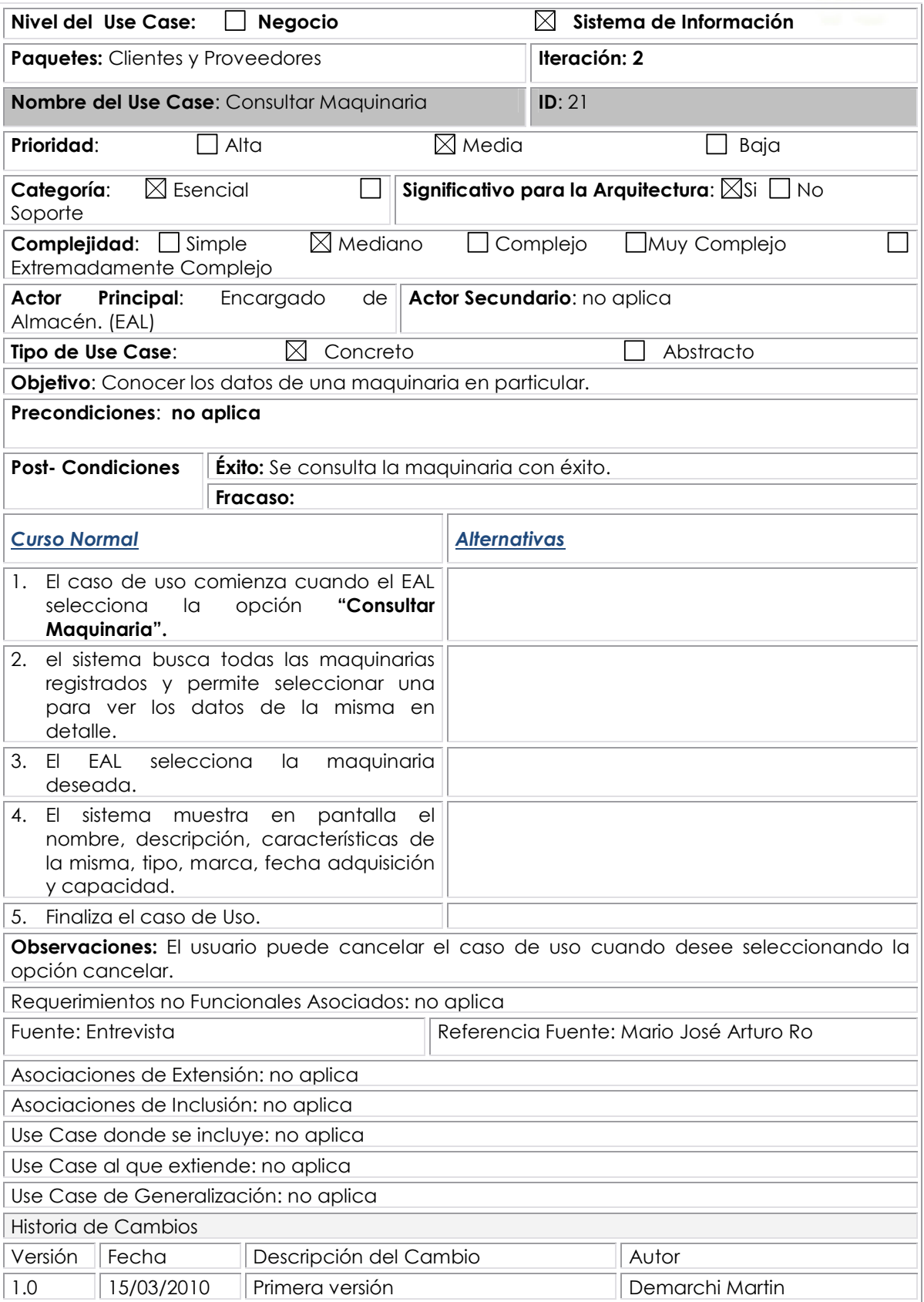

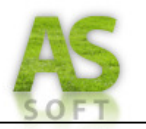

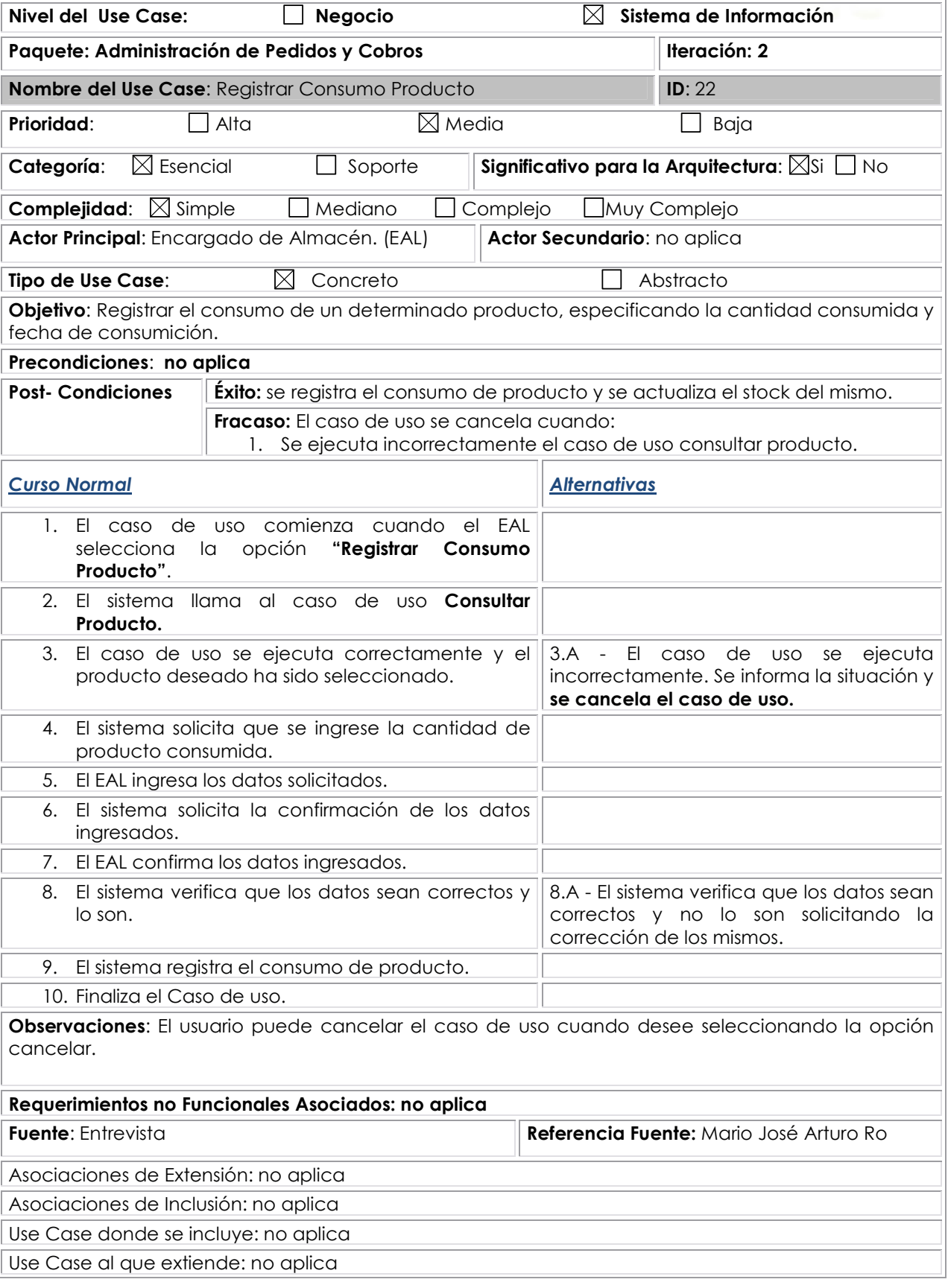

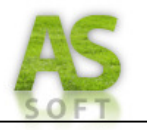

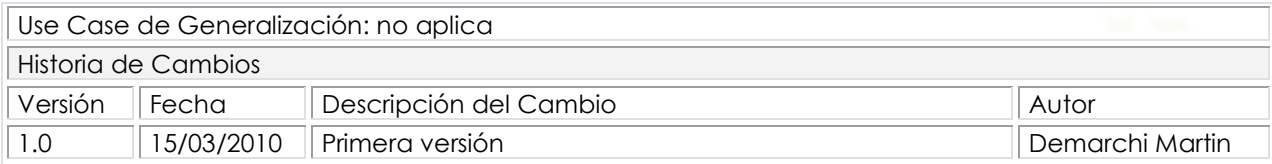

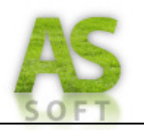

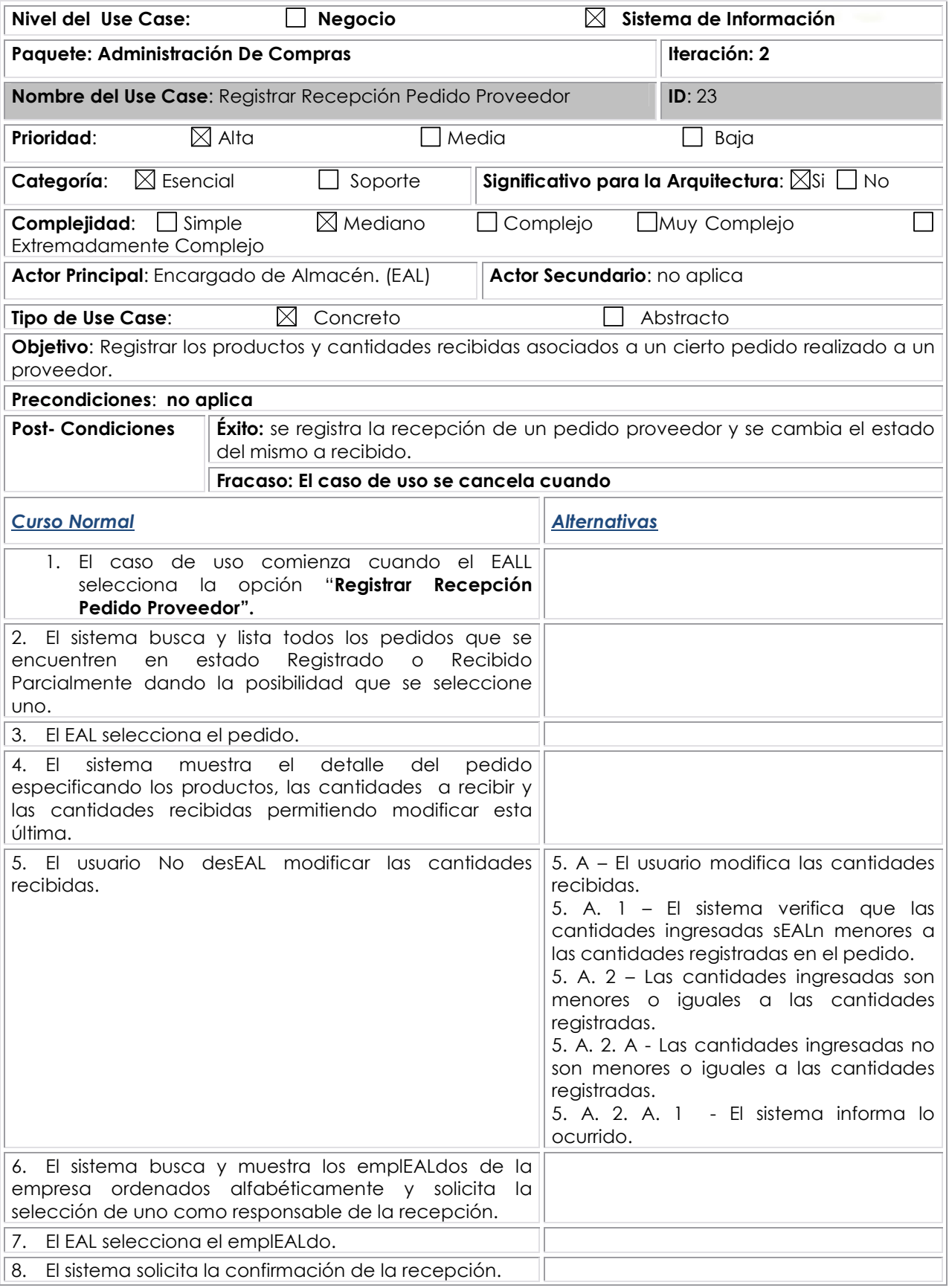

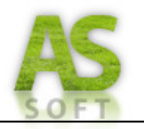

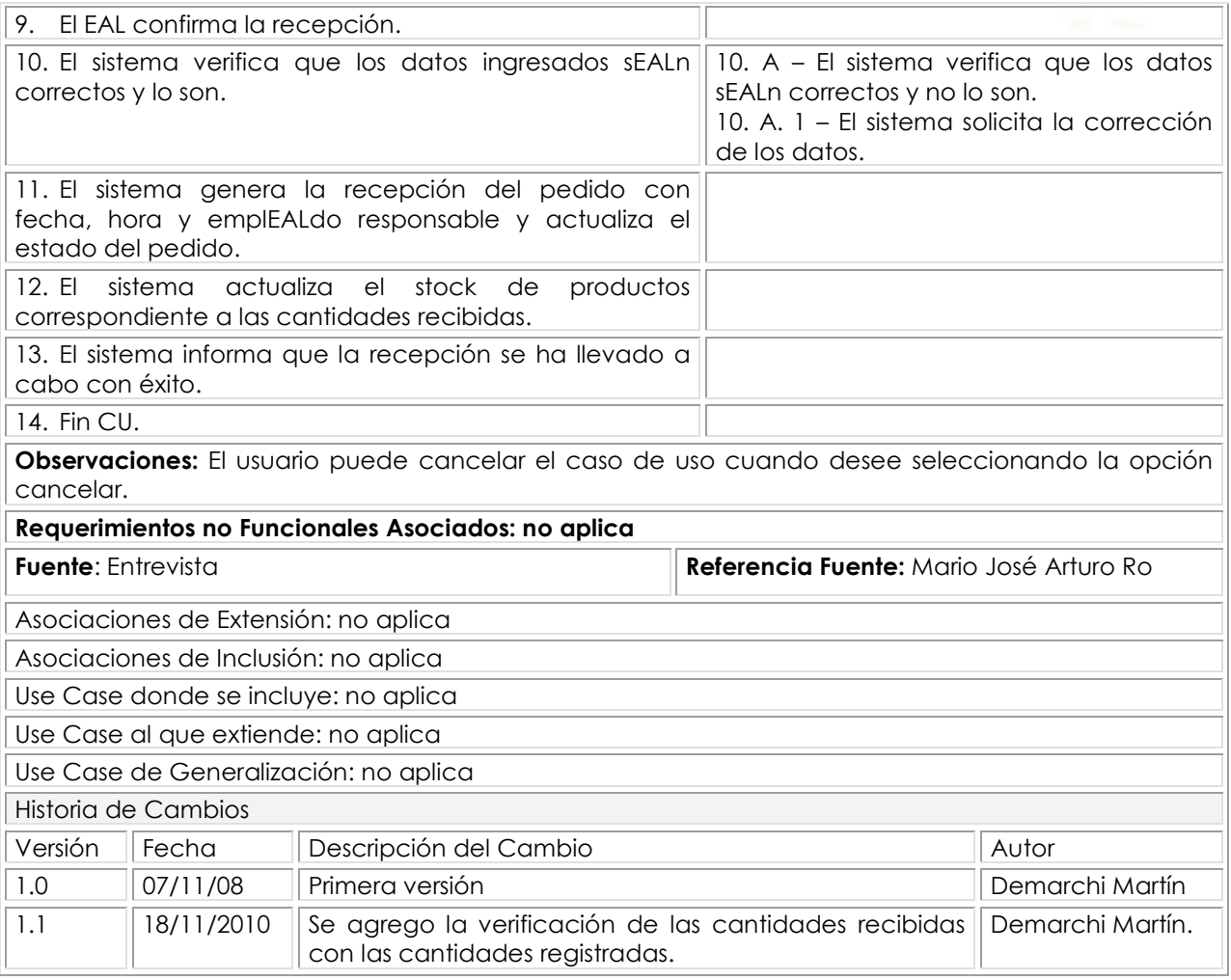

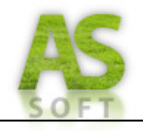

**Prototipo de Interfaz: Registrar Recepción Pedido Proveedor** 

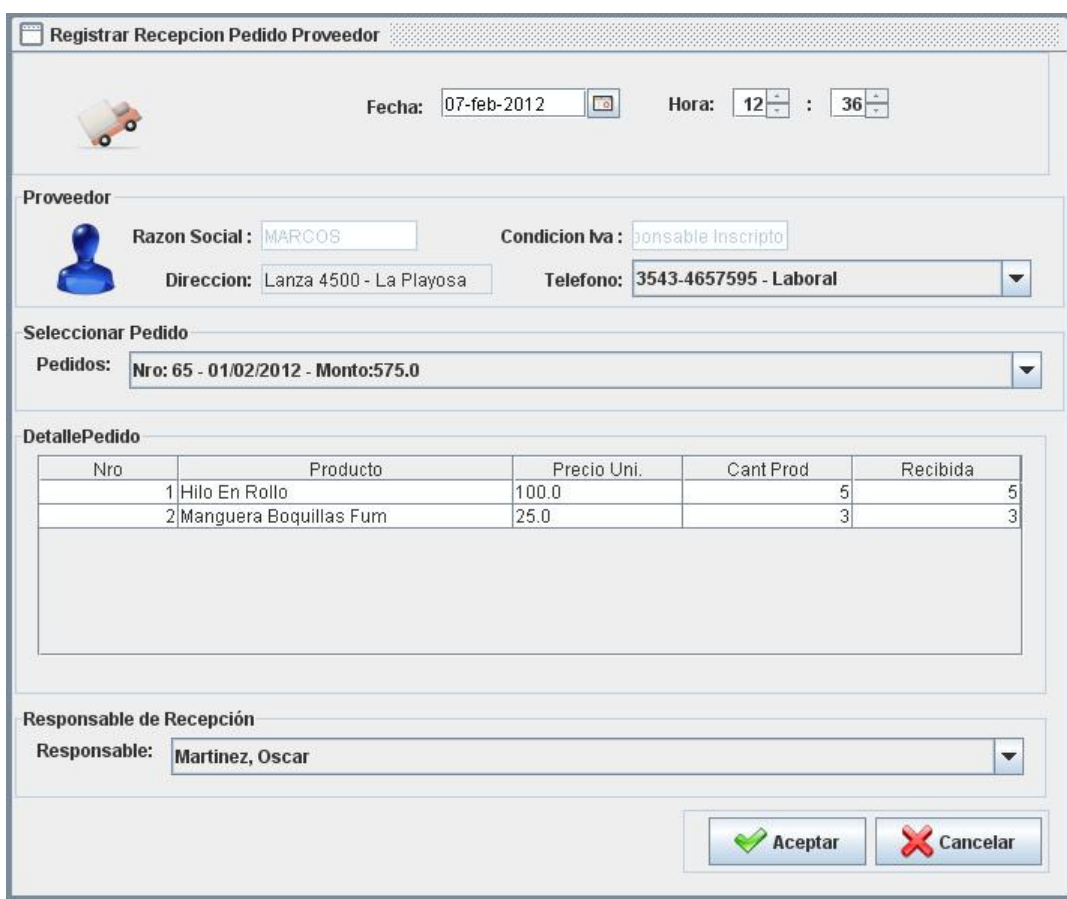

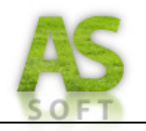

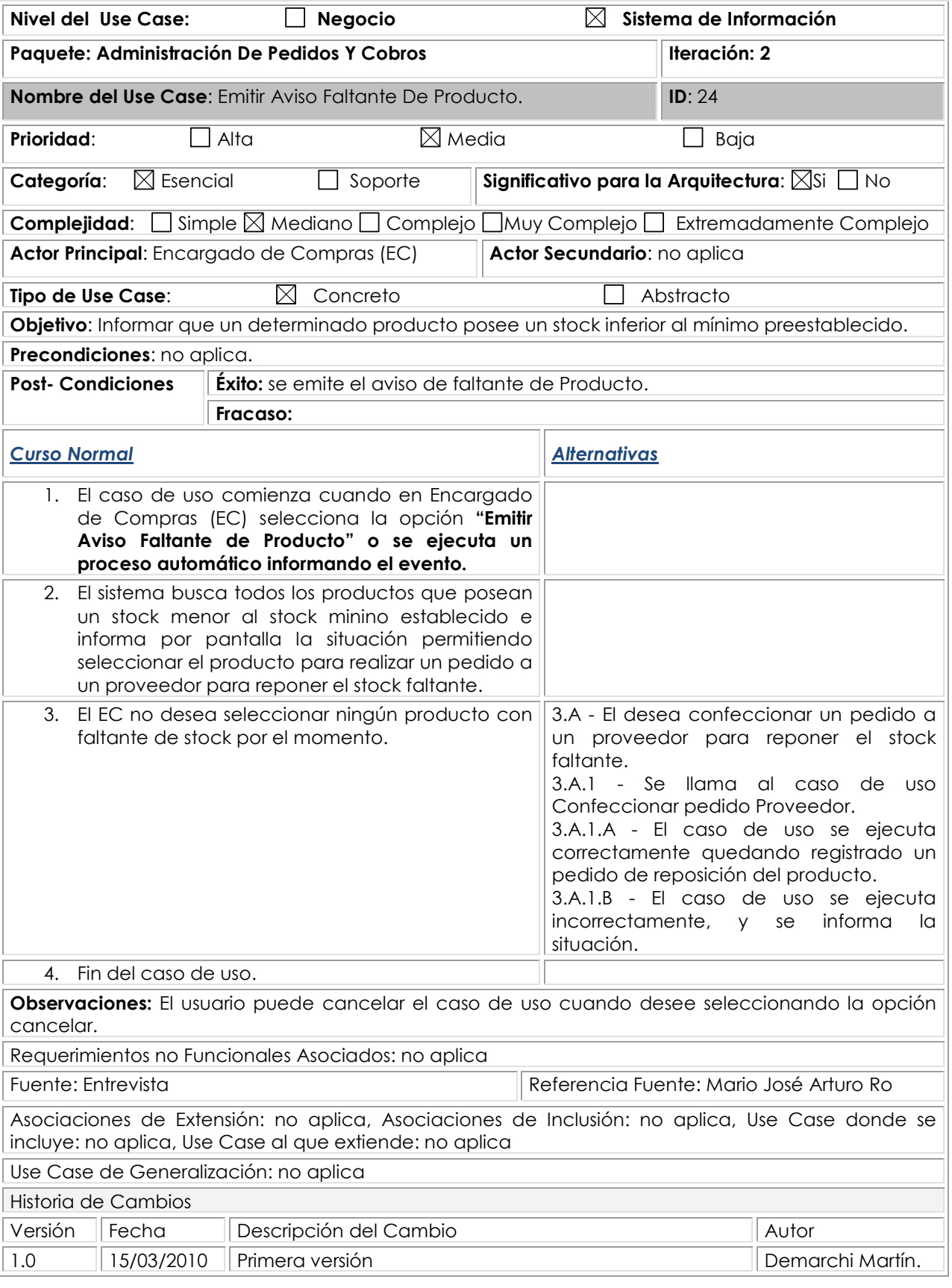

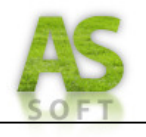

### **Prototipo de Interfaz: Aviso Faltante Productos**

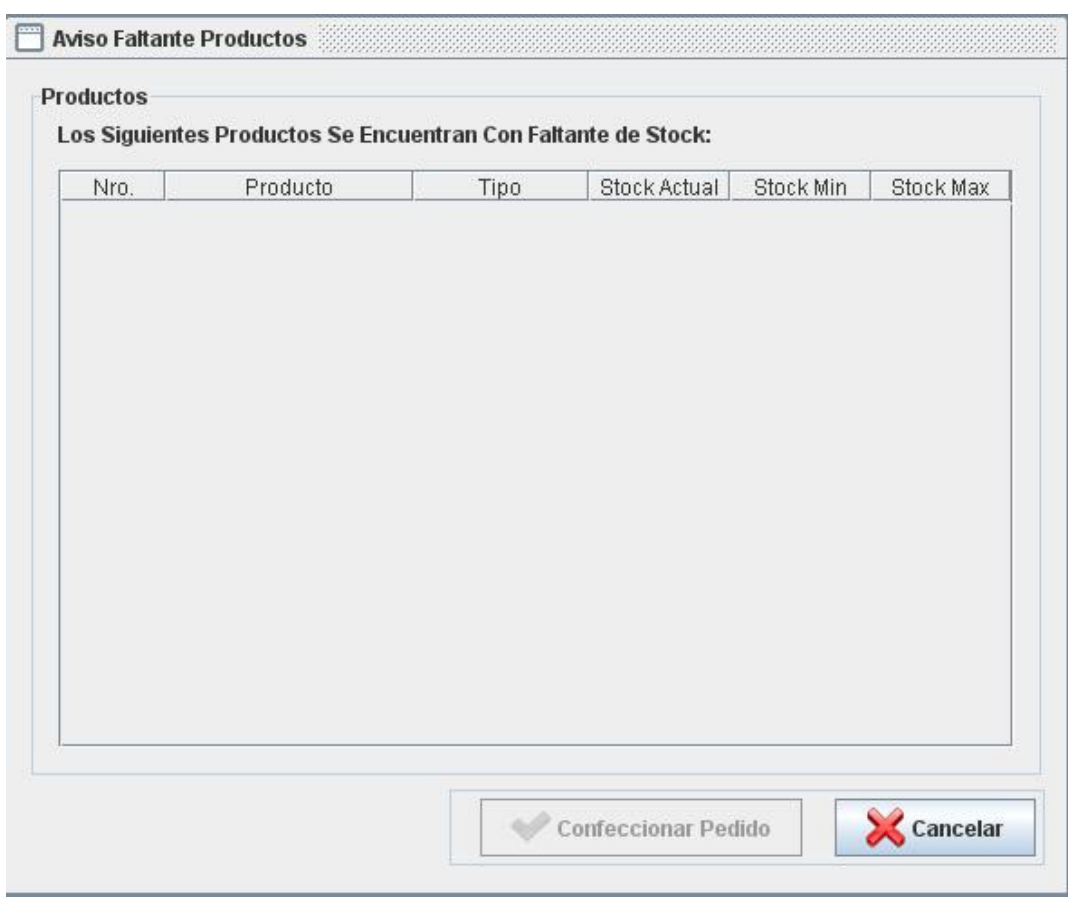

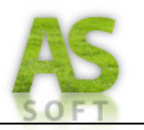

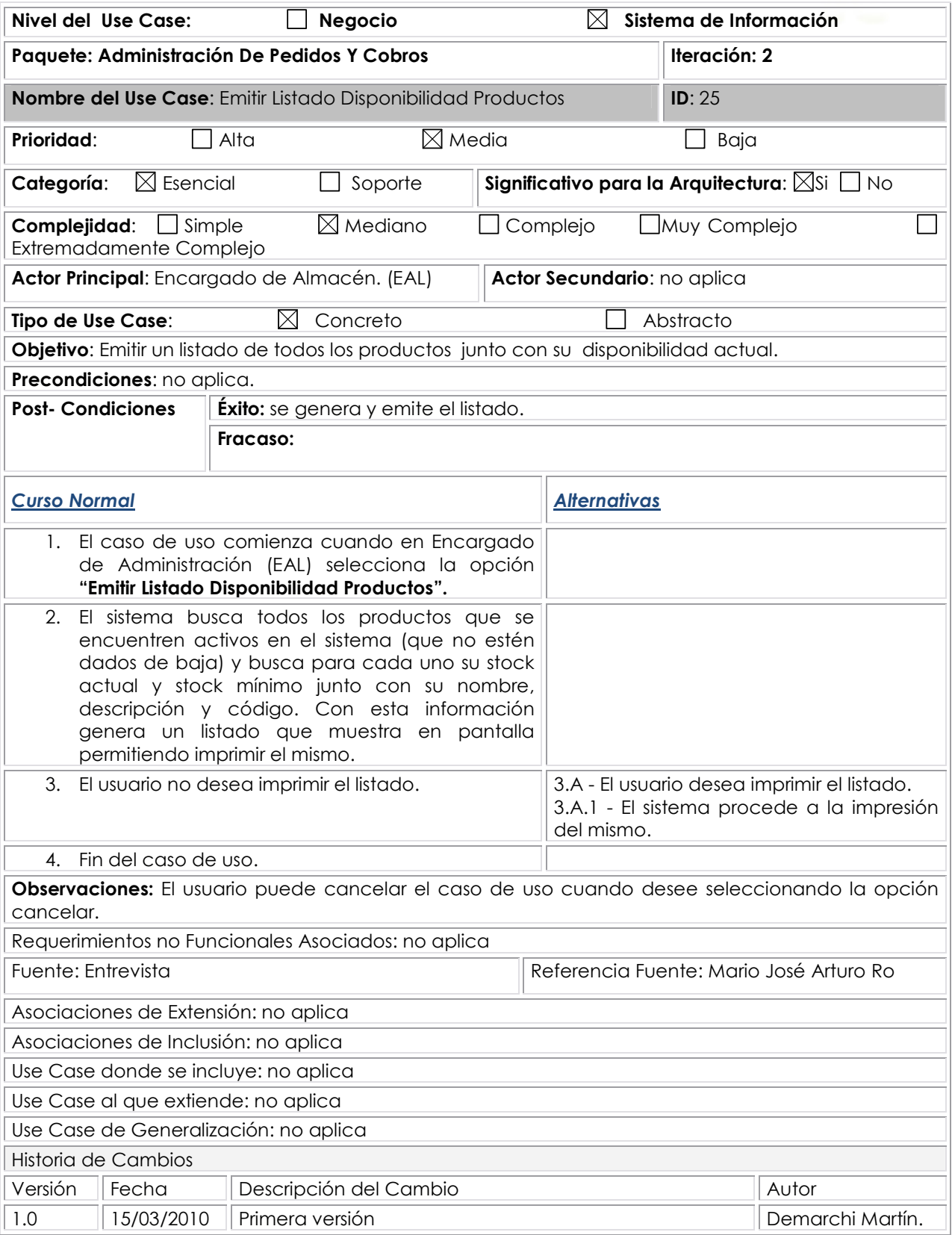

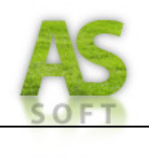

# *PAQUETE: ADMINISTRACIÓN DE PEDIDOS*

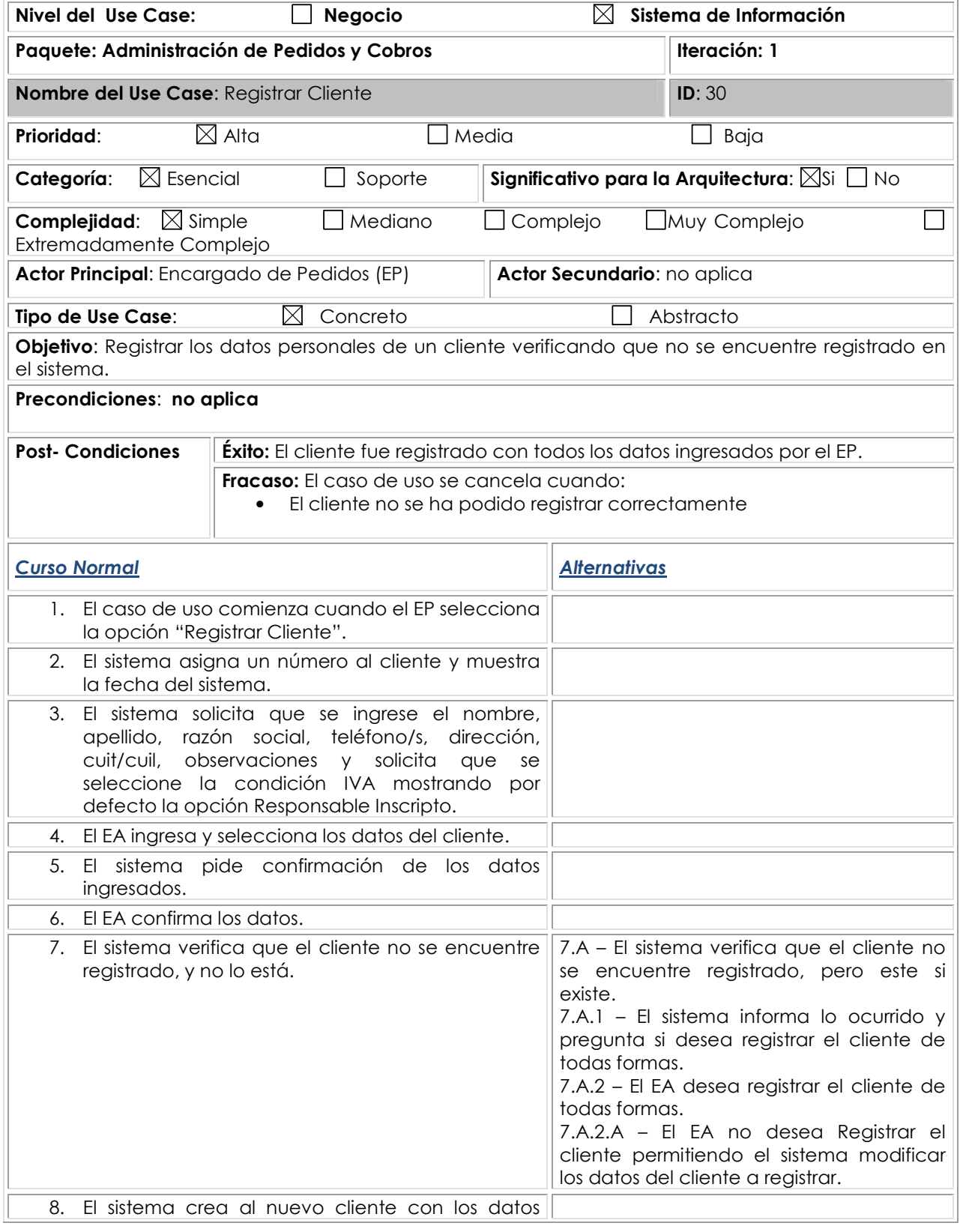

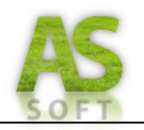

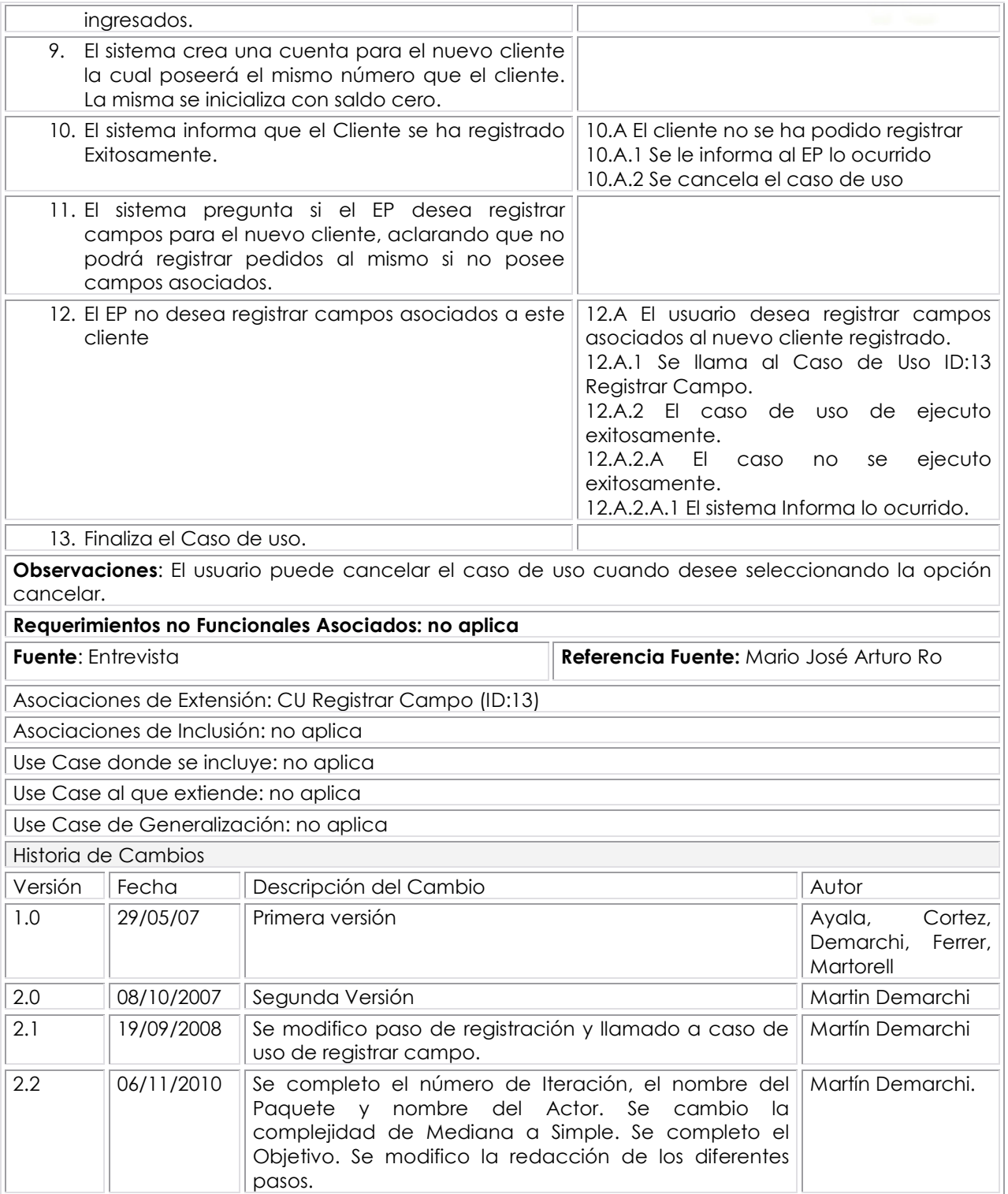

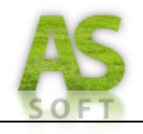

## **Prototipo de Interfaz: Registrar Cliente**

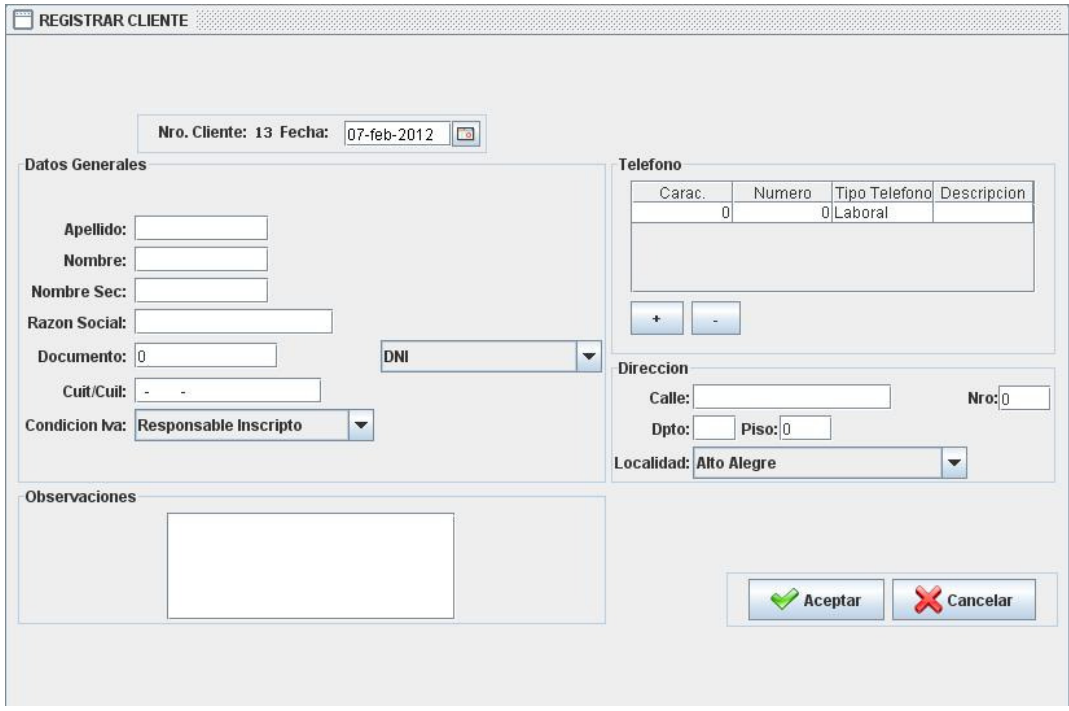

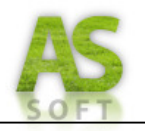

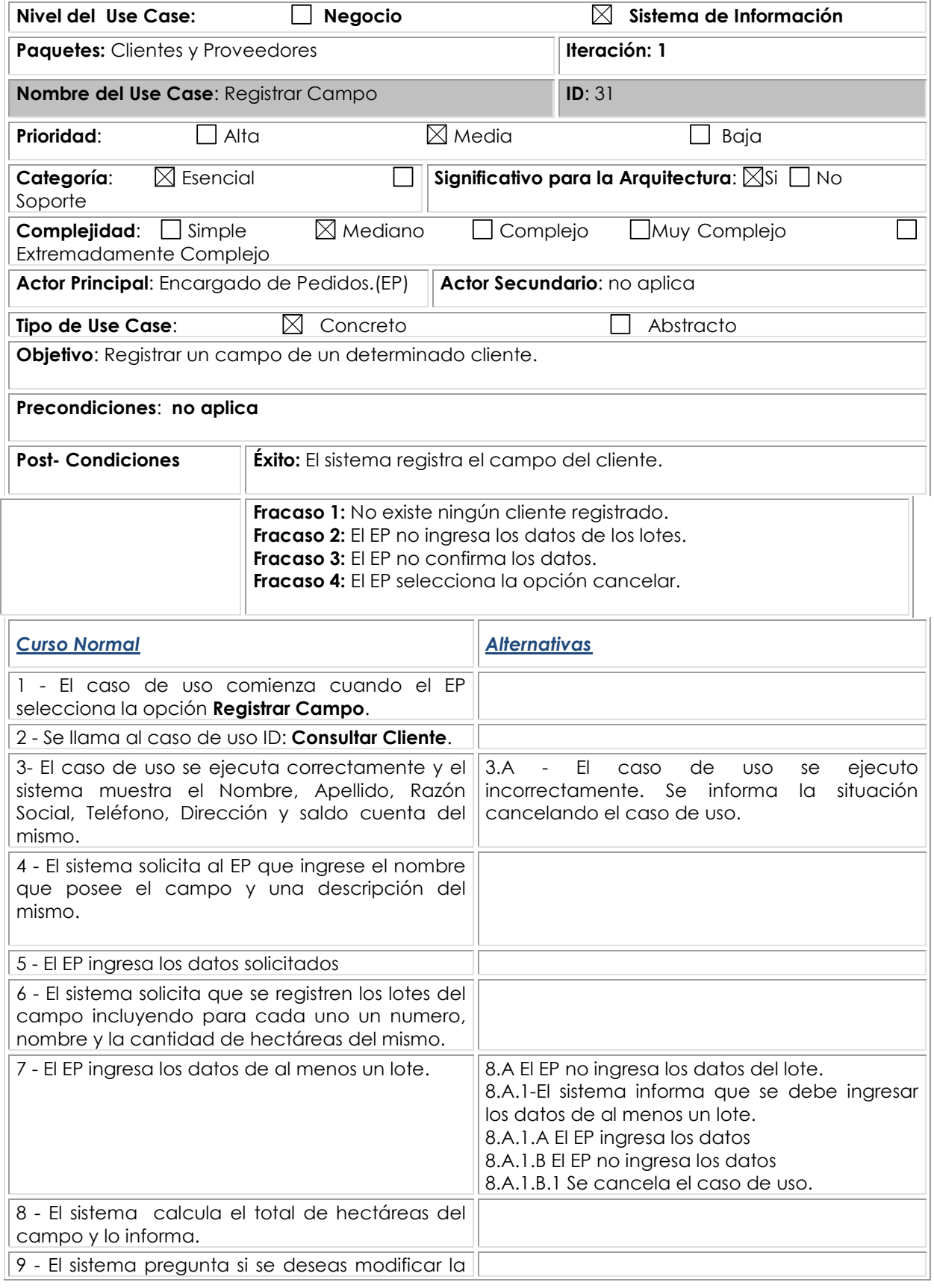

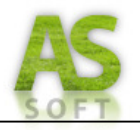

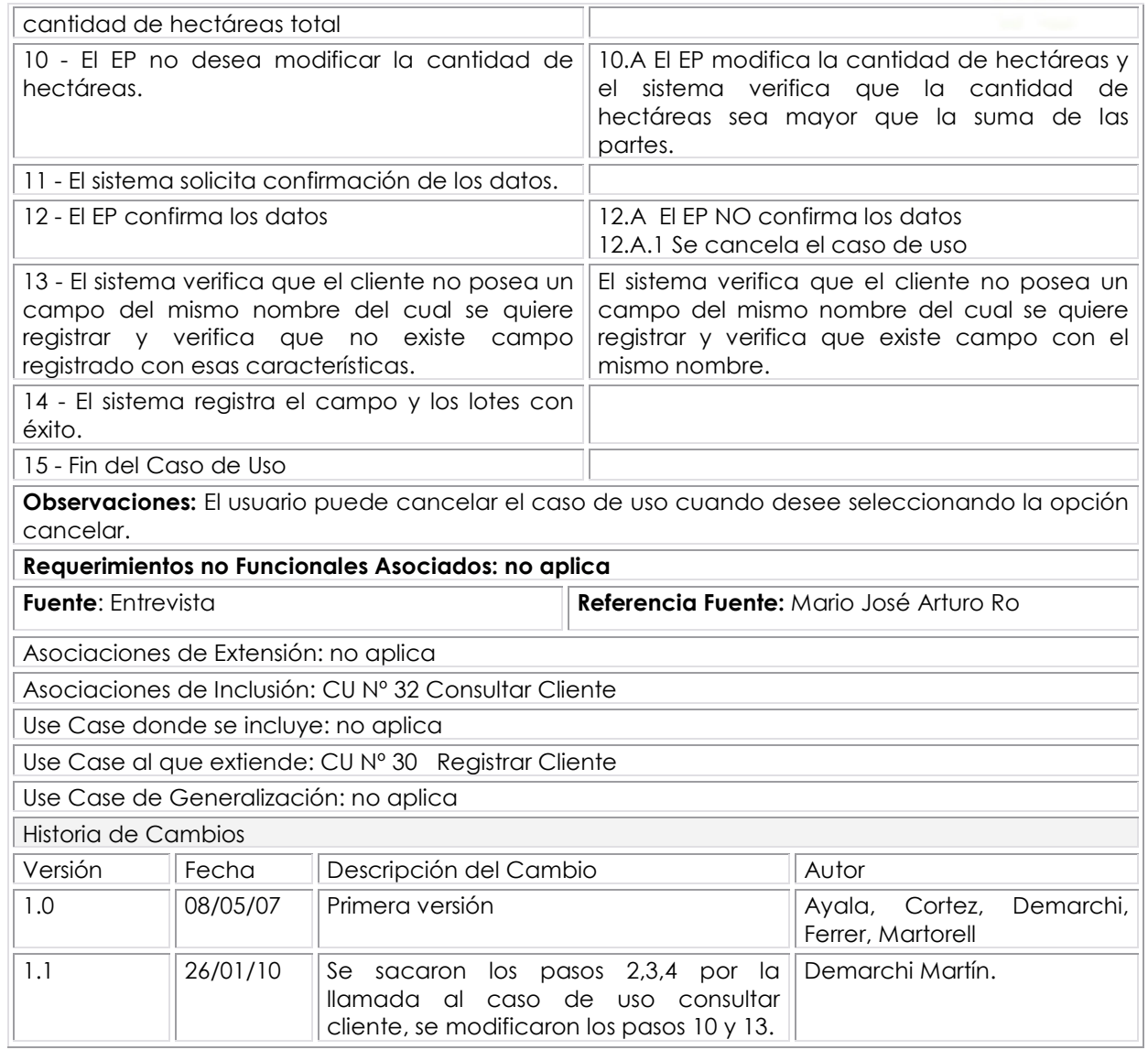

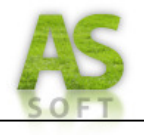

## **Prototipo de Interfaz: Registrar Campo**

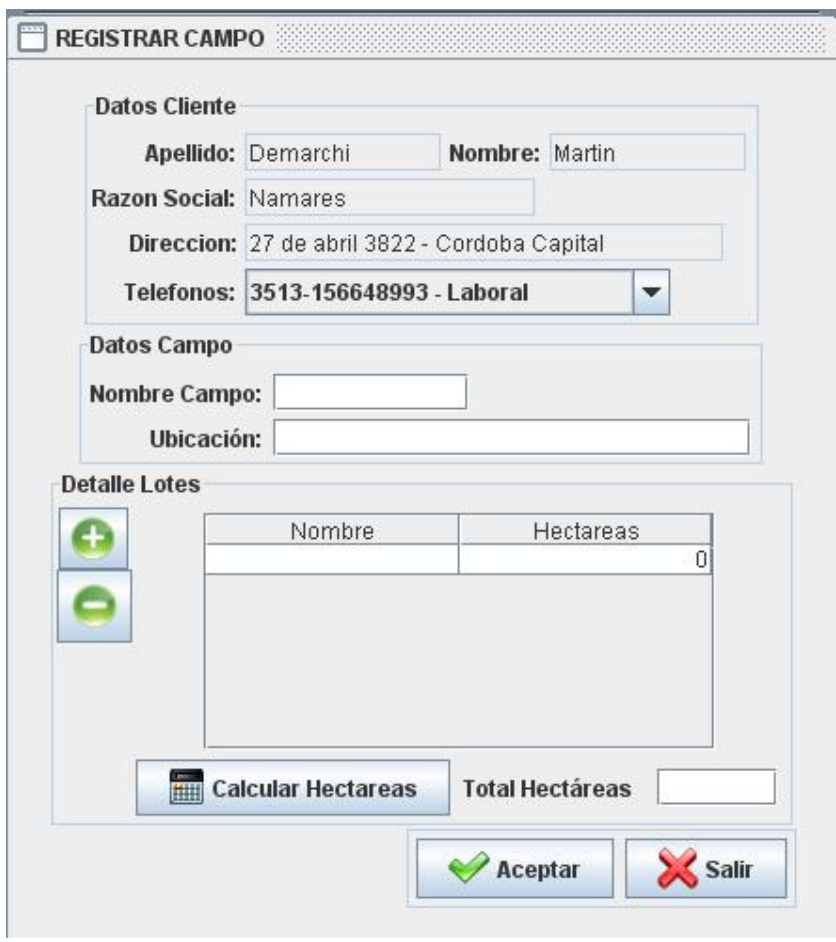

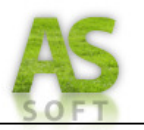

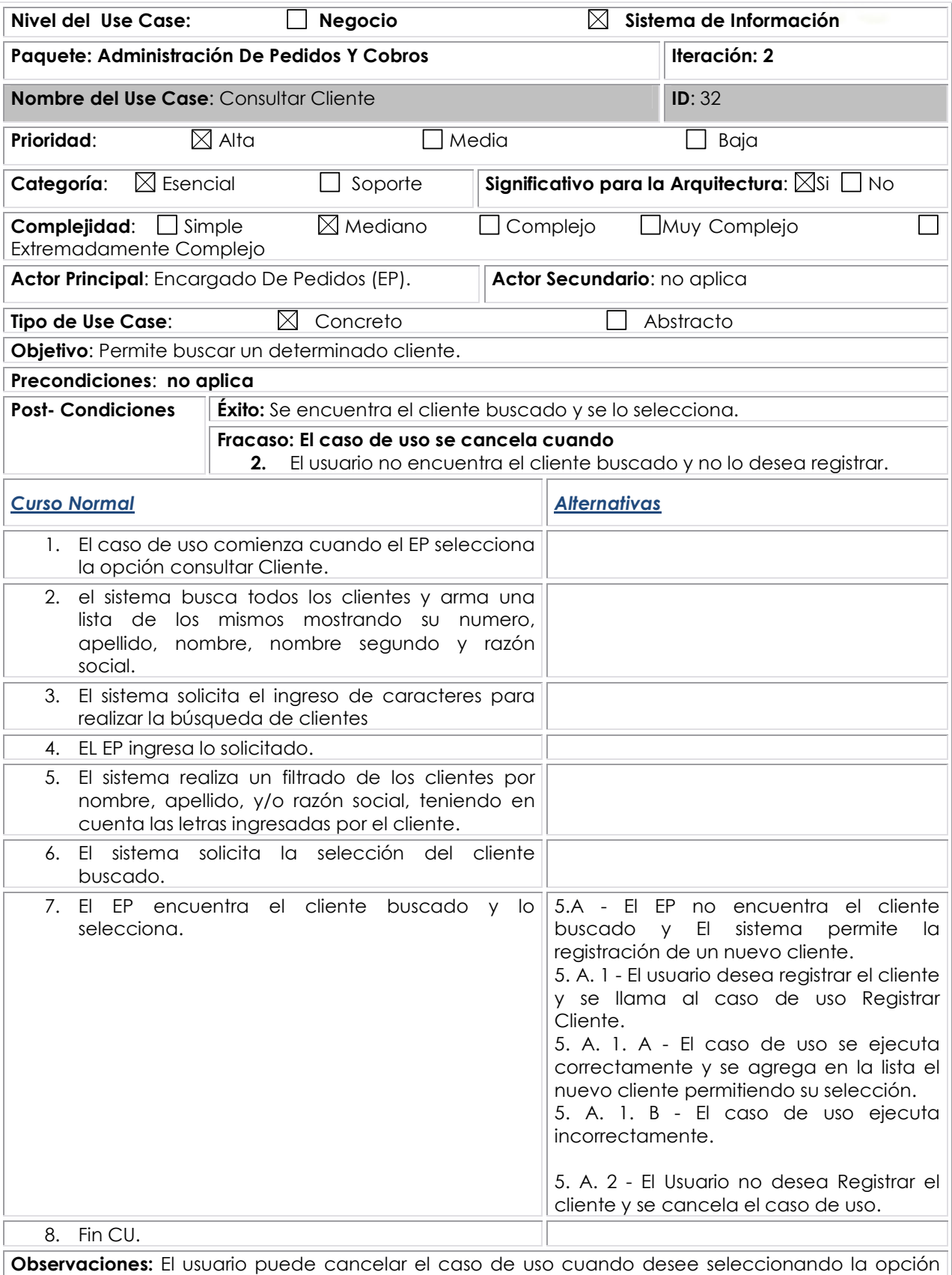

cancelar.

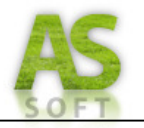

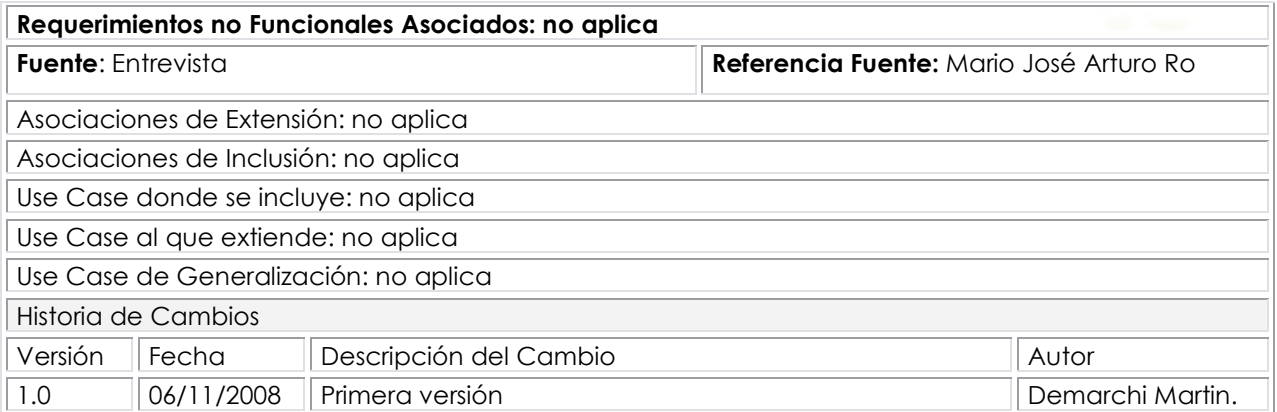

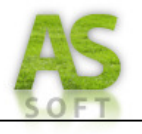

### **Prototipo De Interfaz: Consultar Cliente**

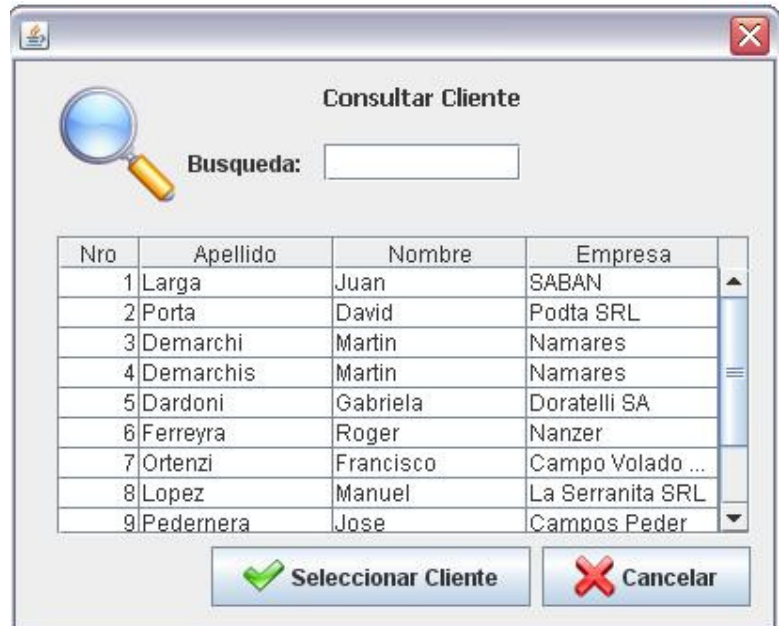

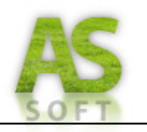

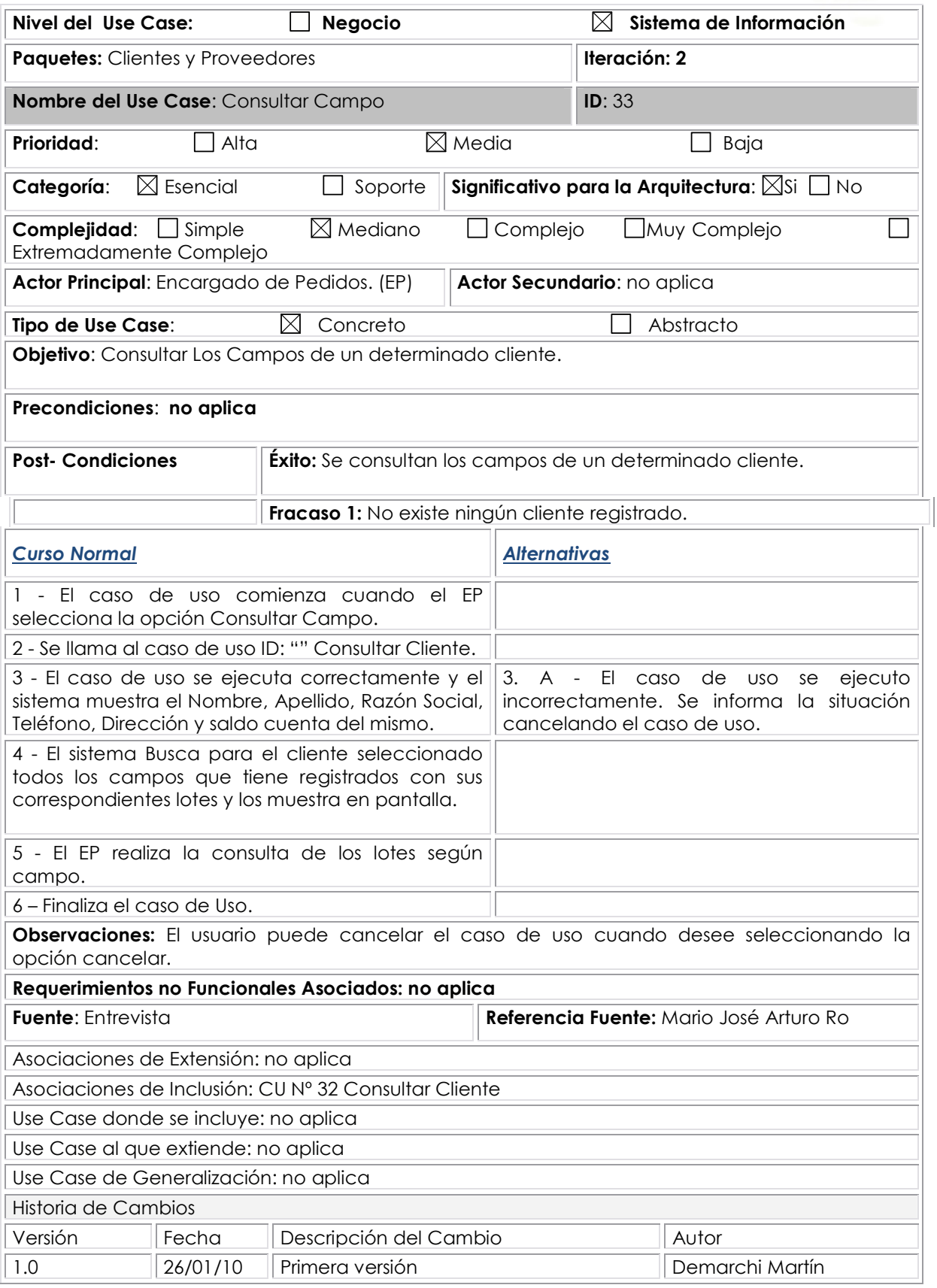

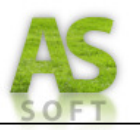

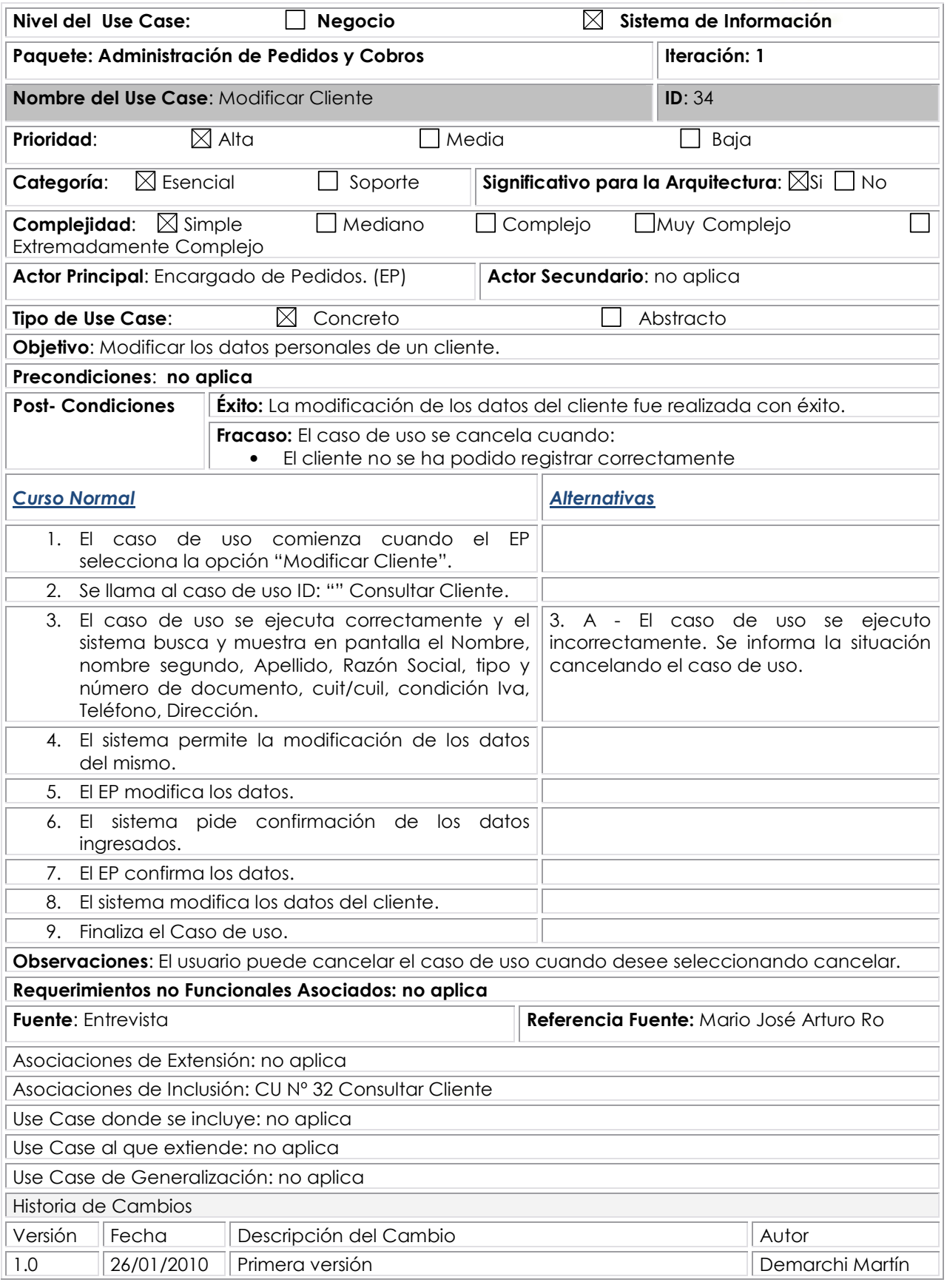

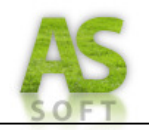

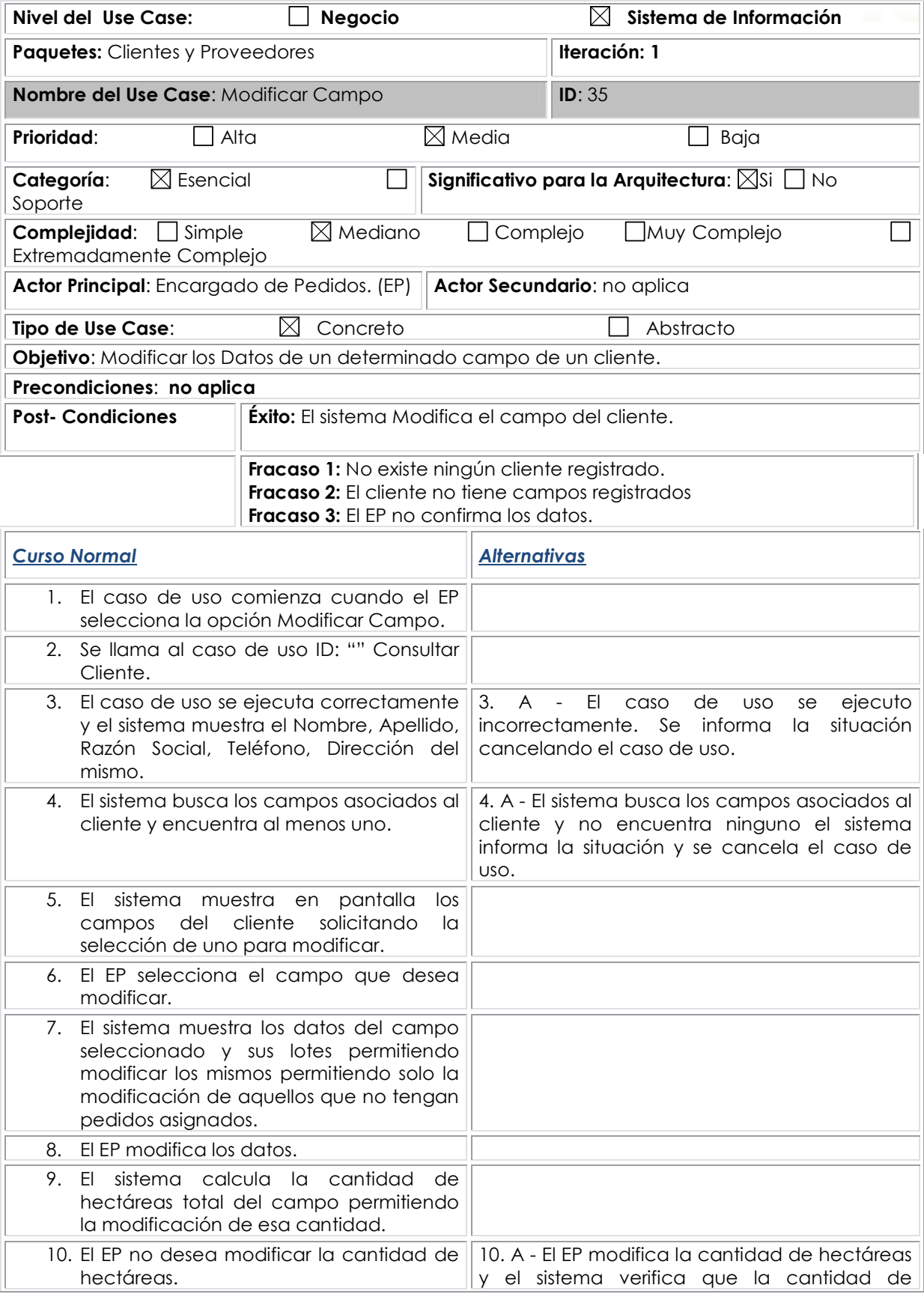

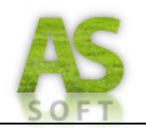

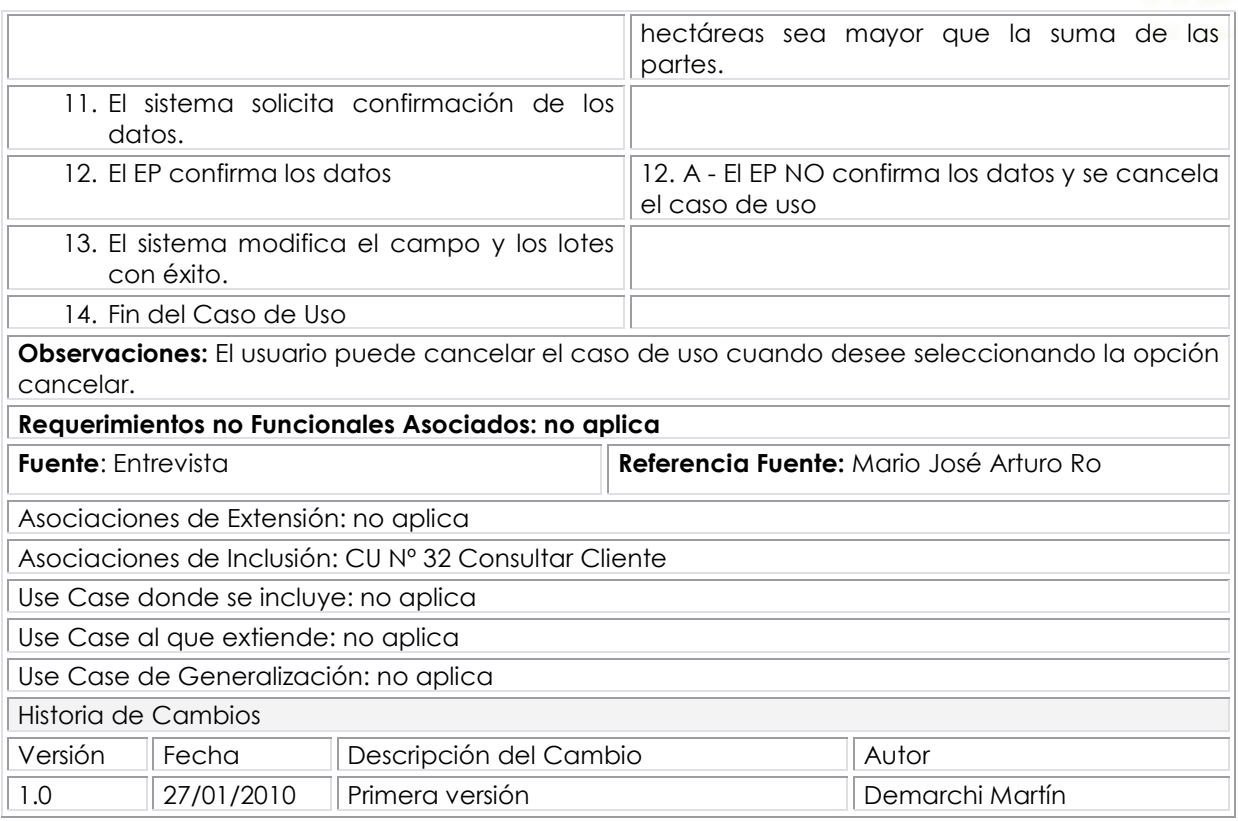